# CT-S300 Casiotone

### **USER'S GUIDE**

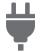

Preparing a Power Supply

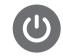

Turning Power On or Off

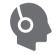

Connecting Headphones (Sold Separately)

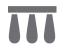

Connecting a Pedal (Sold Separately)

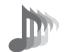

Selecting a Musical Instrument Tone

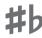

Changing the Pitch in Semitone Steps (Transpose)

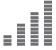

Fine Tuning Pitch (Tuning)

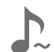

Using the SUSTAIN Button

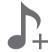

Saving and Loading Instrument Settings (MY SETUP)

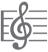

Playing a Built-in Song

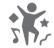

Playing in the Dance Music Mode

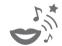

Using a Dance Music Voice

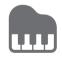

Playing with a Rhythm Backing

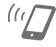

Linking with a Smart Device (APP Function)

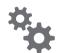

Configuring Function Settings

#### **Included and Optional Accessories**

Use only accessories that are specified for use with this Digital Keyboard.
Use of unauthorized accessories creates the risk of fire, electric shock, and personal injury.

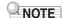

 You can get information about accessories that are sold separately for this product from the CASIO catalog available from your retailer, and from the CASIO website at the URL or QR code below. https://support.casio.com/qlobal/en/emi/manual/CT-S300/

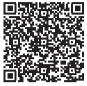

#### **About Music Score data**

You can download music score data as a PDF file from the CASIO website, which you can access using the URL or QR code below. You will then be able to view music scores on your smart device. You can jump from the PDF file table of contents directly to the music score you want, and you can print out scores as needed. https://support.casio.com/qlobal/en/emi/manual/CT-S300/

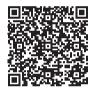

- Any reproduction of the contents of this manual, either in part or its entirety, is prohibited. Except for your own, personal use, any other use of the contents of this manual without the consent of CASIO is prohibited under copyright laws.
- IN NO EVENT SHALL CASIO BE LIABLE FOR ANY DAMAGES WHATSOEVER (INCLUDING, WITHOUT LIMITATION, DAMAGES FOR LOSS OF PROFITS, BUSINESS INTERRUPTION, LOSS OF INFORMATION) ARISING OUT OF THE USE OF OR INABILITY TO USE THIS MANUAL OR PRODUCT, EVEN IF CASIO HAS BEEN ADVISED OF THE POSSIBILITY OF SUCH DAMAGES.
- The contents of this manual are subject to change without notice.
- The actual appearance of the product may be different from that shown in the illustrations in this User's Guide.
- · Company and product names used in this manual may be registered trademarks of others.

| Contents                                                      |         |
|---------------------------------------------------------------|---------|
| General Guide                                                 | EN-3    |
| Getting Ready to Play                                         | EN-4    |
| Preparing a Power Supply                                      |         |
| Preparing the Music Stand                                     |         |
| Connecting Headphones (Sold Separately)                       |         |
| Connecting a Pedal (Sold Separately)                          | EN-6    |
| Operations Common to All Modes                                | EN-6    |
| Display Screen Contents                                       | EN-6    |
| HOME Button                                                   | EN-6    |
| 3 Buttons                                                     | EN-7    |
| Dial Operations                                               | EN-7    |
| Playing on the Keyboard                                       | EN-7    |
| Turning Power On or Off                                       | EN-7    |
| Adjusting the Volume Level                                    | EN-8    |
| Using the Metronome                                           | EN-9    |
| Listening to Demo Play                                        | . EN-10 |
| Controlling the Sound of a Performance                        | EN-10   |
| Selecting a Musical Instrument Tone                           | . EN-10 |
| Changing Keyboard Response to Touch Pressure (Touch Response) | FN-11   |
| Using a Pedal                                                 |         |
| Using the Pitch Bend Wheel                                    |         |
| Using the SUSTAIN Button                                      |         |
| Adding Reverb to Notes                                        |         |
| Changing the Pitch in Semitone Steps                          |         |
| (Transpose)                                                   | . EN-13 |
| Fine Tuning Pitch (Tuning)                                    |         |
| Saving and Loading Instrument Settings                        |         |
| (MY SETUP)                                                    | EN-14   |
| Saving to MY SETUP                                            |         |
| Recalling From MY SETUP                                       | . EN-15 |
| Playing a Built-in Song                                       | EN-16   |
| Songs                                                         | . EN-16 |
| Selecting a Song to Play                                      | . EN-16 |
| Assigning the Song Tone to the Keyboard (Tone Sync)           | FN-18   |
| Practicing a Song Part                                        |         |
| Sounding a Count in Time with a Song                          |         |
| Playing in the Dance Music Mode                               | EN-20   |
| Dance Music Mode                                              | . EN-20 |
| Playing Dance Music                                           |         |
| Using the Recommended Tone                                    |         |
| Using a Dance Music Voice                                     |         |
| Using Effects                                                 |         |
|                                                               | FN-24   |

| Playing with a Rhythm Backing              | EN-24 |
|--------------------------------------------|-------|
| Rhythm                                     |       |
| Playing a Rhythm                           | EN-24 |
| Using Recommended Rhythm Settings          | EN-26 |
| Changing the Rhythm Pattern                | EN-26 |
| Inserting a Fill-in Phrase                 | EN-27 |
| Fingering a Chord to Play a Rhythm         |       |
| Accompaniment                              | EN-27 |
| Inserting an Intro or an Ending            | EN-29 |
| Connecting with External Devices           | EN-30 |
| Linking with a Smart Device (APP Function) | EN-30 |
| Connecting to a computer and Using MIDI    | EN-31 |
| Connecting with Audio Equipment            | EN-32 |
| Configuring Function Settings              | EN-33 |
| Configuring Settings                       |       |
| Setting Item List                          | EN-33 |
| Reference                                  | EN-36 |
| Troubleshooting                            | EN-36 |
| Product Specifications                     | EN-37 |
| Tone List                                  | EN-40 |
| Drum Assignment List                       | EN-43 |
| Song List                                  | EN-44 |
| Dance Music Mode List                      | EN-44 |
| Rhythm List                                | EN-45 |
| Fingering Guide                            | EN-46 |
| Chord Example List                         | EN-47 |
| MIDI Implementation Chart                  |       |

### **General Guide**

#### **■** Front Panel

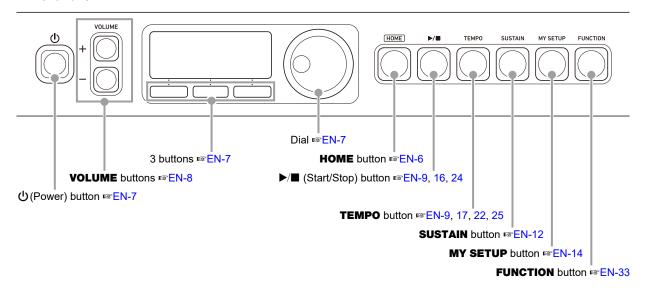

#### **■** Back

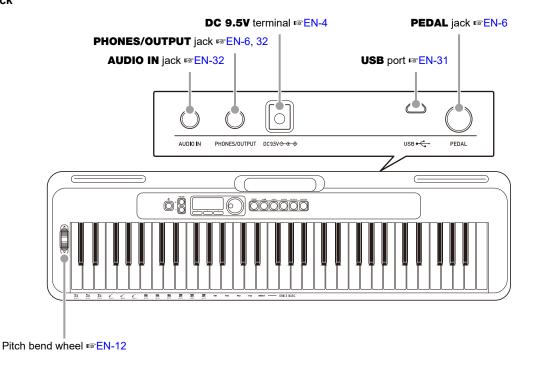

• The numbers to the right of the results symbol are reference page numbers.

### **Getting Ready to Play**

### **Preparing a Power Supply**

Though either an AC adaptor or batteries can be used for power, use of AC adaptor power is normally recommended.

#### Using the AC Adaptor

Use only the AC adaptor (JEITA Standard with unified polarity plug) specified for this Digital Keyboard. Use of a different type of AC adaptor can cause malfunction.

### AC Adaptor Type: AD-E95100L (JEITA Standard plug)

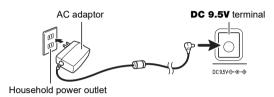

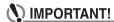

- Be sure to turn off Digital Keyboard power before connecting or disconnecting the AC adaptor.
- The AC adaptor becomes warm to the touch after very long use. This is normal and does not indicate malfunction.
- To prevent breaking of the wire, take care to avoid putting any type of load on the power cord.

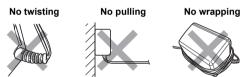

 Never insert metal, pencils, or any other objects into the DC 9.5V terminal. Doing so creates the risk of accident.

#### Using Batteries for Power

### N IMPORTANT!

- · Be sure to turn off power before loading batteries.
- Use commercially available AA-size alkaline batteries or AA-size rechargeable nickel metal hydride batteries.
- Low battery power can cause abnormal operation. If this happens, replace batteries with new ones. If you are using rechargeable batteries, charge them.

#### ■ Batteries

Note the precautions below when using rechargeable batteries.

- Use Panasonic Group AA-size eneloop rechargeable batteries.
  - Do not use any other type of batteries.
- · Use only the specified charger to charge batteries.
- Rechargeable batteries must be removed from the product for charging.
- For information about using eneloop batteries or their specified charger, be sure to read the user documentation and precautions that come with each item, and use them only as directed.

Be sure to replace batteries at least once a year, even if there is no indication of low battery power. Dead rechargeable batteries (eneloop) in particular may deteriorate if they are left in the product. Remove rechargeable batteries from the product as soon as possible after they go dead.

#### Open the battery cover on the back of the Digital Keyboard.

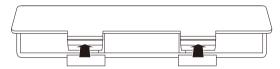

# Load six AA-size batteries into the battery compartment.

Load batteries with their positive (+) and negative (–) ends facing correctly.

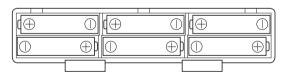

# 3. Insert the tabs of the battery cover into the holes, and close the cover.

 Configure the setting below to specify the type of batteries you loaded.

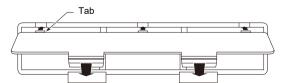

#### ■ Configuring the Battery Type Setting

#### 1. Press FUNCTION.

This displays the [FUNCTION] screen.

### 2. Use the < and > buttons to select "Battery".

To go back to the previous screen, press the EXIT button.

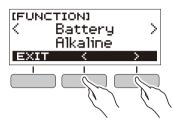

- 3. Rotate the dial to select "Alkaline" (alkaline batteries) or "Ni-MH" (rechargeable nickel metal hydride batteries).
  - After you rotate the dial once to select an option, you also will be able to change the selection using the – and + buttons.
  - To go back to the previous screen, press the BACK button.

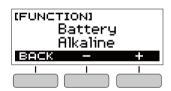

**4.** Press **FUNCTION** to exit the setting screen.

#### ■ Battery Level Indicator

A battery icon appears on the display as shown below to let you know when battery power is getting low.

Low Battery Power

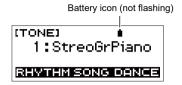

**Battery Replacement Required** 

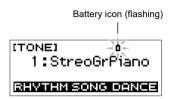

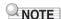

- Low battery power may cause notes to become distorted, or other problems.
- You can conserve battery power by using headphones and by reducing the volume level.

### **Preparing the Music Stand**

Insert the music stand into the handle of the Digital Keyboard.

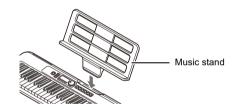

# Connecting Headphones (Sold Separately)

Plugging in headphones cuts off output from the built-in speakers, which means you can practice playing even late at night without disturbing others.

 Be sure to turn down the Digital Keyboard volume level before connecting headphones.

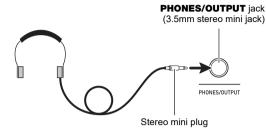

### NOTE

- · Headphones do not come with the Digital Keyboard.
- · Use separately sold or commercially available headphones.

### **№** IMPORTANT!

- Do not listen to output over headphones at very high volume levels for long periods. Doing so creates the risk of hearing damage.
- If the plug of the headphones does not match the PHONES/OUTPUT jack, use a commercially available adapter plug.
- If you are using headphones that require an adapter plug, make sure you do not leave the adapter plugged in when removing the headphones.

# Connecting a Pedal (Sold Separately)

To use a pedal, connect it to the PEDAL jack.

PEDAL jack (6.3mm standard jack)

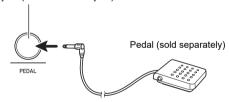

# Operations Common to All Modes

### **Display Screen Contents**

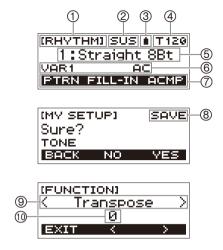

- (1) Function name
- 2 Sustain
- ③ Battery icon
- (4) Tempo
- (5) Current setting
- 6 Status
- (7) 3 button functions
- 8 Sub-function name
- (9) Setting item
- (10) Current setting

For information about how to adjust display contrast, see "Configuring Function Settings" (page EN-33).

#### **HOME Button**

Pressing **HOME** will display the [TONE] screen, which you can use to select a tone. This is the home screen. You can use the home screen to select the instrument type and to configure various settings.

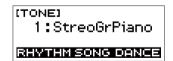

#### 3 Buttons

Operations assigned to the three buttons along the bottom of the display change according to the setting you are configuring. Operations currently assigned to the three buttons are indicated by labels above the buttons.

#### 3 Button Examples

#### ■ Home Screen (Tone Selection Screen)

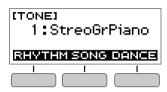

#### ■ Setting Screen

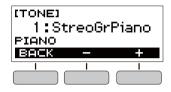

- Holding down the or + button when selecting a number or value will scroll through settings at high speed.
- To return a number or value to its initial default or recommended setting, press the – and + buttons at the same time.

### **Dial Operations**

Rotate the dial to change a number (tone number, etc.) or value (tempo value, etc.)

### Playing on the Keyboard

### **Turning Power On or Off**

#### 1. Press () (Power).

This turns on power.

• To turn off power, hold down  $\circlearrowleft$  (Power) until the display goes blank.

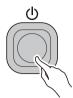

### 2. Play something on the keyboard.

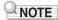

 Do not touch the pitch bend wheel as you turn on the keyboard.

### (N) IMPORTANT!

- Turning off power normally causes the tone and rhythm number and other settings to return to their initial defaults. However, the settings below are remembered.
  - MIDI Out Channel
  - MIDI Out Octave Shift
  - MIDI Out Velocity
  - Startup volume level
  - MY SETUP Startup
  - Auto Power Off
  - Battery type
  - LCD contrast

#### **Auto Power Off**

While Auto Power Off is enabled, Digital Keyboard power will turn off automatically after about 30 minutes of non-operation.

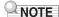

 Auto Power Off is disabled while a song is playing and while the APP function is being used.

#### ■ Disabling Auto Power Off

You can disable Auto Power Off to ensure that power does not turn off automatically during a concert, etc.

#### 1. Press FUNCTION.

This displays the [FUNCTION] screen.

# 2. Use the < and > buttons to select "Auto Power Off".

To go back to the previous screen, press the EXIT button.

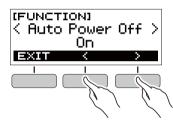

#### 3. Rotate the dial to the left to select "Off".

- After you rotate the dial once to select an option, you also will be able to change the selection using the – and + buttons.
- To go back to the previous screen, press the BACK button.

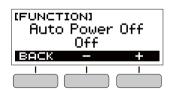

### **4.** Press **FUNCTION** to exit the setting screen.

### **Adjusting the Volume Level**

# Use the **VOLUME** + and – buttons to adjust the volume level.

This will change the volume level and cause the current volume level value to appear momentarily on the display.

- The setting range is 0 to 10.
- · Holding down either button scrolls the setting value.

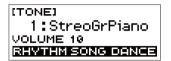

#### Specifying the Power On Volume Level

You can use the procedure below to specify the volume level that is applied when the Digital Keyboard is turned on.

#### 1. Press FUNCTION.

This displays the [FUNCTION] screen.

# 2. Use the < and > buttons to select "PowerOnVolume".

To go back to the previous screen, press the EXIT button.

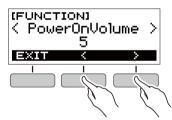

#### 3. Rotate the dial to select the volume level.

- After you rotate the dial once to select an option, you also will be able to change the selection using the – and + buttons.
- To go back to the previous screen, press the BACK button.

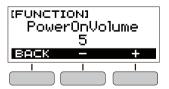

### 4. Press **FUNCTION** to exit the setting screen.

### **Using the Metronome**

The metronome lets you play and practice along with a steady beat to help keep you on tempo. You can also set a tempo that is suitable for your practice.

#### Start/Stop

#### 1. Press HOME.

This displays the home screen.

#### **2.** Press ▶/■.

This starts the metronome.

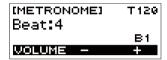

3. Press ►/■ again to stop the metronome and return to the home screen.

#### **Changing the Metronome Tempo**

Use the procedure below to change the tempo of the metronome

1. Start the metronome.

#### 2. Press TEMPO.

This displays the [TEMPO] screen.

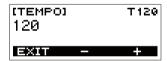

- 3. Rotate the dial or use the and + buttons to change the tempo value.
  - You can specify a tempo value in the range of 20 to 255
  - To return the setting to its initial default, press the and + buttons at the same time.
  - To return to the [METRONOME] screen, press the EXIT button

## Specifying the Metronome Sound and Beats Per Measure

You can use the procedure below to configure a setting that sounds a chime on the first beat of each measure, and a click for the remaining beats.

- Available settings are Off, or a value of 1 to 16 beats.
- 1 Start the metronome.
- 2. Rotate the dial or use the and + buttons to specify the number of beats per measure.
  - Selecting "Off" disables the chime and sounds a click for all beats. Use this setting when you want to practice without worrying about the first beat of each measure
  - To return the setting to its initial default, press the and + buttons at the same time.
  - To display the metronome volume level setting screen, press VOLUME (3 buttons).

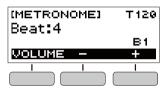

## Changing the Metronome Sound Volume Level

- 1 Start the metronome.
- 2. Press VOLUME (3 buttons).

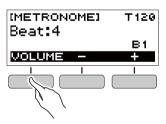

This displays the metronome volume level setting screen.

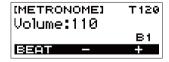

- 3. Rotate the dial or use the and + buttons to change the volume value.
  - You can specify a volume value from 0 to 127.
  - To return the setting to its initial default, press the and + buttons at the same time.
  - To display the beat setting screen, press the BEAT button.

### **Listening to Demo Play**

You can use Demo Play to play built-in songs in sequence.

### **1** ■ While holding down **TEMPO**, press **>**/■.

This displays the [DEMO] screen and starts song number "1"

- The display shows the number and name of the current song.
- For a list of song titles, see the "Song List" (page EN-44).
- To return to the home screen, press the EXIT button.

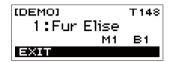

# 2. To change from the current song to another one, rotate the dial.

This starts Demo Play of the song you selected.

- After you rotate the dial once to select an option, you also will be able to change the selection using the – and + buttons.
- To go back to the previous screen, press the BACK button.

# 3. To exit Demo Play, press the EXIT button or ▶/■.

# Controlling the Sound of a Performance

# **Selecting a Musical Instrument Tone**

Your Digital Keyboard lets you select tones for a wide variety of musical instrument sounds, including violin, flute, orchestra, and more. Even the same song sounds different when the instrument type is changed.

## Selecting an Instrument Tone for Keyboard Play

#### 1. Press HOME.

This displays the home screen.

### 2. Rotate the dial to select a tone.

The selected tone number and instrument name will appear on the display.

- For tone information, see the "Tone List" (page FN-40)
- After you rotate the dial once to select an option, you also will be able to change the selection using the – and + buttons.
- To return to the first tone in the tone list, press and + at the same time.
- To go back to the previous screen, press the BACK button.

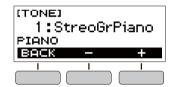

### NOTE

 Selecting a drum set tone causes various percussion instruments to be assigned to keyboard keys.

# Changing Keyboard Response to Touch Pressure (Touch Response)

Touch Response alters tone volume in accordance with keyboard pressure (press velocity). This provides you some of the same expression capabilities you get on an acoustic piano.

#### **Changing Touch Response Sensitivity**

#### 1. Press FUNCTION.

This displays the [FUNCTION] screen.

# 2. Use the < and > buttons to select "Touch Response".

To go back to the previous screen, press the EXIT button.

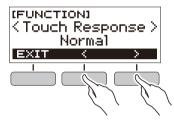

### $oldsymbol{3}_{oldsymbol{\cdot}}$ Rotate the dial to change the setting.

Touch Response settings are described in the table below.

| Setting<br>(Display Text) | Description                                                                       |
|---------------------------|-----------------------------------------------------------------------------------|
| Off (Off)                 | Touch Response disabled. Sound volume is fixed, regardless of key press velocity. |
| Light (Light)             | Strong sound even with light pressure.                                            |
| Normal (Normal)           | Normal Touch Response.                                                            |

- After you rotate the dial once to select an option, you also will be able to change the selection using the – and + buttons.
- To return the setting to its initial default, press the and + buttons at the same time.
- To go back to the previous screen, press the BACK button

### 4. Press **FUNCTION** to exit the setting screen.

### **Using a Pedal**

A pedal can be used to change notes while playing. Under initial default settings, sustain is assigned to the pedal, so it can be used as a damper pedal.

A pedal unit does not come with the Digital Keyboard.
 Purchase one separately from your retailer.

#### Selecting the Pedal Effect

#### 1. Press FUNCTION.

This displays the [FUNCTION] screen.

#### 2. Use the < and > buttons to select "Pedal".

To go back to the previous screen, press the EXIT button.

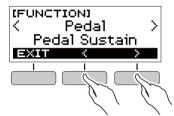

### 3. Rotate the dial to select a pedal effect type.

The following shows the available pedal effects.

| Setting<br>(Display Text)        | Description                                                                                                    |
|----------------------------------|----------------------------------------------------------------------------------------------------|
| Pedal Sustain<br>(Pedal Sustain) | Playing notes while the pedal is depressed causes the notes to be sustained, even if the keyboard keys are released. |
| Sostenuto<br>(Sostenuto)         | Playing notes and then pressing the pedal before the keyboard keys are released causes the notes to be sustained.    |
| Soft (Soft)                      | Pressing the pedal and playing notes causes the notes to be slightly softened.                                       |
| Start/Stop<br>(Start/Stop)       | The pedal has the same functions as the ▶/■ button. It can be used to start and stop the metronome or rhythm play.   |

- After you rotate the dial once to select an option, you also will be able to change the selection using the – and + buttons.
- To return the setting to its initial default, press the and + buttons at the same time.
- To go back to the previous screen, press the BACK button.

### **Using the Pitch Bend Wheel**

You can use the pitch bend wheel to smoothly slide the pitch of notes you are playing upwards and downwards. This capability makes it possible to reproduce electric guitar choking and saxophone note bending effects.

 While playing a note on the keyboard with your right hand, rotate the pitch bend wheel upwards or downwards with your left hand.

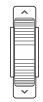

The amount the note bends depends on how much you rotate the pitch bend wheel.

#### Specifying the Pitch Bend Range

You can specify, in semitone units, how much the pitch changes when the pitch bend wheel is at maximum rotation in either direction.

#### 1. Press FUNCTION.

This displays the [FUNCTION] screen.

# 2. Use the < and > buttons to select "PitchBendRange".

To go back to the previous screen, press the EXIT button.

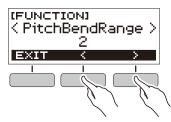

### 3. Rotate the dial to set the pitch bend range.

- You can specify a pitch bend range of 0 to 12.
- After you rotate the dial once to select an option, you also will be able to change the selection using the – and + buttons.
- To return the setting to its initial default, press the and + buttons at the same time.
- To go back to the previous screen, press the BACK button.

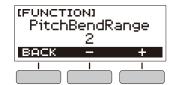

4. Press FUNCTION to exit the setting screen.

### **Using the SUSTAIN Button**

While sustain is enabled, notes are sustained longer when keyboard keys are released.

#### 1. Press SUSTAIN.

This momentarily displays "SUSTAIN ON".

 "SUS" at the top of the display indicates that sustain is enabled.

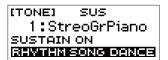

2. To disable sustain, press SUSTAIN again.

### **Adding Reverb to Notes**

You can use the procedure below to add reverb to the notes you play.

#### 1. Press FUNCTION.

This displays the [FUNCTION] screen.

#### 2. Use the < and > buttons to select "Reverb".

To go back to the previous screen, press the EXIT button.

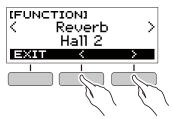

### 3. Rotate the dial to select the reverb type.

Available reverb type settings are: Off, Room 1 to 4, Hall 1 to 4, and Stadium 1 and 2.

- After you rotate the dial once to select an option, you also will be able to change the selection using the – and + buttons.
- To return the setting to its initial default, press the and + buttons at the same time.
- To go back to the previous screen, press the BACK button.

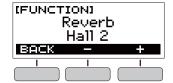

# Changing the Pitch in Semitone Steps (Transpose)

Transpose lets you raise or lower the overall pitch of the Digital Keyboard in semitone steps. You can use this feature to raise or lower the Digital Keyboard's key to make it easier to play a piece written in a difficult key, or to adjust to a key that better matches a vocalist, another musical instrument, etc.

#### 1. Press FUNCTION.

This displays the [FUNCTION] screen.

# 2. Use the < and > buttons to select "Transpose".

To go back to the previous screen, press the EXIT button.

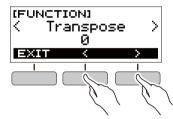

### $oldsymbol{3}_{ullet}$ Rotate the dial to change the transpose value.

- The setting range is one octave up (+12 semitones) and down (-12 semitones).
- After you rotate the dial once to select an option, you also will be able to change the selection using the – and + buttons.
- To return the setting to its initial default, press the and + buttons at the same time.
- To go back to the previous screen, press the BACK button.

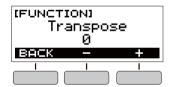

### **Fine Tuning Pitch (Tuning)**

You can use the procedure below to adjust the overall pitch of the Digital Keyboard by changing the frequency of A4 in 0.1Hz units.

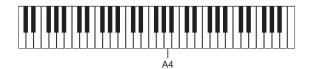

#### 1. Press FUNCTION.

This displays the [FUNCTION] screen.

#### 2. Use the < and > buttons to select "Tuning".

To go back to the previous screen, press the EXIT button.

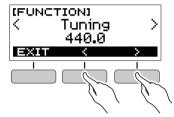

### $oldsymbol{3}_{ullet}$ Rotate the dial to fine tune the pitch.

- You can specify a frequency in the range of 415.5 to 465.9 Hz.
- After you rotate the dial once to select an option, you also will be able to change the selection using the – and + buttons.
- To return the setting to its initial default, press the and + buttons at the same time.
- To go back to the previous screen, press the BACK button.

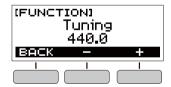

### Saving and Loading Instrument Settings (MY SETUP)

You can use MY SETUP to save the setup (tone, rhythm, and other settings) of the Digital Keyboard. You can recall a saved setup when you need it to perform a particular song, etc.

#### Saving to MY SETUP

#### 1. Press MY SETUP.

This displays the [MY SETUP] screen.

### 2. Press the SAVE button.

This causes "Sure?" to appear on the display. The name of the main setting (TONE, RHYTHM, SONG, DANCE MUSIC) also appears.

 To go back to the previous screen, press the BACK button.

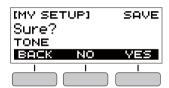

### 3. Press the YES button.

This saves the current setup to MY SETUP.

# 4. When "Complete" appears on the display, press the OK button.

This completes the save operation.

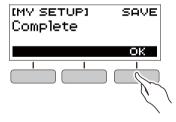

#### Savable Settings

You can use MY SETUP to save the items below.

- The function you are using (Tone, Rhythm, Song, Dance Music)
- Tempo
- · Tone number
- Metronome beat
- Metronome volume level
- Sustain
- Rhythm number
- Patterns
- FILL-IN
- Accomp
- Sona number
- Practice part
- Count
- Tone sync
- Dance Music number
- · Dance Music voice
- Transpose
- · Touch Response
- Reverb
- Pedal
- · Pitch bend range
- · Intro/Ending
- · Chord fingering mode
- · Rhythm volume level
- · Song volume level
- · Dance Music volume level
- Tuning

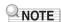

 If tone sync is enabled when you save settings with MY SETUP, recalling from MY SETUP will apply the tone sync reverb setting, even if you changed the reverb setting to something else before saving to MY SETUP.

### **Recalling From MY SETUP**

#### 1. Press MY SETUP.

This displays the [MY SETUP] screen.

### 2. Press the LOAD button.

This causes "Sure?" to appear on the display. The name of the main setting (TONE, RHYTHM, SONG, DANCE MUSIC) also appears.

To go back to the previous screen, press the BACK button.

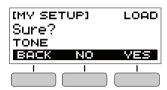

### 3. Press the YES button.

This recalls the saved settings.

# 4. When "Complete" appears on the display, press the OK button.

This completes the recall operation.

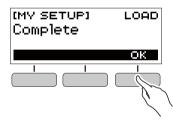

#### **Enabling MY SETUP Power On**

Use the procedure below to enable MY SETUP power on, which causes the MY SETUP settings to be applied whenever the Digital Keyboard is turned on.

#### 1. Press FUNCTION.

This displays the [FUNCTION] screen.

# 2. Use the < and > buttons to select "PowerOnMySetup".

To go back to the previous screen, press the EXIT button.

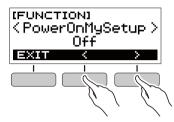

### 3. Rotate the dial to the right to select "On".

- After you rotate the dial once to select an option, you also will be able to change the selection using the – and + buttons.
- To go back to the previous screen, press the BACK button

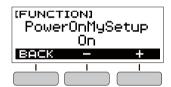

4. Press **FUNCTION** to exit the setting screen.

### Playing a Built-in Song

### Songs

With this Digital Keyboard, the term "song" is used to refer to a musical piece. You can listen to the built-in songs for your own enjoyment, or you can play along with them for practice.

### Selecting a Song to Play

#### Starting or Stopping Song Play

#### 1. Press HOME.

This displays the home screen.

#### 2. Press the SONG button.

This displays the currently selected song number and song title.

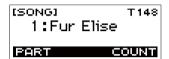

### 3. Rotate the dial to select a song.

- After you rotate the dial once to select an option, you also will be able to change the selection using the – and + buttons.
- To go back to the previous screen, press the BACK button.

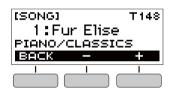

### **4**■ Press ►/■ to start the song.

This causes the current measure number and beat number to appear on the display.

 If the song includes chord information, a chord will also appear on the display.

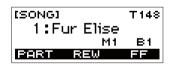

### **5.** To stop the song, press ►/■ again.

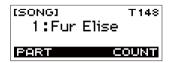

### NOTE

 Displaying the [SONG] screen while the metronome is sounding or a rhythm or Dance Music is playing will cause the ongoing operation to stop.

#### Skip Forward and Skip Back

Use the operations in this section to perform skip forward and skip back operations.

#### **■** Skip Forward

While a song is playing, press the FF button to skip forward.

 Pressing the FF button once skips forward one measure, while holding it down skips forward until it is released.

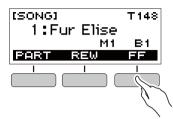

#### ■ Skip Back

While a song is playing, press the REW button to skip back.

 Pressing the REW button once skips back one measure, while holding it down skips back until it is released.

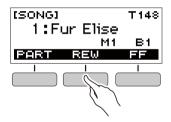

#### Changing a Song's Tempo (Speed)

You can use the procedure below to change the tempo (speed) and slow down playback to practice difficult passages, etc.

1 While the [SONG] screen is displayed, select the song whose tempo you want to change and then press **TEMPO**.

This displays the [TEMPO] screen.

#### 2. Rotate the dial to change the tempo setting.

- You can specify a tempo value in the range of 20 to
- You can also use the and + buttons to change the setting. Press the – button to make the tempo slower or the + button to make it faster. Holding down either button scrolls the setting value.
- To return to the recommended setting for the current song, press – and + at the same time.
- Changing the song number will also return the song to its recommended tempo.
- To go back to the previous screen, press the EXIT button.

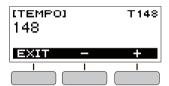

#### Adjusting the Song Volume Level

Use the procedure below to adjust the balance between the volume levels of song play and what you play on the keyboard.

#### 1. Press FUNCTION.

This displays the [FUNCTION] screen.

## 2. Use the < and > buttons to select "Song Volume".

To go back to the previous screen, press the EXIT button.

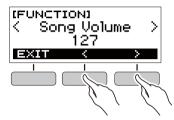

### 3. Rotate the dial to adjust the volume level.

- You can specify a volume value from 0 to 127.
- After you rotate the dial once to select an option, you also will be able to change the selection using the – and + buttons.
- To return the setting to its initial default, press the and + buttons at the same time.
- To go back to the previous screen, press the BACK button.

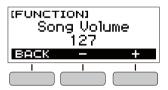

4. Press **FUNCTION** to exit the setting screen.

## Changing the Keyboard Tone While a Song is Playing

### 1. While a song is playing, press **HOME**.

The selected tone number and instrument name will appear on the display.

### 2. Rotate the dial to select a tone.

- For tone information, see the "Tone List" (page EN-40).
- After you rotate the dial once to select an option, you also will be able to change the selection using the – and + buttons
- To return to the first tone in the tone list, press and + at the same time.
- To go back to the previous screen, press the BACK button.

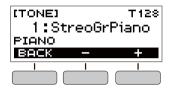

# Assigning the Song Tone to the Keyboard (Tone Sync)

Use the procedure below to assign the song tone to the keyboard so you can play along.

# 1. While a song is playing or stopped, long-press **FUNCTION**.

This momentarily displays "RECOMMENDED" and assigns the song tone to the keyboard.

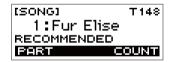

### 2. Play along with the song.

### NOTE

- Tone sync also applies the song's reverb setting to keyboard play.
- Changing the tone setting or to another song will automatically disable tone sync.

### **Practicing a Song Part**

You can turn off the right-hand part or the left-hand part of a song you are playing and practice along with the remaining part. Use this when you feel that a song is initially too difficult for you to play with both hands at the same time.

# 1. While a song is playing or stopped, press the PART button.

Each press of the PART button cycles through the settings shown below.

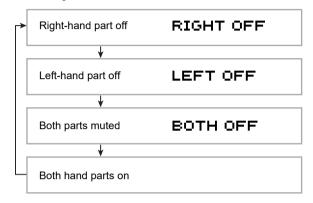

# Sounding a Count in Time with a Song

You can configure count settings to sound a count in time with a song and to sound a pre-count before a song starts.

#### Sounding a Count

## While the song stopped, press the COUNT button

Press the button a number of times until "CNT" appears on the display.

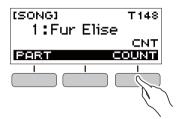

### 2. Press ►/■ to start the song.

A count sounds as the song is played back.

 To turn off the count, stop the song and then press the COUNT button a number of times until "CNT" disappears from the display.

### NOTE

 While a count is sounding, the beat is not displayed while a song is playing.

#### Sounding a Pre-count

## 1. While the song stopped, press the COUNT

Press the button a number of times until "PRE" appears on the display.

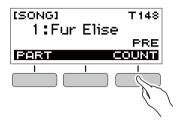

### 2. Press ►/■ to start the song.

This sounds a pre-count that helps you determine when to start playing along.

 To turn off the pre-count, stop the song and then press the COUNT button a number of times until "PRE" disappears from the display.

### NOTE

 While the pre-count is enabled, the beat is not displayed while a song is playing.

### **Playing in the Dance Music Mode**

#### **Dance Music Mode**

In the Dance Music Mode, you can create dance music by combining and playing multiple types of pattern phrases, and by applying effects. Pattern phrases of each part can be combined, making it possible to enjoy dance music like a DJ.

Entering the Dance Music Mode (page EN-21) changes the functions of the keyboard keys as shown below.

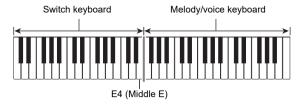

#### **Switch Keyboard Functions**

The keys of the left-half switch keyboard have the functions below.

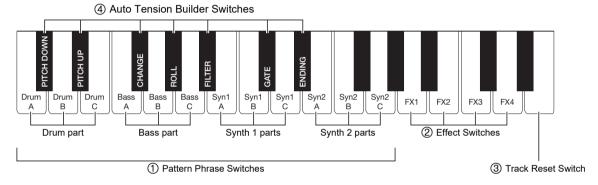

#### 1 Pattern Phrase Switches

These keys switch the pattern phrase and turn pattern phrases on or off.

There are four parts: Drum, Bass, Synth 1 and Synth 2, and three different pattern phrases can be assigned to each.

#### (2) Effect Switches

While an Effect Switch key is depressed, the corresponding effect is applied to the entire song. (Using Effects, page EN-23)

#### (3) Track Reset Switch

Pressing this key while a song is playing returns to the beginning of the current phrase.

#### (4) Auto Tension Builder Switches

These keyboard keys can be used to apply build-up effects that are characteristic of dance music. (Building Performance Tension, page EN-24)

#### Melody/Voice Keyboard Functions

The right-side melody/voice keyboard can be used to play a melody along with pattern play, and, with the Voice Function, to sound voices. (Using a Dance Music Voice, page EN-23)

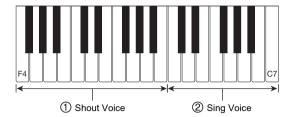

#### 1 Shout Voice

Pressing a keyboard key while the Dance Music Voice setting is enabled sounds a voice that is characteristic of dance music.

#### 2 Sing Voice

Pressing a keyboard key while the Dance Music Voice setting is enabled sounds a voice that resembles singing.

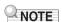

 Sing Voice continues to sound the voice until the keyboard key is released.

### **Playing Dance Music**

#### 1. Press HOME.

This displays the home screen.

#### 2. Press the DANCE button.

This displays the currently selected Dance Music number and pattern name.

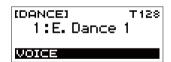

### NOTE

 Entering the Dance Music Mode while the metronome is sounding or while a rhythm is playing will cause the ongoing operation to stop.

### 3. Rotate the dial to select a song.

- After you rotate the dial once to select an option, you also will be able to change the selection using the – and + buttons.
- To return to the first Dance Music number, press the and + buttons at the same time.
- To go back to the previous screen, press the BACK button.

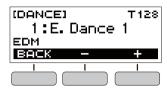

### NOTE

- For a list of patterns, see the "Dance Music Mode List" (page EN-44).
- Changing the pattern normally changes the tempo to the setting assigned to each pattern.

# 4. Press a pattern phrase bass part key to start bass part play. Next, layer phrases in the following sequence: Drum Part, Synth 1 Part, Synth 2 Part.

This starts the Bass Part pattern followed by the other parts being sequentially added to create an exciting build-up.

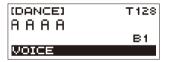

### NOTE

- You can also start or stop pattern play by pressing ►/■.
- 5. Play while trying out different combinations by changing phrases of parts, and by adding or removing parts.
  - Use the Effect Switches and Auto Tension Builder Switches to change patterns.
  - Pressing a keyboard key that corresponds to a pattern phrase that is currently sounding stops the phrase.

#### **Changing the Dance Music Tempo**

You can use the tempo setting operation to change the tempo of pattern play.

# 1 In the Dance Music Mode, select the pattern whose tempo you want to change and then press **TEMPO**.

This displays the [TEMPO] screen.

### 2. Rotate the dial to change the tempo setting.

- You can specify a tempo value in the range of 20 to 255.
- You can also use the and + buttons to change the setting. Press the – button to make the tempo slower or the + button to make it faster. Holding down either button scrolls the setting value.
- To return to the recommended setting, press and + at the same time.
- Changing the Dance Music number will also return the pattern to its recommended tempo.
- To go back to the previous screen, press the EXIT button.

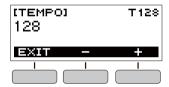

#### Changing the Dance Music Volume Level

#### 1. Press FUNCTION.

This displays the [FUNCTION] screen.

# 2. Use the < and > buttons to select "Dance Volume".

To go back to the previous screen, press the EXIT button.

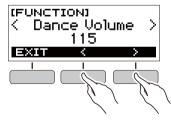

# 3. Rotate the dial to adjust the Dance Music volume level.

- You can specify a volume value from 0 to 127.
- After you rotate the dial once to select an option, you also will be able to change the selection using the – and + buttons.
- To return the setting to its initial default, press the and + buttons at the same time.
- To go back to the previous screen, press the BACK button.

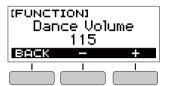

#### **4.** Press **FUNCTION** to exit the setting screen.

## **Changing the Keyboard Tone While Dance Music is Playing**

#### 1. While Dance Music is playing, press **HOME**.

The selected tone number and instrument name will appear on the display.

#### 2. Rotate the dial to select a tone.

- For tone information, see the "Tone List" (page EN-40).
- After you rotate the dial once to select an option, you also will be able to change the selection using the – and + buttons.
- To return to the first tone in the tone list, press and + at the same time.
- To go back to the previous screen, press the BACK button.

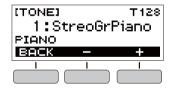

### NOTE

 If you change the tone setting while the Dance Music Voice setting (page EN-23) is enabled, the tone will not change until you disable the Dance Music Voice setting.

### **Using the Recommended Tone**

## 1 In the Dance Music Mode, long-press FUNCTION.

This momentarily displays "RECOMMENDED" and assigns the tone recommended for the currently selected pattern.

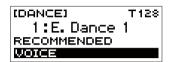

### NOTE

 If you change the tone setting while the Dance Music Voice setting is enabled, the tone will not change until you disable the Dance Music Voice setting.

### **Using a Dance Music Voice**

# 1 In the Dance Music Mode, press the VOICE button.

This causes "VOICE" to appear, which indicates that the Melody/Voice Keyboard has been changed from Melody Tone to Voice Tone.

 To return to the Melody Tone, press the VOICE button again.

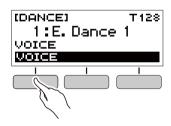

### NOTE

 Dance Music voices are not affected by Transpose and Sustain settings.

### **Using Effects**

Pressing an Effect Switch key during pattern play applies one of the effects described below to the entire song.

| Keyboard Key | Function  | Effect, Description                              |
|--------------|-----------|--------------------------------------------------|
| FX1          | MOD LPF*1 | Cuts the high-range frequencies of the sound.    |
| FX2          | MOD HPF*2 | Cuts the low-range frequencies of the sound.     |
| FX3          | FLANGER   | Applies an undulating surge effect to the sound. |
| FX4          | LO-FI     | Reduces the resolution of the sound.             |

- \*1 Modulation Low Pass Filter
- \*2 Modulation High Pass Filter

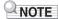

- The display shows the applicable function name while an effect is being applied.
- An effect is applied as long as its keyboard key is depressed, and stops being applied when the key is released.
- The application manner of MOD LPF and MOD HPF changes with the tempo.
- Effects are applied to overall pattern play, and cannot be applied to individual parts.

### **Building Performance Tension**

While pattern play is in progress, you can use the build-up function to apply dance music effects and build up tension.

| Function<br>Name | Description                                                                                                    | Remarks |
|------------------|----------------------------------------------------------------------------------------------------|---------|
| PITCH            | Each press of a keyboard key changes the overall pitch of the song. Pressing the PITCH DOWN key lowers the pitch in semitone units, while PITCH UP raises the pitch in semitone units. | *1      |
| CHANGE           | Instantly changes the pattern phrase of the current song.                                                                                                    | *1      |
| ROLL             | Cuts out part of a song, repeats it, and applies fine performance effects.                                                                                                    | *2      |
| FILTER           | Applies effects that make notes darker (by cutting high-range frequencies) or brighter (by cutting low-range frequencies).                                                             | *2      |
| GATE             | Applies an effect that finely chops a song.                                                                                                    | *2 *3   |
| ENDING           | Ends the current song while applying various effects.                                                                                                    | *2 *3   |

- \*1 Depending on the part, some pattern phrases are not changed.
- \*2 How an effect is applied changes randomly with each keyboard key press. Effects are applied for a fixed amount of time.
- \*3 While Dance Music Voice is enabled, automatically plays back the effect along with the Voice Tone.

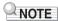

- Build-up execution timing is the beat immediately after a keyboard key is pressed.
- Though effects and build-up functions can be used at the same time, the effect currently being executed may stop.
- The display shows the applicable function name while a build-up function is being used.
- If the ENDING effect is used, Dance Music play stops after the effect is complete.
- If the pattern phrase is changed while the ENDING effect is being applied, play of only the newly selected part continues without stopping after the effect is complete.

# Playing with a Rhythm Backing

You can use the procedures in this section to select the rhythm you want, and then automatically play accompaniments to suit it simply by playing chords with your left hand. It's like having a personal backup group along with you wherever you go.

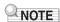

- Auto Accompaniments are made up of the parts (instruments) below.
  - Rhythm (percussion)
  - Bass (bass instruments)
  - Harmony (other instruments)

You can have only the rhythm part play, or you can have all three parts play at the same time.

### Rhythm

The rhythm part is the foundation of each Auto Accompaniment. Your Digital Keyboard comes with a variety of built-in rhythms, including 8-beat and waltz. Use the procedure below to play the basic rhythm part.

### Playing a Rhythm

#### 1. Press HOME.

This displays the home screen.

#### 2. Press the RHYTHM button.

This displays the [RHYTHM] screen, which shows the currently selected rhythm number and name.

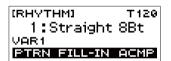

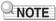

 Changing the rhythm while the metronome is sounding, or while song or Dance Music Mode play is in progress will cause the ongoing operation to stop.

### 3. Rotate the dial to select a rhythm.

This causes the category name to appear on the display.

- For information about rhythm types, see the "Rhythm List" (page EN-45).
- After you rotate the dial once to select an option, you also will be able to change the selection using the – and + buttons.
- To go back to the previous screen, press the BACK button.

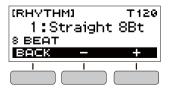

#### **4.** Press ►/■.

This starts the rhythm and displays the beat.

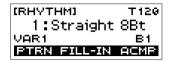

5₌ To stop the rhythm, press ►/■ again.

#### Changing the Tempo of a Rhythm

Use the procedure below to change tempo to a speed that suits you.

1 On the [RHYTHM] screen, select the name of the rhythm whose tempo you want to change and then press **TEMPO**.

This displays the [TEMPO] screen.

### 2. Rotate the dial to change the tempo setting.

- You can specify a tempo value in the range of 20 to 255.
- You can also use the and + buttons to change the setting. Press the – button to make the tempo slower or the + button to make it faster. Holding down either button scrolls the setting value.
- To return to the recommended setting, press and + at the same time.
- To go back to the previous screen, press the EXIT button.

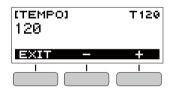

#### Changing the Volume Level of a Rhythm

Use the procedure below to adjust the balance between the volume levels of keyboard play and the rhythm.

#### 1. Press FUNCTION.

This displays the [FUNCTION] screen.

# 2. Use the < and > buttons to select "Rhythm Volume".

To go back to the previous screen, press the EXIT button.

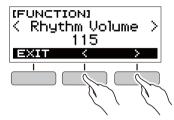

# 3. Rotate the dial to adjust the rhythm volume

- You can specify a volume value from 0 to 127.
- After you rotate the dial once to select an option, you also will be able to change the selection using the – and + buttons.
- To return the setting to its initial default, press the and + buttons at the same time.
- To go back to the previous screen, press the BACK button.

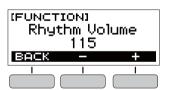

4. Press **FUNCTION** to exit the setting screen.

## Changing the Keyboard Tone While a Rhythm is Playing

#### 1. While a rhythm is playing, press **HOME**.

The selected tone number and instrument name will appear on the display.

### 2. Rotate the dial to select a tone.

- For tone information, see the "Tone List" (page EN-40).
- After you rotate the dial once to select an option, you also will be able to change the selection using the – and + buttons
- To return to the first tone in the tone list, press and + at the same time.
- To go back to the previous screen, press the BACK button

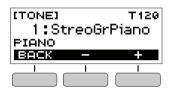

# Using Recommended Rhythm Settings

You can use the procedure below to use tone, and tempo settings that are most suitable for a particular rhythm pattern.

# 1 On the [RHYTHM] screen, select a rhythm name and then long-press **FUNCTION**.

This momentarily displays "RECOMMENDED" and configures the recommended rhythm settings.

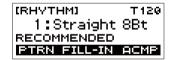

### **Changing the Rhythm Pattern**

You can use the procedure below to add liveliness to your rhythm pattern by playing intro and ending patterns, fill-in patterns, and variations of basic rhythm patterns. Each Auto Accompaniment pattern has a basic "normal pattern" as well as a "variation pattern". This lets you play a pattern that is different from the Normal Pattern.

### 1. In the Rhythm Mode, press the PTRN button.

This causes "VAR2" to appear on the display.

 Press the PTRN button again to return to the "VAR1" screen.

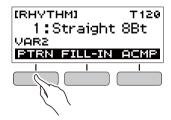

#### **2.** Press ▶/■.

This starts the rhythm for the pattern you selected.

 If you press the PTRN button while a rhythm is playing, the pattern will change from the beginning of the following measure.

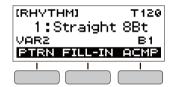

### Inserting a Fill-in Phrase

A "fill-in" is a short phrase played where you want to change the mood of a piece. A fill-in pattern can be used to create a link between two melodies or as an accent.

- 1 While a rhythm is playing, press the PTRN button and then select a pattern.
- 2. Press the FILL-IN button.

With some patterns, the fill-in continues until the end of the measure where it is inserted. FILL is displayed while a fill-in is playing.

- To continue the fill-in into the next measure, keep the FILL-IN button depressed.
- Pressing the FILL-IN button while a rhythm is stopped will insert the fill-in and cause it to be played as soon as rhythm play is started. In this case, pressing the FILL-IN button again before starting rhythm play will remove the fill-in.

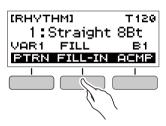

# Fingering a Chord to Play a Rhythm Accompaniment

Playing a chord with your left hand automatically adds bass and harmony accompaniment parts to the currently selected rhythm. It is just like having your own personal back up group on call.

1. In the Rhythm Mode, press the ACMP button.

This causes "AC" to appear on the display and enables chord fingering with the accompaniment (left-side) keyboard.

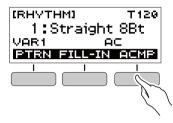

- 2. Press ►/■ to start the rhythm.
- 3. Play something on the accompaniment keyboard.

This will sound the bass, harmony, and other non-rhythm part instruments.

Accompaniment keyboard

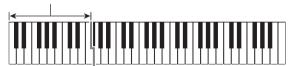

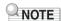

- Playing a chord while rhythm play is stopped will cause rhythm and accompaniment to start at the same time.
- 4. Play other chords with your left hand as you play the melody with your right hand.
- Press the ACMP button again to stop the accompaniment.

#### **Selecting a Chord Fingering Mode**

You can select from among the six chord fingering modes below.

- CASIO CHORD
- FINGERED 1
- FINGERED 2
- FINGERED ON BASS
- · FINGERED ASSIST
- FULL RANGE CHORD

#### 1. Press FUNCTION.

This displays the [FUNCTION] screen.

# 2. Use the < and > buttons to select "Chord Mode".

To go back to the previous screen, press the EXIT button.

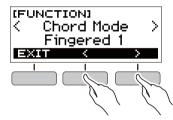

# 3. Rotate the dial to select a chord fingering mode.

- After you rotate the dial once to select an option, you also will be able to change the selection using the – and + buttons.
- To go back to the previous screen, press the BACK button.

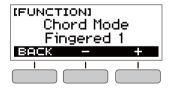

#### **■ CASIO CHORD**

With CASIO CHORD, you can use simplified fingerings to play the four types of chords described below.

Accompaniment keyboard

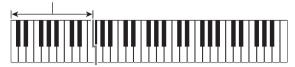

| Chord Type                                                                                                    | Example                  |
|----------------------------------------------------------------------------------------------------|--------------------------|
| Major Chords Letters above the accompaniment keyboard indicate the name of the chord assigned to each key. Accompaniment keyboard keys marked with the same chord name play exactly the same chord. | C (C Major)              |
| Minor Chords Press the key that corresponds to the major chord, while also pressing one other accompaniment area key to the right.                                                                  | Cm (C Minor)             |
| Seventh Chords Press the key that corresponds to the major chord, while also pressing two other accompaniment area keys to the right.                                                               | C7 (C Seventh)           |
| Minor Seventh Chords Press the key that corresponds to the major chord, while also pressing three other accompaniment area keys to the right.                                                       | Cm7<br>(C Minor Seventh) |

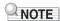

 When playing a minor, seventh, or minor seventh chord on the accompaniment keyboard, it makes no difference whether the additional keys you press are black or white.

#### **■ FINGERED**

With this chord fingering mode, you play chords on the accompaniment keyboard using their normal chord fingerings. Note that some chords can also be formed using abbreviated fingerings of one or two keys. For information about the types of chords you can finger and their fingerings, see the "Fingering Guide" (page EN-46).

Accompaniment keyboard

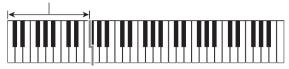

#### ● FINGERED 1

Play the component notes of the chord on the keyboard.

#### • FINGERED 2

Unlike FINGERED 1, 6th input is not possible with this mode.

#### • FINGERED ON BASS

Play the component notes of the chord on the keyboard. This mode allows input of fraction chords with the lowest keyboard note as the base note.

#### FINGERED ASSIST

In addition to FINGERED 1 input, you can also use the fingerings below to play the three chord types.

| Minor Chords<br>(Cm)          | One keyboard key for the base note and the nearest black key to the left.               |
|-------------------------------|-----------------------------------------------------------------------------------------|
| Seventh Chords<br>(C7)        | One keyboard key for the base note and the nearest white key to the left.               |
| Minor Seventh<br>Chords (Cm7) | One keyboard key for the base note and the nearest black key and white key to the left. |

#### **■ FULL RANGE CHORD**

With this chord fingering mode, you can use the full range of the keyboard to play chords and the melody.

Accompaniment Keyboard/Melody Keyboard

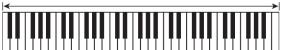

### Inserting an Intro or an Ending

Use the procedure below to insert an intro or ending pattern of a few measures

## 1. In the Rhythm Mode, long-press the ACMP

This momentarily displays "INTRO/ENDING ON" and then "INTRO>V1" as the current pattern.

 To disable INTRO/ENDING and display "INTRO/ ENDING OFF", long-press the ACMP button again.

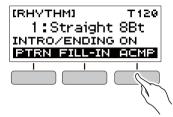

### 2. To change the pattern, press the PTRN button.

Each press of the PTRN button cycles the setting in the following sequence: "INTRO>V1", "INTRO>V2", "V1", "V2".

- "INTRO>V1" and "INTRO>V2" are patterns with intros.
- "V1" and "V2" are short for "VAR1" and "VAR2".

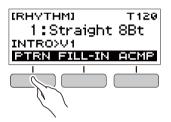

### 3₌ Press ►/■ to start rhythm play.

If you selected a pattern with an intro, play starts with the intro and then the pattern starts to sound after the intro is complete.

- Instead of pressing ▶/■ to start rhythm play, you can also press the ACMP button to display the "AC" indicator. In this case, playing a chord will start the intro with the accompaniment.
- To stop an intro and switch to pattern play, press the PTRN button.
- Note that you cannot select "INTRO>V1" or "INTRO>V2" while rhythm play is in progress.

# 4. At the point where you want to sound the ending, press ▶/■.

This will cause "ENDING" to appear on the display. The ending will play and then the rhythm will stop.

#### ■ Configuring [FUNCTION] Screen Settings

#### 1. Press FUNCTION.

This displays the [FUNCTION] screen.

#### 2. Use the < and > buttons to select "Intro/ Ending".

To go back to the previous screen, press the EXIT button.

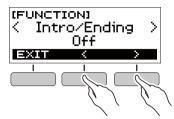

### 3. Rotate the dial to select "On".

- You can also use the and + buttons to change the setting. Pressing the – button selects "Off", while the + button selects "On".
- To go back to the previous screen, press the BACK button

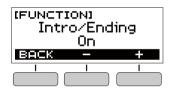

**4.** Press **FUNCTION** to exit the setting screen.

### Connecting with External Devices

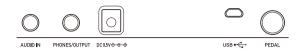

# Linking with a Smart Device (APP Function)

You can use the APP function to connect the Digital Keyboard with a phone, tablet or other smart device and perform the operations described below.

- Use the Digital Keyboard sound source to sound music data played using an app on the smart device.
- Use the lesson functions of an app on the smart device, playing notes on the Digital Keyboard keyboard.

### **№** IMPORTANT!

- Configure the settings on your smart device (Airplane Mode, etc.) to disable data communication.
- When connecting a smart device to the Digital Keyboard, do not connect both a USB cable and an audio cable at the same time.

#### ■ Downloading the Smart Device App

Download the Chordana Play from the CASIO website and install it on the smart device.

https://support.casio.com/global/en/emi/manual/CT-S300/

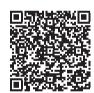

- Linking the Digital Keyboard with a Smart Device
- Referring to "Downloading the Smart Device App" (page EN-30), install the app on the smart device.
- 2. Use a commercially available USB cable to connect the smart device USB port to the Digital Keyboard **USB** port.
  - After connecting the smart device to the Digital Keyboard, use the smart device app to perform operations. For details about operations, refer to the user documentation of the app.

Digital Keyboard USB port (Micro-B)

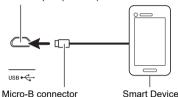

# Connecting to a computer and Using MIDI

You can connect the Digital Keyboard to a computer and exchange MIDI data between them. You can record Digital Keyboard play using computer music software, and use the Digital Keyboard to play data sent to it from the computer.

#### **■ Minimum Computer System Requirements**

The following shows the minimum computer system requirements for sending and receiving MIDI data. Be sure to check your computer system setup before trying to install the driver.

#### Supported Operating Systems

Windows 7\*1

Windows 8.1\*2

Windows 10\*3

macOS (OS X/Mac OS X) 10.7, 10.8, 10.9, 10.10, 10.11, 10.12, 10.13, 10.14

- \*1 Windows 7 (32-bit, 64-bit)
- \*2 Windows 8.1 (32-bit, 64-bit)
- \*3 Windows 10 (32-bit, 64-bit)

#### USB Port

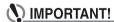

 Never connect the Digital Keyboard to a computer running an operating system that is not one of those above. Doing so can cause malfunction of the computer.

### NOTE

 For the latest news about supported operating systems, visit the website at the URL or QR code below. https://support.casio.com/global/en/emi/manual/CT-S300/

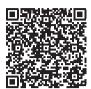

#### ■ Connecting to a Computer

### **♦** IMPORTANT!

- Incorrect connections can make data exchange impossible. Be sure to follow the steps of the procedure below.
- 1 Turn off the Digital Keyboard and then start up your computer.
  - Do not start up the music software on your computer yet!
- Use a commercially available USB cable to connect the Digital Keyboard to your computer.
  - Use a USB 2.0 or 1.1 A-MicroB connector type USB cable that supports data communication.
- 3. Turn on the Digital Keyboard.
  - If this is the first time you are connecting, the driver required to transfer data will automatically be installed on your computer.
- 4. Start up commercially available music software on your computer.
- 5. Use the settings of your computer's commercially available music software to select "CASIO USB-MIDI" as the MIDI device.
  - For information about how to select the MIDI device, refer to the user documentation that comes with the music software you are using.

### MPORTANT!

- Be sure to turn on the Digital Keyboard before starting up your computer's music software.
- Data send/receive cannot be performed while a song is playing (page EN-16).

#### NOTE

- Once you are able to connect successfully, you can leave the USB cable connected when you turn off your computer and/or Digital Keyboard.
- For detailed specifications and connections that apply to MIDI data communication by this Digital Keyboard, see the latest support information provided on the website at the URL or QR code below.

https://support.casio.com/global/en/emi/manual/CT-S300/

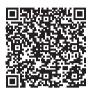

#### **■** Configuring MIDI Settings

For information about the MIDI settings below, refer to the "Setting Item List" (page EN-33).

- · MIDI Out Channel
- · MIDI Out Octave Shift
- MIDI Out Velocity
- · Local Control

### Connecting with Audio Equipment

You can connect the Digital Keyboard to a commercially available stereo system or amplifier, or to a recording device. You can also use the Digital Keyboard to sound output from a portable audio player or another device, and use that as backing for your keyboard play.

#### ■ Sounding Digital Keyboard Output on an External Device

Connection requires commercially available connecting cords, supplied by you.

 The connecting cord should have a stereo mini plug on one end and a plug that matches the configuration of the input jack of the external device on the other end.

### N IMPORTANT!

- Turn off the external device and the Digital Keyboard before connecting them. Before turning power on or off, turn down the volume level of the Digital Keyboard and external devices.
- After connecting, turn on the Digital Keyboard first and then the external device.
- If Digital Keyboard notes are distorted when they are sounded on an external audio device, lower the Digital Keyboard's volume level.

Digital Keyboard **PHONES/OUTPUT** jack (3.5mm stereo mini jack)

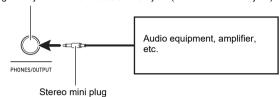

#### ■ Sounding Input From an External Device on the Digital Keyboard

Connection requires commercially available connecting cords, supplied by you.

- The connecting cord should have a stereo mini plug (3-pole) on one end for connection to the Digital Keyboard and a plug that matches the configuration of the output jack of external device on the other end.
- When sounding input from an external device with the Digital Keyboard, use the external device controls to adjust the volume level. In this case, you cannot adjust the volume level on the Digital Keyboard.

### **MPORTANT!**

- Turn off the Digital Keyboard before connecting.
   Before turning power on or off, turn down the volume level of the Digital Keyboard and external devices.
- After connecting, turn on the external device and then the Digital Keyboard.
- If external device notes sounded by the Digital Keyboard are distorted, lower the external device's volume level.

Digital Keyboard **AUDIO IN** jack (3.5mm stereo mini jack)

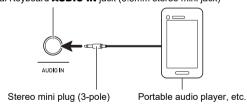

### **Configuring Function Settings**

### **Configuring Settings**

Use the procedure below to configure settings.

#### 1. Press FUNCTION.

This displays the [FUNCTION] screen.

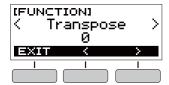

### 2. Use the < and > buttons to select a setting item.

• To go back to the previous screen, press the EXIT button.

### 3. Rotate the dial to change the setting.

- After you rotate the dial once to select an option, you also will be able to change the selection using the and + buttons.
- To go back to the previous screen, press the BACK button.
- 4. Press FUNCTION to exit the setting screen.

### **Setting Item List**

| Function Name            | Description                                                                                                    | Display Name   | Setting Options                                                                                    |
|--------------------------|----------------------------------------------------------------------------------------------------|----------------|----------------------------------------------------------------------------------------------------|
| Transpose                | Raises or lowers the overall pitch in semitone steps. You can use this feature to raise or lower the key of the keyboard to make it easier to play a piece written in a difficult key, or to adjust to a key that better matches a vocalist, another musical instrument, etc. | Transpose      | -12 to 0 to +12                                                                                    |
| Touch Response           | Specifies how volume changes in accordance with how strongly keyboard keys are pressed.                                                                                                    | Touch Response | Off, Light, Normal                                                                                 |
| Reverb                   | Specifies the type of reverb to be applied.                                                                                                    | Reverb         | Off, Room 1, Room 2,<br>Room 3, Room 4, Hall 1,<br>Hall 2, Hall 3, Hall 4,<br>Stadium 1, Stadium 2 |
| Pedal                    | Assigns a damper function to a pedal. The pedal can be used to sustain notes and to apply other effects during performances.                                                                                                    | Pedal          | Pedal Sustain, Sostenuto,<br>Soft, Start/Stop                                                      |
| Pitch bend range         | Adjusts, in semitone units, how much the pitch changes when the pitch bend wheel is at maximum rotation.                                                                                                    | PitchBendRange | 0 to 12                                                                                            |
| Intro/Ending             | Assigns an intro that sounds when a rhythm starts or an ending when the rhythm is stopped.                                                                                                    | Intro/Ending   | Off, On                                                                                            |
| Chord Mode               | Specifies the chord fingering mode.                                                                                                    | Chord Mode     | CASIO Chord, Fingered 1,<br>Fingered 2, Fingered on<br>Bass, Fingered Assist, Full<br>Range Chord  |
| Rhythm volume            | Adjusts the rhythm volume level.                                                                                                    | Rhythm Volume  | 0 to 127                                                                                           |
| Song volume              | Adjusts the song volume level.                                                                                                    | Song Volume    | 0 to 127                                                                                           |
| Dance Music volume level | Adjusts the dance music volume level.                                                                                                    | Dance Volume   | 0 to 127                                                                                           |
| Tuning                   | Fine tunes the overall pitch of the Digital Keyboard by changing the frequency of A4 in 0.1Hz units.                                                                                                    | Tuning         | 415.5 to 440.0 to 465.9                                                                            |
| MIDI Out Channel         | Specifies the channel to output MIDI messages.                                                                                                    | MIDI Out Ch    | 1 to 16                                                                                            |

| Function Name            | Description                                                                                      | Display Name    | Setting Options |
|--------------------------|--------------------------------------------------------------------------------------------------|-----------------|-----------------|
| MIDI Out Octave<br>Shift | Specifies, in octave units, the note message key number for MIDI Out.                            | MIDIOutOctShift | -3 to 0 to +3   |
| MIDI Out Velocity        | Specifies the velocity of the note on message for MIDI Out.                                      | MIDIOutVelocity | Off, 1 to 127   |
| Power On Volume<br>Level | Specifies the power on volume level.                                                             | PowerOnVolume   | 1 to 10         |
| MY SETUP Power<br>On     | When enabled, automatically configures MY SETUP settings when the Digital Keyboard is turned on. | PowerOnMySetup  | Off, On         |
| Local Control            | When enabled, mutes notes when something is played on the Digital Keyboard.                      | Local Control   | Off, On         |
| Auto Power Off           | Enables/disable Auto Power Off.                                                                  | Auto Power Off  | Off, On         |
| Batteries                | Specifies the type of batteries being used.                                                      | Battery         | Alkaline, Ni-MH |
| LCD Contrast             | Adjusts display contrast.                                                                        | LCD Contrast    | 1 to 12         |
| Initialize               | Returns all settings to their factory defaults.                                                  | Initialize      |                 |
| Version<br>Information   | Shows version information.                                                                       | Version         |                 |

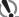

### MPORTANT!

- Turning power off and back on again returns tone and other settings to their initial defaults (page EN-7).
- · The settings below are retained even when power is turned off.
  - MIDI Out Channel
  - MIDI Out Octave Shift
  - MIDI Out Velocity
  - Startup volume level
  - MY SETUP Startup
  - Auto Power Off
  - Battery type
  - LCD contrast

## Returning Settings to Their Initial Factory Defaults

#### 1. Press FUNCTION.

This displays the [FUNCTION] screen.

2. Use the < and > buttons to select "Initialize".

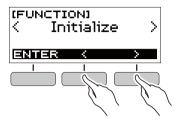

### 3. Press the ENTER button.

This causes "Sure?" to appear on the display.

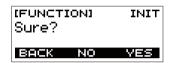

### 4. Press the YES button.

After initialization is complete, the message "GOING TO RESTART" appears on the display for a few seconds, and then the Digital Keyboard restarts.

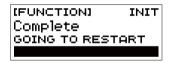

#### **Checking Version Information**

#### 1. Press FUNCTION.

This displays the [FUNCTION] screen.

### 2. Use the < and > buttons to select "Version".

This displays version information.

To go back to the previous screen, press the EXIT button.

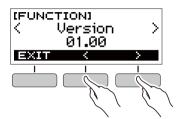

### 3. Press FUNCTION to exit.

# Reference

# Troubleshooting

| Symptom                                                                                              | Required Action                                                                                                    |
|----------------------------------------------------------------------------------------------------|----------------------------------------------------------------------------------------------------|
| ncluded Accessories                                                                                  |                                                                                                    |
| I can't find included items during unpacking.                                                        | Carefully check inside all of the packing materials.                                                                                                    |
| ower Requirements                                                                                    |                                                                                                    |
| Power does not turn on.                                                                              | <ul> <li>Check the AC adaptor or make sure that the batteries are facing correctly (page EN-4).</li> <li>Replace the batteries with new ones. Or use AC adaptor power (page EN-4).</li> </ul>                                                                                                    |
| The Digital Keyboard suddenly turns off after outputting a loud sound.                               | Replace the batteries with new ones. Or use AC adaptor power (page EN-4).                                                                                                    |
| The Digital Keyboard suddenly powers down after about 30 minutes.                                    | Disable Auto Power Off (page EN-8).                                                                                                    |
| isplay                                                                                               |                                                                                                    |
| The display keeps going dark or keeps flickering.                                                    | Replace the batteries with new ones. Or use AC adaptor power (page EN-4).                                                                                                    |
| Screen contents are visible only from a fixed angle.                                                 | This is due to Digital Keyboard's production limitations. It does not indicate malfunction.                                                                                                    |
| ound                                                                                                 |                                                                                                    |
| Nothing happens when I press a keyboard key.                                                         | <ul> <li>Adjust the volume level (page EN-8).</li> <li>Check if something is plugged into the PHONES/OUTPUT jack on the back of the Digital Keyboard.</li> <li>Try turning the Digital Keyboard off and then back on again (page EN-7) to initialize settings.</li> </ul>                                             |
| Nothing happens or notes do not play normally when I play on the accompaniment (left-side) keyboard. | Press the ACMP button to disable chord input with the accompaniment keyboard (page EN-27).                                                                                                    |
| Nothing happens when I start an Auto Accompaniment.                                                  | <ul> <li>With rhythms 76 and 77, nothing will sound if you do not play a chord on the keyboard. Try playing a chord (page EN-27).</li> <li>Check and adjust the rhythm volume level (page EN-25).</li> <li>Try turning the Digital Keyboard off and then back on again (page EN-7) to initialize settings.</li> </ul> |
| Nothing happens when I start playing a song's Auto Accompaniment.                                    | <ul> <li>It takes a little time after you press the button until the song starts to play. Wait for the song to start.</li> <li>Check and adjust the song volume level (page EN-17).</li> <li>Try turning the Digital Keyboard off and then back on again (page EN-7) to initialize settings.</li> </ul>               |
| The metronome does not sound.                                                                        | Check and adjust the metronome volume level (page EN-9).     Try turning the Digital Keyboard off and then back on again (page EN-7) to initialize settings.                                                                                                    |
| Notes keep sounding, without stopping.                                                               | <ul> <li>Try turning the Digital Keyboard off and then back on again (page EN-7) to initialize settings.</li> <li>Replace the batteries with new ones. Or use AC adaptor power (page EN-4).</li> </ul>                                                                                                    |
| Some notes are cut off while they are playing.                                                       | Notes are cut off whenever the number of notes being sounded exceeds the maximum polyphony value of 48 (24 for some tones). This does not indicate malfunction.                                                                                                    |
| The volume level or tone setting I configured has changed.                                           | <ul> <li>Adjust the volume level (page EN-8).</li> <li>Try turning the Digital Keyboard off and then back on again (page EN-7) to initialize settings.</li> <li>Replace the batteries with new ones. Or use AC adaptor power (page EN-4).</li> </ul>                                                                  |

| Symptom                                                                                                    | Required Action                                                                                                    |
|----------------------------------------------------------------------------------------------------|----------------------------------------------------------------------------------------------------|
| With certain volume levels and tones, the sound of notes played in one keyboard range will sound different from those played in another keyboard range. | This is due to system limitations and does not indicate malfunction.                                                                                                    |
| With some tones, octaves do not change at the far ends of the keyboard.                                                                                 | This is due to system limitations and does not indicate malfunction.                                                                                                    |
| The pitch of the notes does not match other accompanying instruments or notes sound strange when played along with other instruments.                   | <ul> <li>Check and adjust the transpose setting (page EN-13) and tuning setting (page EN-13).</li> <li>Try turning the Digital Keyboard off and then back on again (page EN-7) to initialize settings.</li> </ul>                                                                                                    |
| The reverb of notes seems to change suddenly.                                                                                                    | <ul> <li>Check and adjust the reverb setting (page EN-12).</li> <li>Try turning the Digital Keyboard off and then back on again (page EN-7) to initialize settings.</li> </ul>                                                                                                    |
| Connecting to a computer                                                                                                    |                                                                                                    |
| I can't perform MIDI data transfers.                                                                                                    | Check to make sure that the USB cable is connected to the Digital Keyboard and computer, and that the correct device is selected with your computer's music software (page EN-31).  Turn off the Digital Keyboard and then exit the music software on your computer. Next, turn the Digital Keyboard back on and then restart the music software on your computer. |

# **Product Specifications**

| NA 1 1                     | OT 0000                                                |
|----------------------------|--------------------------------------------------------|
| Model                      | CT-S300                                                |
| Keyboard                   | 61 keys                                                |
| Touch Response             | 2 levels, Off                                          |
| Maximum Polyphony          | 48 notes                                               |
| Tones                      |                                                        |
| Preset Tones               | 400 preset tones (1 stereo piano tone)                 |
| Effects                    | Reverb (10 types, Off)                                 |
| Metronome                  |                                                        |
| Beat                       | Off, 1 to 16 beats                                     |
| Tempo                      | 20 to 255                                              |
| Song Bank                  |                                                        |
| Preset Songs               | 60 songs                                               |
| Part Off                   | Left hand, right hand, both hands                      |
| Auto Accompaniment         |                                                        |
| Preset Rhythms             | 77 types                                               |
| One Touch Presets          | 77 types                                               |
| Other                      | INTRO, ENDING; chord input mode switching              |
| Dance Music Mode           |                                                        |
| Preset Patterns            | 50 types; Dance Music effects                          |
| Demo Play                  | Looped play of all built-in Song Bank songs (60 songs) |
| Function Volume Adjustment | Metronome, Rhythm, Song, Dance Music                   |
| Other Functions            |                                                        |
| Transpose                  | ±1 octave (–12 to 0 to +12 semitones)                  |
| Tuning                     | A4 = 415.5 to 465.9 Hz (Initial Default: 440.0 Hz)     |
| Pitch Bend Wheel           | 0 to 12 semitones                                      |
| MIDI                       | 16 multi-timbre received, GM Level 1 standard          |
| APP function               |                                                        |
| Supported Devices          | iOS, Android (USB terminal connection)                 |
|                            |                                                        |

| Jacks                |                                                                                                    |
|----------------------|----------------------------------------------------------------------------------------------------|
| USB Port             | Micro-B                                                                                                    |
| PEDAL jack           | Standard jack (6.3mm) (Pedal sustain, sostenuto, soft, start/stop)                                                                                                    |
| PHONES/OUTPUT jack   | Stereo mini jack (3.5mm)                                                                                                    |
| AUDIO IN jack        | Stereo mini jack (3.5mm) Input impedance: 10 k $\Omega$ , Input sensitivity: 200 mV                                                                                                    |
| AC adaptor terminal  | 9.5V DC                                                                                                    |
| Power Requirements   | 2-Way Power                                                                                                    |
| Batteries            | 6 AA-size alkaline batteries or AA-size rechargeable nickel metal hydride batteries                                                                                                    |
| Continuous operation | Approximately 19 hours (alkaline batteries), approximately 15 hours (rechargeable nickel metal hydride batteries)*  Actual battery life may be shorter depending on battery type, performance style, or operation environment. |
| AC Adaptor           | AD-E95100L (JEITA Standard, with unified polarity plug)                                                                                                    |
| Auto Power Off       | After approximately 30 minutes of non-operation, Can be disabled.                                                                                                    |
| Speakers             | 13cm × 6cm (oval) × 2 (Output: 2.5W + 2.5W)                                                                                                    |
| Power Consumption    | 9.5V 5.5W                                                                                                    |
| Dimensions           | 93.0 (W) × 25.6 (D) × 7.3 (H) cm (36 5/8 × 10 1/16 × 2 7/8 inch)                                                                                                    |
| Weight               | Approximately 3.3kg (7.3 lbs) (Excluding batteries)                                                                                                    |

<sup>\*</sup> Measured values while using eneloop batteries. eneloop is a trademark of Panasonic Corporation.

<sup>•</sup> Specifications and designs are subject to change without notice.

### **AC Adaptor Handling Precautions**

Model: AD-E95100L

- 1. Read these instructions.
- 2. Keep these instructions on hand.
- 3. Heed all warnings.
- 4. Follow all instructions.
- 5. Do not use this product near water.
- 6. Clean only with a dry cloth.
- 7. Do not install near radiators, heat registers, stoves, or any other source of heat (including amplifiers).
- 8. Use only attachments and accessories specified by the manufacturer.
- 9. Refer all servicing to qualified service personnel. Servicing is required after any of the following occurs: when the product is damaged, when the power supply cord or plug is damaged, when liquid is spilled into the product, when a foreign object falls into the product, when the product is exposed to rain or moisture, when the product does not operate normally, when the product is dropped.
- 10. Do not allow the product to be exposed to dripping or splashing liquid. Do not place any object containing liquid on the product.
- 11. Do not allow the electrical load output to exceed the label rating.
- 12. Make sure the surrounding area is dry before plugging into a power source.
- 13. Make sure the product is oriented correctly.
- 14. Unplug the product during lightning storms or when you do not plan to use it for a long time.
- 15. Do not allow product ventilation openings to become blocked. Install the product in accordance with the manufacturer's instructions.
- 16. Take care the power cord is located where it will not be stepped upon or bent severely, particularly in locations close to plugs and convenience receptacles, and in locations where it exits from the product.
- 17. The AC adaptor should be plugged into a power outlet as close to the product as possible to allow immediate disconnection of the plug in case of emergency.

The symbol below is an alert indicating un-insulated hazardous voltage inside the product's enclosure, which may be sufficient to constitute the risk of electric shock to users.

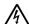

The symbol below is an alert indicating the presence of important operating and maintenance (servicing) instructions in the documentation that accompanies the product.

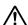

# **Tone List**

| No.      | Tone Name                         | Program<br>Change | Bank<br>Select<br>MSB |
|----------|-----------------------------------|-------------------|-----------------------|
| PIANC    |                                   | 0                 | 0                     |
| 2        | STEREO GRAND PIANO GRAND PIANO    | 0                 | 1                     |
| 3        | BRIGHT PIANO                      | 1                 | 2                     |
| 4        | MODERN PIANO                      | 1                 | 3                     |
| <u>5</u> | DANCE PIANO MELLOW PIANO          | 0                 | 3                     |
| 7        | STRINGS PIANO                     | 0                 | 8                     |
| 8        | HONKY-TONK                        | 3                 | 2                     |
| 9        | OCTAVE PIANO                      | 3                 | 9                     |
| 10       | BASS/PIANO ELEC.GRAND PIANO       | 0 2               | 9                     |
| 12       | MODERN E.G.PIANO                  | 2                 | 3                     |
| 13       | HARPSICHORD                       | 6                 | 2                     |
| 14       | HARPSICHORD & STRINGS             | 6                 | 1                     |
|          | TRIC PIANO                        | 4                 | 2                     |
| 15       | ELEC.PIANO FM E.PIANO             | 5                 | 5                     |
| 17       | 60'S E.PIANO                      | 4                 | 5                     |
| 18       | CHORUS E.PIANO 1                  | 4                 | 9                     |
| 19       | CHORUS E.PIANO 2                  | 4                 | 6                     |
| 20       | MODERN E.PIANO SOFT E.PIANO       | 5<br>4            | 8                     |
| 22       | SYNTH-STR.E.PIANO                 | 4                 | 3                     |
| 23       | CLEAN E.PIANO                     | 4                 | 4                     |
| 24       | CLAVI 1                           | 7                 | 2                     |
| 25<br>26 | CLAVI 2<br>SOFT CLAVI             | 7                 | 3                     |
| 27       | DETUNE CLAVI                      | 7                 | 8                     |
| 28       | SEQUENCE CLAVI                    | 7                 | 9                     |
|          | MATIC PERC.                       |                   |                       |
| 29       | VIBRAPHONE 1                      | 11                | 2                     |
| 30       | VIBRAPHONE 2<br>SOFT VIBRAPHONE 1 | 11                | 3                     |
| 32       | SOFT VIBRAPHONE 2                 | 11                | 4                     |
| 33       | MARIMBA                           | 12                | 2                     |
| 34       | SOFT MARIMBA                      | 12                | 1                     |
| 35<br>36 | CELESTA 1 CELESTA 2               | 8                 | 1                     |
| 37       | GLOCKENSPIEL                      | 9                 | 2                     |
| 38       | MUSIC BOX 1                       | 10                | 2                     |
| 39       | MUSIC BOX 2                       | 10                | 1                     |
| 40       | XYLOPHONE<br>TUBULAR BELL         | 13<br>14          | 2                     |
| 42       | DULCIMER                          | 15                | 2                     |
| ORGA     | N                                 |                   |                       |
| 43       | DRAWBAR ORGAN 1                   | 16                | 2                     |
| 44       | DRAWBAR ORGAN 2 PERC.ORGAN 1      | 16<br>17          | 2                     |
| 46       | PERC.ORGAN 2                      | 17                | 3                     |
| 47       | ELEC.ORGAN 1                      | 16                | 8                     |
| 48       | ELEC.ORGAN 2                      | 16                | 4                     |
| 49       | JAZZ ORGAN 2                      | 17                | 4                     |
| 50<br>51 | JAZZ ORGAN 2<br>ROCK ORGAN 1      | 17<br>18          | 6<br>2                |
| 52       | ROCK ORGAN 2                      | 18                | 1                     |
| 53       | FULL DRAWBAR                      | 16                | 9                     |
| 54       | CLICK ORGAN                       | 18                | 7                     |
| 55<br>56 | 8'ORGAN<br>CHURCH ORGAN 1         | 17<br>19          | 5                     |
| 57       | CHURCH ORGAN 2                    | 19                | 3                     |
| 58       | CHAPEL ORGAN                      | 19                | 8                     |
| 59       | THEATER ORGAN                     | 19                | 6                     |
| 60       | REED ORGAN                        | 20                | 2                     |
| 61       | ACCORDION<br>BANDONEON            | 21                | 2                     |
| 63       | HARMONICA 1                       | 22                | 2                     |
| 64       | HARMONICA 2                       | 22                | 8                     |
| GUITA    |                                   | 0.1               |                       |
| 65       | NYLON STR.GUITAR                  | 24                | 2                     |

| No.   Tone Name                                                                                                    |     |                    |         |   |
|----------------------------------------------------------------------------------------------------|-----|--------------------|---------|---|
| 66 STEEL STR. GUITAR 25 2 67 12 STR. GUITAR 25 8 68 CHORUS STEEL GT 25 9 69 JAZZ GUITAR 26 25 9 70 OCT. JAZZ GUITAR 26 8 71 CLEAN GUITAR 1 27 72 CLEAN GUITAR 2 27 1 73 MUTE GUITAR 28 28 2 74 OVERDRIVE GUITAR 29 2 75 DISTORTION GUITAR 30 2 76 POWER DIST. GUITAR 30 5 77 FEEDBACK GUITAR 30 5 78 POWER DIST. GUITAR 30 5 78 DIST. GUITAR 30 5 79 ACOUSTIC BASS 30 6 6 BASS 30 6 BASS 30 6 BASS 30 6 BASS 30 6 BASS 30 6 BASS 30 6 BASS 30 7 80 FINGERED BASS 30 2 2 80 FINGERED BASS 30 32 2 81 PICKED BASS 30 32 2 82 FRETLESS BASS 35 2 2 83 SLAP BASS 37 2 2 84 SAW SYNTH-BASS 39 2 85 GUARGE SYNTH-BASS 39 2 86 DIGI ROCK BASS 39 1 87 TRANCE BASS 39 1 88 SINE BASS 39 1 87 TRANCE BASS 39 6 88 SINE BASS 39 6 87 TRANCE BASS 39 6 87 TRANCE BASS 39 6 87 SILON GHASTAR 39 90 SLOW VIOLIN 40 8 91 VIOLIN 40 8 91 VIOLA 41 2 93 SLOW CELLO 42 2 93 SLOW CELLO 42 2 93 SLOW CELLO 42 2 93 SLOW CELLO 42 2 94 CONTRABASS 43 2 95 VIOLIN 40 8 96 CELLO SECTION 42 4 97 PIZZICATO STRINGS 45 2 98 HARP 1 46 2 99 HARP 2 46 11 99 HARP 2 46 11 10 STRINGS 48 2 11 SYNTH-STRINGS 49 2 11 SYNTH-STRINGS 49 2 11 SYNTH-STRINGS 50 3 110 SYNTH-STRINGS 50 3 111 SYNTH-STRINGS 50 3 112 SYNTH-STRINGS 50 3 113 FAST SYNTH-VOICE 54 9 115 SYNTH-STRINGS 50 3 116 CHORUS SYNTH-VOICE 54 9 117 SYNTH-STRINGS 50 3 118 CHORUS SYNTH-VOICE 54 9 119 ORCHESTRA HIT 1 55 2 120 ORCHESTRA HIT 1 55 2 121 TRUMPET 56 2 122 MELLOW TRUMPET 56 8 123 TRUMPET 55 6 124 TRUMBET 55 1 125 TRUMBET 55 1 126 MUTE TRUMPET 56 8 127 TRUMPET 55 6 128 MUTE TRUMPET 56 8 129 TRUMPET 55 6 120 ORCHESTRA HIT 1 55 5 2 120 ORCHESTRA HIT 1 55 5 2 121 TRUMPET 56 6 12 TRUMBET 57 2 125 TUBA 66 2 126 BRASS 56 10 1 127 FRENCH HORN 16 00 2 128 FRENCH HORN 16 00 2 128 FRENCH HORN 16 00 2 129 FRENCH HORN 16 00 2 129 FRENCH HORN 16 00 2 129 BRASS SECTION 1 61 3 3 BRASS SECTION 1 61 3 3 BRASS SECTION 1 61 3 3 BRASS SECTION 1 61 3 3 BRASS SECTION 1 61 3 3 BRASS SECTION 1 61 3 3 BRASS SECTION 1 61 3 3 BRASS SECTION 1 61 3 3 BRASS SECTION 1 61 3                                                                                           | No. | Tone Name          | Program |   |
| 67 12 STR.GUITAR 25 8 68 CHORUS STEEL GT 25 9 69 JAZZ GUITAR 26 2 70 OCT.JAZZ GUITAR 26 2 71 CLEAN GUITAR 1 27 7 72 CLEAN GUITAR 2 26 8 73 MUTE GUITAR 2 27 1 73 MUTE GUITAR 28 2 27 1 74 OVERDIVE GUITAR 29 2 75 DISTORTION GUITAR 30 2 76 POWER DIST.GUITAR 30 5 77 FEEDBACK GUITAR 31 8 78 DIST.GUITAR 8ASS 30 6 DIST.GUITAR 8ASS 30 6 DIST.GUITAR 8ASS 30 6 DIST.GUITAR 8ASS 30 6 DIST.GUITAR 8ASS 30 6 DIST.GUITAR 8ASS 30 6 DIST.GUITAR 8ASS 30 6 DIST.GUITAR 8ASS 30 9 DIST.GUITAR 8ASS 30 9  |     |                    |         |   |
| 68 CHORUS STEEL GT 25 9  59 JAZZ GUITAR 26 2  70 OCT.JAZZ GUITAR 26 8  71 CLEAN GUITAR 27 27 2  72 CLEAN GUITAR 28 28 2  73 MUTE GUITAR 28 28 2  74 OVERDRIVE GUITAR 29 27 1  75 MUTE GUITAR 30 22 27 1  76 POWER DIST GUITAR 30 2 2 2  77 FEDBACK GUITAR 30 5 5 7 7 FEEDBACK GUITAR 31 8  77 FEEDBACK GUITAR 31 8  78 DIST.GUITAR 8 BASS 30 6  79 ACOUSTIC BASS 32 2 2  80 FINGERED BASS 33 2 2  80 FINGERED BASS 33 2 2 2  81 PICKED BASS 34 2 2 2  82 FRETLESS BASS 35 2 2 3  83 SLAP BASS 37 2 2 3 3 3 3 2 3 3 3 3 3 3 3 3 3 3 3                                                                                                    |     |                    |         |   |
| 69         JAZZ GUITAR         26         2           70         OCLJAZZ GUITAR 1         26         8           71         CLEAN GUITAR 1         27         2           72         CLEAN GUITAR 2         27         1           73         MUTE GUITAR 2         28         2           74         OVERDRIVE GUITAR 30         2         2           75         DISTORTION GUITAR 30         5         5           76         POWER DIST GUITAR 30         5         5           77         FEEDBACK GUITAR 31         8         8         2           78         DIST, GUITAR & BASS 30         6         8         30         6           79         ACOUSTIC BASS 33         32         2         2         8         2         2         8         2         2         8         2         8         2         2         8         2         8         3         2         2         8         3         2         2         8         3         2         2         8         3         2         2         2         2         2         2         2         2         3         2         3         2                                                                                                    |     |                    |         |   |
| 71 CLEAN GUITAR 1 27 2 72 CLEAN GUITAR 2 27 1 73 MUTE GUITAR 28 27 1 74 OVERDRIVE GUITAR 29 2 75 DISTORTION GUITAR 30 2 75 DISTORTION GUITAR 30 2 76 POWER DIST.GUITAR 30 5 77 FEEDBACK GUITAR 31 8 78 DIST.GUITAR 8 BASS 30 6  BASS 79 ACOUSTIC BASS 32 2 80 FINGERED BASS 33 2 81 PICKED BASS 33 2 82 FRETLESS BASS 35 2 83 SLAP BASS 35 2 84 SAW SYNTH-BASS 37 2 85 SQUARE SYNTH-BASS 39 2 86 DIGI ROCK BASS 39 2 87 TRANCE BASS 39 2 88 SINE BASS 39 6 89 SILE BASS 39 6 80 DIGI ROCK BASS 39 1 80 DIGI ROCK BASS 39 1 81 PICKED BASS 39 6 81 SILE BASS 39 6 82 STRIORCHESTRA 39 VIOLIN 40 8 81 SINE BASS 39 6 83 SILE BASS 39 6 84 SUN WIOLIN 40 8 91 VIOLA 41 2 92 CELLO 42 2 93 SLOW CELLO 42 2 94 CONTRABASS 43 2 95 VIOLIN 40 8 96 CELLO SECTION 42 4 97 PIZZICATO STRINGS 45 2 98 HARP 1 46 2 99 HARP 2 46 1 100 CHORUS HARP 46 8 101 STRINGS 48 32 102 SLOW STRINGS 49 1 103 SILOW STRINGS 49 1 104 CHAMBER 48 32 105 CHAMBER 48 32 106 STRINGS 49 1 107 TREMOLO STRINGS 49 1 108 SYNTH-STRINGS 49 1 109 CHORUS HARP 46 8 101 STRINGS 49 1 101 STRINGS 49 1 102 SLOW STRINGS 49 1 103 SILOW STRINGS 49 1 104 CHAMBER 48 32 105 CHAMBER 48 32 106 STRINGS 49 1 107 TREMOLO STRINGS 49 1 108 FLUTE & STRINGS 49 1 109 CHORUS HARP 55 2 110 SYNTH-STRINGS 5 52 3 110 SYNTH-STRINGS 5 52 3 111 SYNTH-STRINGS 5 51 3 113 FAST SYNTH-STRINGS 5 52 3 110 SYNTH-STRINGS 5 52 3 111 SYNTH-STRINGS 5 55 1 112 SYNTH-STRINGS 5 55 1 113 SYNTH-STRINGS 5 55 1 114 CHORUS SYNTH-VOICE 54 9 115 CHORUS SYNTH-VOICE 54 9 116 SYNTH-VOICE 54 9 117 TRUMPET 5F2 56 1 118 CHORUS SYNTH-VOICE 54 9 119 ORCHESTRA HIT 2 55 1 110 DRICKESTRA HIT 2 55 1 111 SYNTH-STRINGS 6 1 112 SYNTH-STRINGS 6 6 1 113 BRASS SECTION 1 60 1 12 BRASS 6 61 2 120 DRICKESTRA HIT 2 55 1 120 DRICKESTRA HIT 2 55 1 121 SYNTH-VOICE 54 9 122 MELLOW TRUMPET 56 8 130 BRASS SECTION 1 60 1 131 BRASS SECTION 1 60 1 131 BRASS SECTION 1 60 1 132 BRASS SECTION 1 60 1                                                                                                    |     |                    |         |   |
| 72 CLEAN GUITAR 2 27 1 73 MUTE GUITAR 28 2 74 OVERDRIVE GUITAR 29 2 75 DISTORTION GUITAR 30 2 76 POWER DIST.GUITAR 30 5 77 FEEDBACK GUITAR 30 5 78 DIST.GUITAR 8ASS 30 6 BASS  79 ACUSTIC BASS 32 2 80 FINGERED BASS 33 2 81 PICKED BASS 33 2 82 FIRETLESS BASS 35 2 83 SLAP BASS 37 2 84 SAW SYNTH-BASS 37 2 85 SQUARE SYNTH-BASS 39 1 86 DIGI ROCK BASS 39 2 87 TRANCE BASS 39 1 87 TRANCE BASS 39 1 88 SINE BASS 39 6 87 TRANCE BASS 39 6 87 TRANCE BASS 39 6 89 VIOLIN 40 8 90 SLOW VIOLIN 40 8 91 VIOLA 41 2 90 SLOW VIOLIN 40 8 91 VIOLA 41 2 92 CELLO 42 1 93 SLOW CELLO 42 1 94 CONTRABASS 43 2 95 VIOLIN 6 CELLO 40 3 96 CELLO SECTION 42 4 97 PIZZICATO STRINGS 45 2 98 HARP 1 46 2 99 HARP 2 46 1 100 CHORDS HARP 46 8 101 STRINGS 48 16 104 CHAMBER 48 8 16 105 CHAMBER 48 8 16 105 CHAMBER 48 8 16 106 STRINGS 49 1 117 STRINGS 49 1 118 CHAMBER 48 8 119 STRINGS 59 1 119 SYNTH-STRINGS 59 1 110 SYNTH-STRINGS 59 1 111 SYNTH-STRINGS 59 2 112 SYNTH-STRINGS 59 2 115 VOICE DOO 53 2 116 SYNTH-STRINGS 59 2 117 SYNTH-STRINGS 59 2 118 SYNTH-STRINGS 59 2 119 ORCHESTRA HIT 1 110 CHORDS STRINGS 59 2 111 SYNTH-STRINGS 59 2 112 SYNTH-STRINGS 59 2 114 CHOIR SARISS 59 2 115 VOICE DOO 53 2 116 SYNTH-STRINGS 59 2 117 SYNTH-STRINGS 59 2 118 CHORDS STRINGS 59 2 119 ORCHESTRA HIT 1 55 2 120 ORCHESTRA HIT 1 55 2 121 TRUMPET 5F2 56 1 122 RELLOW TRUMPET 55 5 1 123 BRASS 56 1 124 TRUMPET 5F2 56 1 125 TRUMPET 5F2 56 1 126 DRASS 66 1 127 FRENCH HORN 56 CTION 60 1 128 BRASS 66 1 129 BRASS 66 1 120 BRASS 66 1 120 BRASS 66 1 | 70  | OCT.JAZZ GUITAR    | 26      | 8 |
| 73 MUTE GUITAR                                                                                                    |     |                    |         |   |
| 74 OVERDRIVE GUITAR 75 DISTORTION GUITAR 76 POWER DIST.GUITAR 77 FEEDBACK GUITAR 78 DIST.GUITAR & BASS 79 LOUSTIC BASS 79 ACOUSTIC BASS 79 ACOUSTIC BASS 30 ENGRED BASS 31 2 2 80 FINGERED BASS 31 2 2 81 PICKED BASS 32 2 2 82 FRETLESS BASS 33 2 2 83 SLAP BASS 34 2 82 FRETLESS BASS 35 2 2 83 SLAP BASS 36 SOUARE SYNTH-BASS 37 2 2 84 SAW SYNTH-BASS 38 39 2 85 SOUARE SYNTH-BASS 39 1 86 DIGI ROCK BASS 39 1 87 TRANCE BASS 39 6 88 SINE BASS 39 6 89 VIOLIN 40 2 90 SLOW VIOLIN 40 8 90 SLOW VIOLIN 40 8 91 VIOLA 41 2 92 CELLO 42 2 93 SLOW CELLO 42 1 94 CONTRABASS 43 2 95 VIOLIN & CELLO 42 4 97 PIZZICATO STRINGS 44 3 96 CELLO SECTION 47 PARPLE BASS 48 1ARP 1 46 2 99 HARP 2 46 1 10 CHORUS HARP 46 8 10 STRINGS 47 PARPLE BASS 48 16 10 CHORUS HARP 46 8 10 STRINGS 47 PARPLE BASS 48 16 10 CHORUS HARP 46 8 10 STRINGS 47 PARPLE BASS 48 16 10 STRINGS 48 2 10 STRINGS 49 1 10 STRINGS 49 1 10 STRINGS 49 2 11 STRINGS 50 3 11 STRINGS 51 3 11 STRINGS 51 3 1 |     |                    |         |   |
| 75 DISTORTION GUITAR 76 POWER DIST, GUITAR 77 FEEDBACK GUITAR 78 DIST, GUITAR & BASS 78 DIST, GUITAR & BASS 80 STAGE 80 FINGERED BASS 81 PICKED BASS 81 PICKED BASS 82 2 80 FINGERED BASS 81 PICKED BASS 83 2 2 80 FINGERED BASS 81 PICKED BASS 83 3 2 2 81 PICKED BASS 83 3 2 2 82 FRETLESS BASS 83 5 2 83 SLAP BASS 84 SAW SYNTH-BASS 85 SQUARE SYNTH-BASS 86 DIGI ROCK BASS 87 TRANCE BASS 87 TRANCE BASS 88 SINE BASS 89 6 87 TRANCE BASS 80 JET BASS 80 SUAPE SYNTH-BASS 80 SUAPE SYNTH-BASS 81 SINE BASS 81 SINE BASS 81 SINE BASS 82 2 86 DIGI ROCK BASS 81 JET BASS 83 SINE BASS 84 4 8 3 SINE BASS 85 SQUARE SYNTH-BASS 86 SUAPE SYNTH-BASS 86 SUAPE SYNTH-BASS 87 TRANCE BASS 86 SINE BASS 87 TRANCE BASS 87 TRANCE BASS 88 SINE BASS 89 6 CELLO BASS 80 STRIOR STRINGS 81 VIOLIN 40 8 8 1                                                                                                    |     |                    |         |   |
| 76         POWER DIST.GUITAR         30         5           77         FEEDBACK GUITAR         31         8           78         DIST.GUITAR & BASS         30         6           BASS         32         2         2           80         FINGERED BASS         33         2         2           80         FINGERED BASS         33         2         2           81         PICKED BASS         35         2         2           82         FRETLESS BASS         35         2         2           83         SLAP BASS         36         2         2           84         SAW SYNTH-BASS         38         2         2           85         SQUARE SYNTH-BASS         39         1         1           86         DIGI ROCK BASS         39         1         1         2           87         TRANCE BASS         38         4         8         38         4         8         38         4         8         38         4         8         38         1         4         2         2         33         3         4         4         2         4         4         4         2                                                                                                    |     |                    |         |   |
| 78 DIST.GUITAR & BASS  BASS  79 ACOUSTIC BASS 32 2 80 FINGERED BASS 33 2 81 PICKED BASS 33 2 82 PICKED BASS 34 2 83 SLAP BASS 35 2 83 SLAP BASS 36 35 2 84 SAW SYNTH-BASS 37 2 86 DIGI ROCK BASS 39 1 87 TRANCE BASS 39 1 88 SINE BASS 39 6 87 TRANCE BASS 39 6 87 TRANCE BASS 39 6 87 TRANCE BASS 39 6 87 TRANCE BASS 39 6 87 TRANCE BASS 39 1 89 VICUIN 40 2 90 SLOW VIOLIN 40 40 2 91 VIOLA 41 2 92 CELLO 42 2 93 SLOW CELLO 42 1 94 CONTRABASS 43 2 95 VIOLIN & CELLO 40 3 96 CELLO SECTION 40 42 42 97 PIZZICATO STRINGS 45 2 98 HARP 1 46 2 99 HARP 2 46 1 100 CHORUS HARP 46 8  ENSEMBLE 101 STRINGS 48 2 102 SLOW STRINGS 48 3 104 CHAMBER 48 3 105 OCTAVE STRINGS 49 1 105 OCTAVE STRINGS 49 1 107 TREMOLO STRINGS 49 1 108 STRINGS 49 1 109 CHORUS HARP 40 CHAMBER 41 3 100 CHOZUS TRINGS 42 1 101 STRINGS 43 1 102 SLOW STRINGS 44 1 103 WIDE STRINGS 45 2 104 CHAMBER 46 1 105 OCTAVE STRINGS 47 1 107 TREMOLO STRINGS 48 16 108 STRINGS 55 3 109 CHORUS TRINGS 100 CHORUS TRINGS 101 STRINGS 102 SLOW STRINGS 103 WIDE STRINGS 104 CHAMBER 105 STRINGS 106 STRINGS 107 TREMOLO STRINGS 108 STRINGS 109 CHORUS TRINGS 100 CHORUS TRINGS 101 STRINGS 102 SLOW STRINGS 103 WIDE STRINGS 104 CHAMBER 105 STRINGS 106 STRINGS 107 TREMOLO STRINGS 108 STRINGS 109 CHORUS TRINGS 109 CHORUS TRINGS 100 CHORUS TRINGS 101 SYNTH-STRINGS 102 SLOW STRINGS 103 SYNTH-STRINGS 104 CHAMBER 115 VOICE DOO 153 2 111 SYNTH-STRINGS 151 3 113 FAST SYNTH-STRINGS 151 3 114 CHORUS SYNTH-VOICE 154 9 119 ORCHESTRA HIT 1 155 2 120 TRUMPET 56 2 121 TRUMPET 56 2 122 TRUMPET 57 2 124 TROMBONE 125 TUBA 128 FRENCH HORN SECTION 129 BRASS 121 TRUMPET 57 2 126 MELLOW TRUMPET 156 2 127 FRENCH HORN 160 1 181 BRASS SECTION 1 161 3                                                                                                    |     |                    |         |   |
| BASS                                                                                                    | 77  | FEEDBACK GUITAR    | 31      | 8 |
| 79 ACOUSTIC BASS 32 2 2 80 FINGERED BASS 33 2 2 81 PICKED BASS 33 2 2 82 FRETLESS BASS 33 2 2 82 FRETLESS BASS 35 2 2 83 SLAP BASS 37 2 2 84 SAW SYNTH-BASS 38 2 2 85 SOUARE SYNTH-BASS 39 2 2 86 DIGI ROCK BASS 39 1 87 TRANCE BASS 39 1 87 TRANCE BASS 39 6 88 SINE BASS 39 6 87 STRONG BASS 39 6 87 TRANCE BASS 39 6 89 VIOLIN 40 8 91 VIOLIN 40 8 91 VIOLA 41 2 2 93 SLOW VIOLIN 40 8 91 VIOLA 41 2 2 93 SLOW CELLO 42 2 1 94 CONTRABASS 43 2 95 VIOLIN & CELLO 40 3 96 CELLO 5ECTION 42 40 3 97 PIZZICATO STRINGS 45 2 98 HARP 1 46 2 99 HARP 2 46 1 100 CHORUS HARP 46 8 101 STRINGS 48 2 102 SLOW STRINGS 48 2 103 WIDE STRINGS 48 2 104 CHAMBER 48 32 105 STRINGS 48 32 106 STRINGS 48 32 107 TREMOLO STRINGS 49 1 108 FLUTE & STRINGS 49 1 109 CHORUS TRINGS 49 1 110 STRINGS 49 1 111 SYNTH-STRINGS 49 1 111 SYNTH-STRINGS 52 3 110 SYNTH-STRINGS 52 3 111 SYNTH-STRINGS 55 2 112 SYNTH-STRINGS 55 2 115 VOICE DOO 53 2 2 116 SYNTH-STRINGS 55 2 117 SYNTH-VOICE PAD 54 8 118 CHORUS SYNTH-VOICE 54 9 119 ORCHESTRA HIT 2 56 2 110 TRUMPET 56 2 111 TRUMPET 56 8 121 TRUMPET 56 8 122 TRUMPET 56 8 123 TRUMPET 56 8 124 TRUMPET 56 8 125 TUBA 58 85 61 1 128 BRASS 51 1 1 129 BRASS 51 1 1 120 BRASS 51 1 1 121 TRUMPET 56 8 122 TRUMPET 56 8 123 TRUMPET 56 8 124 TRUMPET 56 8 125 TUBA 58 85 61 1 128 BRASS 57 1 56 1 1 129 BRASS 51 1 130 BRASS SECTION 1 61 3                                                                                                    |     | DIST.GUITAR & BASS | 30      | 6 |
| 80 FINGERED BASS         33         2           81 PICKED BASS         34         2           82 FRETLESS BASS         35         2           83 SLAP BASS         37         2           84 SAW SYNTH-BASS         38         2           85 SQUARE SYNTH-BASS         39         1           86 DIGI ROCK BASS         39         1           87 TRANCE BASS         38         4           88 SINE BASS         39         6           87 TRIORCHESTRA         38         4           89 VIOLIN         40         2           90 SLOW VIOLIN         40         8           91 VIOLA         41         2           92 CELLO         42         2           93 SLOW CELLO         42         2           94 CONTRABASS         43         2           95 VIOLIN & CELLO         40         3           96 CELLO SECTION         42         4           97 PIZZICATO STRINGS         45         2           98 HARP 1         46         2           99 HARP 2         46         1           100 CHORUS HARP         46         8           101 STRINGS         48 <t< td=""><td></td><td></td><td></td><td></td></t<>                                                                                                    |     |                    |         |   |
| 81         PICKED BASS         34         2           82         FRETLESS BASS         35         2           83         SLAP BASS         37         2           84         SAW SYNTH-BASS         38         2           85         SOUARE SYNTH-BASS         39         2           86         DIGI ROCK BASS         38         4           87         TRANCE BASS         38         4           88         SINE BASS         39         6           STR/ORCHESTRA         39         16           89         VIOLIN         40         2           90         SLOW VIOLIN         40         8           91         VIOLA         41         2           92         CELLO         42         2           93         SLOW CELLO         42         1           94         CONTRABASS         43         2           95         VIOLIN & CELLO         40         3           96         CELLO SECTION         42         4           97         PIZZICATO STRINGS         45         2           98         HARP 1         46         2           100                                                                                                    |     |                    |         |   |
| 82         FRETLESS BASS         35         2           83         SLAP BASS         37         2           84         SAW SYNTH-BASS         38         2           85         SQUARE SYNTH-BASS         39         1           86         DIGI ROCK BASS         39         1           87         TRANCE BASS         38         4           88         SINE BASS         39         6           STR/ORCHESTRA         89         VIOLIN         40         2           90         SLOW VIOLIN         40         8         9           91         VIOLA         41         2         2           92         SLOW VIOLIN         40         8         9           91         VIOLA         41         2         2           92         SLOW VIOLIN         40         8         2           92         CELLO         42         2         1           92         SLOW CELLO         42         1         1           94         COLINA & SCELLO         42         1         1           95         VIOLIN & CELLO         40         3         2           95                                                                                                    |     |                    |         |   |
| 83 SLAP BASS 84 SAW SYNTH-BASS 85 SQUARE SYNTH-BASS 86 DIGI ROCK BASS 87 TRANCE BASS 88 SINE BASS 89 VIOLIN 89 VIOLIN 90 SLOW VIOLIN 91 VIOLA 91 VIOLA 92 CELLO 93 SLOW CELLO 94 CONTRABASS 95 VIOLIN 40 96 CELLO 42 97 SLOW CELLO 97 PIZZICATO STRINGS 98 HARP 1 99 LARP 2 99 HARP 2 100 CHORUS HARP 101 STRINGS 102 SLOW STRINGS 103 WIDE STRINGS 104 STRINGS 105 STRINGS 106 STRINGS 107 TREMOLO STRINGS 108 STRINGS 109 CHUS STRINGS 100 CHORUS HARP 101 STRINGS 102 SLOW STRINGS 103 WIDE STRINGS 104 STRINGS 105 OCTAVE STRINGS 106 STRINGS 107 TREMOLO STRINGS 108 STRINGS 109 CHORUS TRINGS 109 CHORUS TRINGS 100 CHORUS TRINGS 101 STRINGS 102 SLOW STRINGS 103 WIDE STRINGS 104 STRINGS 105 OCTAVE STRINGS 106 STRINGS 107 TREMOLO STRINGS 108 STRINGS 109 CHORUS TRINGS 109 CHORUS TRINGS 100 CHORUS TRINGS 101 SYNTH-STRINGS 101 SYNTH-STRINGS 102 STRINGS 103 TRUMPET STRINGS 104 STRINGS 105 COTAVE STRINGS 109 CHORUS TRINGS 109 CHORUS TRINGS 101 SYNTH-STRINGS 101 TREMOLO STRINGS 101 SYNTH-STRINGS 101 TREMOLO STRINGS 101 TREMOLO STRINGS 101 TREMOLO STRINGS 109 CHORUS TRINGS 101 TRUMPET 100 CHORUS TRUMPET 100 CHORUS TRUMPET 109 CHORUS TRUMPET 109 CHORUS TRUMPET 109 CHORUS TRUMPET 109 CHORUS TRUMPET 109 CHORUS  |     |                    |         |   |
| 85         SQUARE SYNTH-BASS         39         1           86         DIGI ROCK BASS         39         1           87         TRANCE BASS         38         4           88         SINE BASS         39         6           STR/ORCHESTRA         89         VIOLIN         40         8           90         SLOW VIOLIN         40         8         9           91         VIOLA         41         2         2           92         CELLO         42         2         1           94         CONTRABASS         43         2         2           95         VIOLIN & CELLO         40         3         3           96         CELLO SECTION         42         4         4         9           97         PIZZICATO STRINGS         45         2         2         4         4         9         1         4         2         4         4         9         PIZZICATO STRINGS         45         2         2         4         4         9         PIZZICATO STRINGS         45         2         2         4         6         1         1         10         CHORUS HARP         46         8         <                                                                                                    |     |                    |         |   |
| 86         DIGI ROCK BASS         39         1           87         TRANCE BASS         38         4           88         SINE BASS         39         6           STR/ORCHESTRA         39         VIOLIN         40         2           90         SLOW VIOLIN         40         8         91         VIOLA         41         2         2           93         SLOW CELLO         42         2         1         42         2         1         94         CONTRABASS         43         2         95         VIOLIN & CELLO         40         3         2         95         VIOLIN & CELLO         40         3         2         44         4         2         1         94         CONTRABASS         43         2         95         VIOLIN & CELLO         40         3         2         95         VIOLIN & CELLO         40         3         2         42         4         4         2         2         43         2         95         VIOLIN & CELLO         40         3         2         4         4         2         2         9         9         PARP 2         46         1         4         4         2         2         4                                                                                                    | 84  | SAW SYNTH-BASS     | 38      | 2 |
| 87 TRANCE BASS 38 4 88 SINE BASS 39 6 STR/ORCHESTRA 89 VIOLIN 40 2 90 SLOW VIOLIN 40 8 91 VIOLA 41 2 92 CELLO 42 2 93 SLOW CELLO 42 1 94 CONTRABASS 43 2 95 VIOLIN & 40 3 96 CELLO 542 1 97 PIZZICATO STRINGS 45 2 98 HARP 1 46 2 99 HARP 2 46 1 100 CHORUS HARP 46 8 ENSEMBLE 101 STRINGS 48 2 102 SLOW STRINGS 48 3 105 OCTAVE STRINGS 48 32 106 STRINGS 57 48 32 107 TREMOLO STRINGS 49 1 108 FLUTE & STRINGS 49 3 109 CHOIR STRINGS 49 3 109 CHORISTRINGS 49 3 100 CHORUS HARP 48 8 101 STRINGS 52 48 82 102 SLOW STRINGS 49 11 104 CHAMBER 48 3 105 OCTAVE STRINGS 49 1 107 TREMOLO STRINGS 49 1 108 FLUTE & STRINGS 49 1 109 CHOIR STRINGS 52 3 110 SYNTH-STRINGS 52 3 111 SYNTH-STRINGS 55 2 112 SYNTH-STRINGS 55 2 113 FAST SYNTH-STRINGS 55 3 114 CHOIR AAHS 52 2 115 VOICE DOO 53 2 116 SYNTH-VOICE 54 2 117 SYNTH-VOICE 54 9 119 ORCHESTRA HIT 1 55 2 120 ORCHESTRA HIT 1 55 2 121 TRUMPET 56 8 122 MELLOW TRUMPET 56 8 123 TRUMPET SFZ 56 1 124 TROMBONE 57 2 125 TUBA 58 52 1 126 MUTE TRUMPET 56 8 127 FRENCH HORN 56 0 1 128 FRENCH HORN 56 0 1 129 BRASS 52 1 120 BRASS 56 1 2 121 TRUMPET 56 8 122 FRENCH HORN 56 0 1 128 FRENCH HORN 56 0 1 129 BRASS 56 1 1 129 BRASS 56 1 1 129 BRASS 56 1 1 129 BRASS 56 1 1 129 BRASS 56 1 1 129 BRASS 56 1 1 129 BRASS 56 1 1 129 BRASS 56 1 1 120 BRASS 56 1 1 120 BRASS 56 1 1 121 TRUMPET 59 2 122 FRENCH HORN 56 0 1 128 FRENCH HORN 56 0 1 129 BRASS 56 1 1 129 BRASS 56 1 1 129 BRASS 56 1 1 120 BRASS 56 1 1 120 BRASS 56 1 1 121 FRENCH HORN 56 1 1 6 1                                                                                                    | 85  | SQUARE SYNTH-BASS  | 39      | 2 |
| 88 SINE BASS STR/ORCHESTRA 89 VIOLIN 40 2 90 SLOW VIOLIN 40 8 91 VIOLA 41 2 92 CELLO 42 2 93 SLOW CELLO 42 1 94 CONTRABASS 43 2 95 VIOLIN & CELLO 40 3 96 CELLO SECTION 42 4 97 PIZZICATO STRINGS 45 2 98 HARP 1 46 2 99 HARP 2 46 1 100 CHORUS HARP 46 8 ENSEMBLE ENSEMBLE  101 STRINGS 48 2 102 SLOW STRINGS 48 2 103 WIDE STRINGS 48 16 104 CHAMBER 48 3 105 OCTAVE STRINGS 48 8 106 STRINGS 5FZ 48 8 107 TREMOLO STRINGS 49 1 108 FLUTE & STRINGS 49 1 109 CHORUS TRINGS 49 1 101 STRINGS 50 2 110 SYNTH-STRINGS 51 3 110 SYNTH-STRINGS 51 3 111 SYNTH-STRINGS 5 110 SYNTH-STRINGS 5 111 SYNTH-STRINGS 5 112 SYNTH-STRINGS 5 113 FAST SYNTH-STRINGS 5 114 CHOR AAHS 55 2 115 VOICE DOO 153 2 116 SYNTH-VOICE 154 9 117 SYNTH-VOICE 54 9 119 ORCHESTRA HIT 1 155 2 117 TRUMPET 56 8 128 TRUMPET 57 2 120 MILDE TRUMPET 56 8 121 TRUMPET 56 8 122 MELLOW TRUMPET 56 8 123 TRUMPET SFZ 56 1 124 TROMBONE 57 2 125 TUBA 58 2 126 MUTE TRUMPET 59 2 127 FRENCH HORN 56 0 1 128 FRENCH HORN 56 0 1 129 BRASS 56 1 1 129 BRASS 56 1 1 129 BRASS 56 1 1 129 BRASS 56 1 1 129 BRASS 56 1 1 129 BRASS 61 1 2                                                                                                    |     |                    |         |   |
| STR/ORCHESTRA   89                                                                                                    |     |                    |         |   |
| 89         VIOLIN         40         2           90         SLOW VIOLIN         40         8           91         VIOLA         41         2           92         CELLO         42         2           93         SLOW CELLO         42         1           94         CONTRABASS         43         2           95         VIOLIN & CELLO         40         3           96         CELLO SECTION         42         4           97         PIZZICATO STRINGS         45         2           98         HARP 1         46         2           99         HARP 2         46         1           100         CHORUS HARP         46         8           ENSEMBLE         ***         ***           101         STRINGS         48         2           102         SLOW STRINGS         48         2           103         WIDE STRINGS         48         3           104         CHAMBER         48         3           105         OCTAVE STRINGS         48         3           106         STRINGS SFZ         48         8           107         TRE                                                                                                    |     |                    | 39      | 6 |
| 90 SLOW VIOLIN                                                                                                    |     |                    | 40      | 2 |
| 91 VIOLA 41 2 92 CELLO 42 1 93 SLOW CELLO 42 1 94 CONTRABASS 43 2 95 VIOLIN & CELLO 40 3 96 CELLO SECTION 42 42 4 97 PIZZICATO STRINGS 45 2 98 HARP 1 46 2 99 HARP 2 46 1 100 CHORUS HARP 46 8 ENSEMBLE 101 STRINGS 48 2 102 SLOW STRINGS 48 32 103 WIDE STRINGS 48 32 106 STRINGS 48 32 107 TREMOLO STRINGS 48 82 107 TREMOLO STRINGS 49 1 108 FLUTE & STRINGS 49 3 109 CHOIR STRINGS 49 3 110 SYNTH-STRINGS 52 3 111 SYNTH-STRINGS 52 3 112 SYNTH-STRINGS 55 3 113 FAST SYNTH-STRINGS 50 3 114 CHOIR AAHS 52 2 115 VOICE DOO 53 2 117 SYNTH-VOICE 54 9 118 CHORUS SYNTH-VOICE 54 9 119 ORCHESTRA HIT 1 55 2 110 ORCHESTRA HIT 1 55 2 111 SYNTH-VOICE 54 9 112 TRUMPET 56 8 123 TRUMPET 57 2 124 MELLOW TRUMPET 56 8 125 TUBA 58 SECTION 1 61 3                                                                                                    |     |                    |         |   |
| 93         SLOW CELLO         42         1           94         CONTRABASS         43         2           95         VIOLIN & CELLO         40         3           96         CELLO SECTION         42         4           97         PIZZICATO STRINGS         45         2           98         HARP 1         46         2           99         HARP 2         46         1           100         CHORUS HARP         46         8           ENSEMBLE           101         STRINGS         48         2           102         SLOW STRINGS         48         2           103         WIDE STRINGS         48         16           104         CHAMBER         48         3           105         OCTAVE STRINGS         48         32           106         STRINGS SFZ         48         8           107         TREMOLO STRINGS         49         1           108         FLUTE & STRINGS         49         3           109         CHOIR STRINGS         52         3           110         SYNTH-STRINGS 2         51         2           111                                                                                                    | 91  |                    | 41      | 2 |
| 94 CONTRABASS                                                                                                    | 92  | CELLO              | 42      | 2 |
| 95 VIOLIN & CELLO                                                                                                    | 93  |                    |         |   |
| 96         CELLO SECTION         42         4           97         PIZZICATO STRINGS         45         2           98         HARP 1         46         2           99         HARP 2         46         1           100         CHORUS HARP         46         8           ENSEMBLE         101         STRINGS         48         2           102         SLOW STRINGS         48         16           104         CHAMBER         48         3           105         OCTAVE STRINGS         48         8           106         STRINGS SFZ         48         8           107         TREMOLO STRINGS         49         1           108         FLUTE & STRINGS         49         3           109         CHOIR STRINGS         49         3           110         SYNTH-STRINGS 1         50         2           111         SYNTH-STRINGS 2         51         2           111         SYNTH-STRINGS 3         51         3           113         FAST SYNTH-STRINGS 5         50         3           114         CHOIR AAHS         52         2           115 <td< td=""><td></td><td></td><td></td><td></td></td<>                                                                                                    |     |                    |         |   |
| 97         PIZZICATO STRINGS         45         2           98         HARP 1         46         2           99         HARP 2         46         1           100         CHORUS HARP         46         8           ENSEMBLE         101         STRINGS         48         2           101         STRINGS         48         2         103         WIDE STRINGS         48         16         104         CHAMBER         48         3         105         OCTAVE STRINGS         48         32         106         STRINGS SFZ         48         8         32         106         STRINGS SFZ         48         8         8         107         TREMOLO STRINGS         49         1         108         FLUTE & STRINGS         49         3         106         STRINGS SFZ         48         8         8         107         TREMOLO STRINGS         49         1         108         FLUTE & STRINGS         49         3         106         STRINGS SFZ         48         8         8         107         TREMOLO STRINGS         49         1         108         FLUTE & STRINGS         49         1         108         117         SYNTH-STRINGS 1         50         2         2                                                                                                    |     |                    |         |   |
| 98         HARP 1         46         2           99         HARP 2         46         1           100         CHORUS HARP         46         8           ENSEMBLE         46         1           101         STRINGS         48         2           102         SLOW STRINGS         49         2           103         WIDE STRINGS         48         16           104         CHAMBER         48         3           105         CSTRINGS SFZ         48         8           107         TREMOLO STRINGS         49         1           108         FLUTE & STRINGS         49         1           109         CHOIR STRINGS         49         3           109         CHOIR STRINGS         52         3           110         SYNTH-STRINGS 1         50         2           111         SYNTH-STRINGS 2         51         2           111         SYNTH-STRINGS 3         51         3           113         FAST SYNTH-STRINGS 5         50         3           114         CHOIR AAHS         52         2           115         VOICE DOO         53         2                                                                                                    |     |                    |         |   |
| 99 HARP 2                                                                                                    |     |                    |         |   |
| ENSEMBLE   101   STRINGS   48   2   2   102   SLOW STRINGS   49   2   103   WIDE STRINGS   48   16   104   CHAMBER   48   32   105   OCTAVE STRINGS   48   32   106   STRINGS   57   2   48   8   8   107   TREMOLO STRINGS   49   1   108   FLUTE & STRINGS   49   1   108   FLUTE & STRINGS   49   3   3   109   CHOIR STRINGS   52   3   110   SYNTH-STRINGS   51   50   2   111   SYNTH-STRINGS   51   2   112   SYNTH-STRINGS   51   3   113   FAST SYNTH-STRINGS   50   3   114   CHOIR AAHS   52   2   2   115   VOICE DOO   53   2   116   SYNTH-VOICE   54   2   117   SYNTH-VOICE   54   2   118   CHORUS SYNTH-VOICE   54   8   118   CHORUS SYNTH-VOICE   54   9   119   ORCHESTRA HIT   55   2   2   2   2   2   2   2   2                                                                                                    |     |                    |         |   |
| 101         STRINGS         48         2           102         SLOW STRINGS         49         2           103         WIDE STRINGS         48         16           104         CHAMBER         48         3           105         OCTAVE STRINGS         48         32           106         STRINGS SFZ         48         8           107         TREMOLO STRINGS         49         1           108         FLUTE & STRINGS         49         3           109         CHOIR STRINGS         52         3           110         SYNTH-STRINGS 1         50         2           111         SYNTH-STRINGS 2         51         2           112         SYNTH-STRINGS 3         51         3           113         FAST SYNTH-STRINGS 3         51         3           114         CHOIR AAHS         52         2           115         VOICE DOO         53         2           116         SYNTH-VOICE         54         2           117         SYNTH-VOICE PAD         54         8           118         CHORUS SYNTH-VOICE         54         9           119         ORCHESTRA HIT 1                                                                                                    | 100 | CHORUS HARP        | 46      | 8 |
| 102         SLOW STRINGS         49         2           103         WIDE STRINGS         48         16           104         CHAMBER         48         3           105         OCTAVE STRINGS         48         32           106         STRINGS SFZ         48         8           107         TREMOLO STRINGS         49         1           108         FLUTE & STRINGS         49         3           109         CHOIR STRINGS         52         3           110         SYNTH-STRINGS 1         50         2           111         SYNTH-STRINGS 2         51         2           112         SYNTH-STRINGS 3         51         3           113         FAST SYNTH-STRINGS         50         3           114         CHOIR AAHS         52         2           115         VOICE DOO         53         2           116         SYNTH-VOICE         54         2           117         SYNTH-VOICE PAD         54         8           118         CHORUS SYNTH-VOICE         54         9           119         ORCHESTRA HIT 1         55         2           120         ORCHESTRA HIT                                                                                                    |     |                    |         |   |
| 103         WIDE STRINGS         48         16           104         CHAMBER         48         3           105         OCTAVE STRINGS         48         32           106         STRINGS SFZ         48         8           107         TREMOLO STRINGS         49         1           108         FLUTE & STRINGS         49         3           109         CHOIR STRINGS         52         3           110         SYNTH-STRINGS 1         50         2           111         SYNTH-STRINGS 2         51         2           111         SYNTH-STRINGS 3         51         3           113         FAST SYNTH-STRINGS         50         3           114         CHOIR AAHS         52         2           115         VOICE DOO         53         2           116         SYNTH-VOICE         54         2           117         SYNTH-VOICE PAD         54         8           118         CHORUS SYNTH-VOICE         54         9           119         ORCHESTRA HIT 1         55         2           120         ORCHESTRA HIT 2         55         1           122         MELLOW TRUM                                                                                                    |     |                    |         |   |
| 104         CHAMBER         48         3           105         OCTAVE STRINGS         48         32           106         STRINGS SFZ         48         8           107         TREMOLO STRINGS         49         1           108         FLUTE & STRINGS         49         3           109         CHOIR STRINGS         52         3           110         SYNTH-STRINGS 1         50         2           111         SYNTH-STRINGS 2         51         2           112         SYNTH-STRINGS 3         51         3           113         FAST SYNTH-STRINGS         50         3           114         CHOIR AAHS         52         2           115         VOICE DOO         53         2           116         SYNTH-VOICE         54         2           117         SYNTH-VOICE PAD         54         8           118         CHORUS SYNTH-VOICE         54         9           119         ORCHESTRA HIT 1         55         2           120         ORCHESTRA HIT 2         55         1           120         ORCHESTRA HIT 2         55         1           121         TRUMPET </td <td></td> <td></td> <td></td> <td></td>                                                                                                    |     |                    |         |   |
| 105         OCTAVE STRINGS         48         32           106         STRINGS SFZ         48         8           107         TREMOLO STRINGS         49         1           108         FLUTE & STRINGS         49         3           109         CHOIR STRINGS         52         3           110         SYNTH-STRINGS 1         50         2           111         SYNTH-STRINGS 2         51         2           112         SYNTH-STRINGS 3         51         3           113         FAST SYNTH-STRINGS         50         3           114         CHOIR AAHS         52         2           115         VOICE DOO         53         2           116         SYNTH-VOICE         54         2           117         SYNTH-VOICE PAD         54         8           118         CHORUS SYNTH-VOICE         54         9           119         ORCHESTRA HIT 1         55         2           120         ORCHESTRA HIT 2         55         1           120         ORCHESTRA HIT 2         55         1           121         TRUMPET         56         8           122         MELLOW TR                                                                                                    |     |                    |         |   |
| 107         TREMOLO STRINGS         49         1           108         FLUTE & STRINGS         49         3           109         CHOIR STRINGS         52         3           110         SYNTH-STRINGS 1         50         2           111         SYNTH-STRINGS 2         51         2           112         SYNTH-STRINGS 3         51         3           113         FAST SYNTH-STRINGS         50         3           114         CHOIR AAHS         52         2           115         VOICE DOO         53         2           116         SYNTH-VOICE         54         2           117         SYNTH-VOICE PAD         54         8           118         CHORUS SYNTH-VOICE         54         9           119         ORCHESTRA HIT 1         55         2           120         ORCHESTRA HIT 2         55         1           121         TRUMPET         56         2           122         MELLOW TRUMPET         56         8           123         TRUMPET SFZ         56         1           124         TROMBONE         57         2           125         TUBA                                                                                                    |     |                    |         |   |
| 108         FLUTE & STRINGS         49         3           109         CHOIR STRINGS         52         3           110         SYNTH-STRINGS 1         50         2           111         SYNTH-STRINGS 2         51         2           112         SYNTH-STRINGS 3         51         3           113         FAST SYNTH-STRINGS         50         3           114         CHOIR AAHS         52         2           115         VOICE DOO         53         2           116         SYNTH-VOICE         54         2           117         SYNTH-VOICE PAD         54         8           118         CHORUS SYNTH-VOICE         54         9           119         ORCHESTRA HIT 1         55         2           120         ORCHESTRA HIT 2         55         1           120         ORCHESTRA HIT 2         55         1           121         TRUMPET         56         2           122         MELLOW TRUMPET         56         8           123         TRUMPET SFZ         56         1           124         TROMBONE         57         2           125         TUBA                                                                                                    | 106 | STRINGS SFZ        | 48      | 8 |
| 109         CHOIR STRINGS         52         3           110         SYNTH-STRINGS 1         50         2           111         SYNTH-STRINGS 2         51         2           112         SYNTH-STRINGS 3         51         3           113         FAST SYNTH-STRINGS         50         3           114         CHOIR AAHS         52         2           115         VOICE DOO         53         2           116         SYNTH-VOICE         54         2           117         SYNTH-VOICE PAD         54         8           118         CHORUS SYNTH-VOICE         54         9           119         ORCHESTRA HIT 1         55         2           120         ORCHESTRA HIT 2         55         1           120         ORCHESTRA HIT 2         55         1           121         TRUMPET         56         2           122         MELLOW TRUMPET         56         8           123         TRUMPET SFZ         56         1           124         TROMBONE         57         2           125         TUBA         58         2           126         MUTE TRUMPET <t< td=""><td>107</td><td>TREMOLO STRINGS</td><td>49</td><td>1</td></t<>                                                                                                    | 107 | TREMOLO STRINGS    | 49      | 1 |
| 110         SYNTH-STRINGS 1         50         2           111         SYNTH-STRINGS 2         51         2           112         SYNTH-STRINGS 3         51         3           113         FAST SYNTH-STRINGS         50         3           114         CHOIR AAHS         52         2           115         VOICE DOO         53         2           116         SYNTH-VOICE         54         2           117         SYNTH-VOICE PAD         54         8           118         CHORUS SYNTH-VOICE         54         9           119         ORCHESTRA HIT 1         55         2           120         ORCHESTRA HIT 2         55         1           120         ORCHESTRA HIT 2         55         1           121         TRUMPET         56         2           122         MELLOW TRUMPET         56         8           123         TRUMPET SFZ         56         1           124         TROMBONE         57         2           125         TUBA         58         2           126         MUTE TRUMPET         59         2           127         FRENCH HORN                                                                                                    |     |                    |         |   |
| 111         SYNTH-STRINGS 2         51         2           112         SYNTH-STRINGS 3         51         3           113         FAST SYNTH-STRINGS         50         3           114         CHOIR AAHS         52         2           115         VOICE DOO         53         2           116         SYNTH-VOICE         54         2           117         SYNTH-VOICE PAD         54         8           118         CHORUS SYNTH-VOICE         54         9           119         ORCHESTRA HIT 1         55         2           120         ORCHESTRA HIT 2         55         1           BRASS         121         TRUMPET         56         2           121         TRUMPET         56         8           122         MELLOW TRUMPET         56         8           123         TRUMPET SFZ         56         1           124         TROMBONE         57         2           125         TUBA         58         2           126         MUTE TRUMPET         59         2           127         FRENCH HORN         60         2           128         FRENCH HORN SECTIO                                                                                                    |     |                    |         |   |
| 112         SYNTH-STRINGS 3         51         3           113         FAST SYNTH-STRINGS         50         3           114         CHOIR AAHS         52         2           115         VOICE DOO         53         2           116         SYNTH-VOICE         54         2           117         SYNTH-VOICE PAD         54         8           118         CHORUS SYNTH-VOICE         54         9           119         ORCHESTRA HIT 1         55         2           120         ORCHESTRA HIT 2         55         1           BRASS         121         TRUMPET         56         2           122         MELLOW TRUMPET         56         8           123         TRUMPET SFZ         56         1           124         TROMBONE         57         2           125         TUBA         58         2           126         MUTE TRUMPET         59         2           127         FRENCH HORN         60         2           128         FRENCH HORN SECTION         60         1           129         BRASS         61         2           130         BRASS SECTION 1<                                                                                                    |     |                    |         |   |
| 113       FAST SYNTH-STRINGS       50       3         114       CHOIR AAHS       52       2         115       VOICE DOO       53       2         116       SYNTH-VOICE       54       2         117       SYNTH-VOICE PAD       54       8         118       CHORUS SYNTH-VOICE       54       9         119       ORCHESTRA HIT 1       55       2         120       ORCHESTRA HIT 2       55       1         BRASS       121       TRUMPET       56       2         122       MELLOW TRUMPET       56       8         123       TRUMPET SFZ       56       1         124       TROMBONE       57       2         125       TUBA       58       2         126       MUTE TRUMPET       59       2         127       FRENCH HORN       60       2         128       FRENCH HORN SECTION       60       1         129       BRASS       61       2         130       BRASS SECTION 1       61       3                                                                                                    |     |                    |         |   |
| 114         CHOIR AAHS         52         2           115         VOICE DOO         53         2           116         SYNTH-VOICE         54         2           117         SYNTH-VOICE PAD         54         8           118         CHORUS SYNTH-VOICE         54         9           119         ORCHESTRA HIT 1         55         2           120         ORCHESTRA HIT 2         55         1           BRASS         121         TRUMPET         56         2           122         MELLOW TRUMPET         56         8           123         TRUMPET SFZ         56         1           124         TROMBONE         57         2           125         TUBA         58         2           126         MUTE TRUMPET         59         2           127         FRENCH HORN         60         2           128         FRENCH HORN SECTION         60         1           129         BRASS         61         2           130         BRASS SECTION 1         61         3                                                                                                    |     |                    |         |   |
| 116         SYNTH-VOICE         54         2           117         SYNTH-VOICE PAD         54         8           118         CHORUS SYNTH-VOICE         54         9           119         ORCHESTRA HIT 1         55         2           120         ORCHESTRA HIT 2         55         1           BRASS           121         TRUMPET         56         2           122         MELLOW TRUMPET         56         8           123         TRUMPET SFZ         56         1           124         TROMBONE         57         2           125         TUBA         58         2           126         MUTE TRUMPET         59         2           127         FRENCH HORN         60         2           128         FRENCH HORN SECTION         60         1           129         BRASS         61         2           130         BRASS SECTION 1         61         3                                                                                                    |     |                    |         |   |
| 117         SYNTH-VOICE PAD         54         8           118         CHORUS SYNTH-VOICE         54         9           119         ORCHESTRA HIT 1         55         2           120         ORCHESTRA HIT 2         55         1           BRASS           121         TRUMPET         56         2           122         MELLOW TRUMPET         56         8           123         TRUMPET SFZ         56         1           124         TROMBONE         57         2           125         TUBA         58         2           126         MUTE TRUMPET         59         2           127         FRENCH HORN         60         2           128         FRENCH HORN SECTION         60         1           129         BRASS         61         2           130         BRASS SECTION 1         61         3                                                                                                    |     | VOICE DOO          | 53      |   |
| 118         CHORUS SYNTH-VOICE         54         9           119         ORCHESTRA HIT 1         55         2           120         ORCHESTRA HIT 2         55         1           BRASS           121         TRUMPET         56         2           122         MELLOW TRUMPET         56         8           123         TRUMPET SFZ         56         1           124         TROMBONE         57         2           125         TUBA         58         2           126         MUTE TRUMPET         59         2           127         FRENCH HORN         60         2           128         FRENCH HORN SECTION         60         1           129         BRASS         61         2           130         BRASS SECTION 1         61         3                                                                                                    |     |                    |         |   |
| 119     ORCHESTRA HIT 1     55     2       120     ORCHESTRA HIT 2     55     1       BRASS       121     TRUMPET     56     2       122     MELLOW TRUMPET     56     8       123     TRUMPET SFZ     56     1       124     TROMBONE     57     2       125     TUBA     58     2       126     MUTE TRUMPET     59     2       127     FRENCH HORN     60     2       128     FRENCH HORN SECTION     60     1       129     BRASS     61     2       130     BRASS SECTION 1     61     3                                                                                                    |     |                    |         |   |
| 120     ORCHESTRA HIT 2     55     1       BRASS       121     TRUMPET     56     2       122     MELLOW TRUMPET     56     8       123     TRUMPET SFZ     56     1       124     TROMBONE     57     2       125     TUBA     58     2       126     MUTE TRUMPET     59     2       127     FRENCH HORN     60     2       128     FRENCH HORN SECTION     60     1       129     BRASS     61     2       130     BRASS SECTION 1     61     3                                                                                                    |     |                    |         |   |
| BRASS           121         TRUMPET         56         2           122         MELLOW TRUMPET         56         8           123         TRUMPET SFZ         56         1           124         TROMBONE         57         2           125         TUBA         58         2           126         MUTE TRUMPET         59         2           127         FRENCH HORN         60         2           128         FRENCH HORN SECTION         60         1           129         BRASS         61         2           130         BRASS SECTION 1         61         3                                                                                                    |     |                    |         |   |
| 121     TRUMPET     56     2       122     MELLOW TRUMPET     56     8       123     TRUMPET SFZ     56     1       124     TROMBONE     57     2       125     TUBA     58     2       126     MUTE TRUMPET     59     2       127     FRENCH HORN     60     2       128     FRENCH HORN SECTION     60     1       129     BRASS     61     2       130     BRASS SECTION 1     61     3                                                                                                    |     |                    |         |   |
| 123     TRUMPET SFZ     56     1       124     TROMBONE     57     2       125     TUBA     58     2       126     MUTE TRUMPET     59     2       127     FRENCH HORN     60     2       128     FRENCH HORN SECTION     60     1       129     BRASS     61     2       130     BRASS SECTION 1     61     3                                                                                                    |     |                    | 56      | 2 |
| 124     TROMBONE     57     2       125     TUBA     58     2       126     MUTE TRUMPET     59     2       127     FRENCH HORN     60     2       128     FRENCH HORN SECTION     60     1       129     BRASS     61     2       130     BRASS SECTION 1     61     3                                                                                                    |     |                    | 56      |   |
| 125         TUBA         58         2           126         MUTE TRUMPET         59         2           127         FRENCH HORN         60         2           128         FRENCH HORN SECTION         60         1           129         BRASS         61         2           130         BRASS SECTION 1         61         3                                                                                                    |     |                    |         |   |
| 126         MUTE TRUMPET         59         2           127         FRENCH HORN         60         2           128         FRENCH HORN SECTION         60         1           129         BRASS         61         2           130         BRASS SECTION 1         61         3                                                                                                    |     |                    |         |   |
| 127     FRENCH HORN     60     2       128     FRENCH HORN SECTION     60     1       129     BRASS     61     2       130     BRASS SECTION 1     61     3                                                                                                    |     |                    |         |   |
| 128     FRENCH HORN SECTION     60     1       129     BRASS     61     2       130     BRASS SECTION 1     61     3                                                                                                    |     |                    |         |   |
| 129         BRASS         61         2           130         BRASS SECTION 1         61         3                                                                                                    |     |                    |         |   |
| 130 BRASS SECTION 1 61 3                                                                                                    |     |                    |         |   |
| 131 BRASS SECTION 2 61 6                                                                                                    |     |                    |         |   |
|                                                                                                    | 131 | BRASS SECTION 2    | 61      | 6 |

| 132         BRASS SECTION 3         61           133         MELLOW BRASS         61           134         HARD BRASS         61           135         BRASS SFZ         61           136         BRASS & STRINGS         61           137         SYNTH-BRASS 1         62           138         SYNTH-BRASS 2         63           139         ANALOG SYNTH-BRASS 1         62           140         ANALOG SYNTH-BRASS 2         62           REED/PIPE         141         ALTO SAX 1         65           142         ALTO SAX 2         65           143         HARD A.SAX         65           144         BREATHY A.SAX         65           145         TENOR SAX         65           145         TENOR SAX         66           147         SOPRANO SAX 1         64           147         SOPRANO SAX 2         64           148         BARITONE SAX 2         67           150         SAX SECTION         65           151         CLARINET         71           152         OBOE         68           153         SOLO OBOE         68           154 <td< th=""><th>7 1 5 8 4 2 2 8 9 1 1 2 3 8 1 2 1 2 1 9 2 4 5 2 1 8 8 2 2 2 2 2 2</th></td<>                                                                                                    | 7 1 5 8 4 2 2 8 9 1 1 2 3 8 1 2 1 2 1 9 2 4 5 2 1 8 8 2 2 2 2 2 2                                                                                                    |
|----------------------------------------------------------------------------------------------------|----------------------------------------------------------------------------------------------------|
| 134         HARD BRASS         61           135         BRASS SFZ         61           136         BRASS & STRINGS         61           137         SYNTH-BRASS 1         62           138         SYNTH-BRASS 2         63           139         ANALOG SYNTH-BRASS 1         62           140         ANALOG SYNTH-BRASS 2         62           REED/PIPE         41         ALTO SAX 1         65           142         ALTO SAX 2         65           143         HARD A.SAX         65           144         BREATHY A.SAX         65           145         TENOR SAX         66           146         SOPRANO SAX 1         64           147         SOPRANO SAX 2         64           148         BARITONE SAX 1         67           149         BARITONE SAX 2         67           150         SAX SECTION         65           151         CLARINET         71           152         OBOE         68           153         SOLO OBOE         68           154         BASSOON         70           155         FLUTE 1         73           156         FLUTE 2<                                                                                                    | 5<br>8<br>4<br>2<br>8<br>9<br>1<br>1<br>2<br>3<br>8<br>1<br>1<br>2<br>1<br>1<br>9<br>2<br>2<br>1<br>1<br>9<br>2<br>2<br>1<br>1<br>8<br>1<br>2<br>2<br>2<br>2<br>2<br>2<br>2<br>2<br>2<br>2<br>2<br>2<br>2<br>2                                                   |
| 135         BRASS SFZ         61           136         BRASS & STRINGS         61           137         SYNTH-BRASS 1         62           138         SYNTH-BRASS 2         63           139         ANALOG SYNTH-BRASS 1         62           140         ANALOG SYNTH-BRASS 2         62           REED/PIPE         65         65           141         ALTO SAX 1         65           142         ALTO SAX 2         65           143         HARD A.SAX         65           144         BREATHY A.SAX         65           145         TENOR SAX         66           146         SOPRANO SAX 1         64           147         SOPRANO SAX 2         64           148         BARITONE SAX 2         67           150         SAX SECTION         65           151         CLARINET         71           152         OBOE         68           153         SOLO OBOE         68           154         BASSOON         70           155         FLUTE 1         73           156         FLUTE 2         73           157         PURE FLUTE         73 <td>8<br/>4<br/>2<br/>2<br/>8<br/>9<br/>1<br/>2<br/>3<br/>8<br/>1<br/>2<br/>1<br/>2<br/>1<br/>9<br/>2<br/>2<br/>1<br/>9<br/>2<br/>2<br/>1<br/>1<br/>8<br/>2<br/>2<br/>2<br/>2<br/>2<br/>2<br/>4<br/>3<br/>5<br/>2<br/>2<br/>2<br/>2<br/>2<br/>2<br/>2<br/>2<br/>2<br/>2<br/>2<br/>2<br/>2<br/>2<br/>2<br/>2<br/>2<br/>2</td>                                                                                                    | 8<br>4<br>2<br>2<br>8<br>9<br>1<br>2<br>3<br>8<br>1<br>2<br>1<br>2<br>1<br>9<br>2<br>2<br>1<br>9<br>2<br>2<br>1<br>1<br>8<br>2<br>2<br>2<br>2<br>2<br>2<br>4<br>3<br>5<br>2<br>2<br>2<br>2<br>2<br>2<br>2<br>2<br>2<br>2<br>2<br>2<br>2<br>2<br>2<br>2<br>2<br>2 |
| 136         BRASS & STRINGS         61           137         SYNTH-BRASS 1         62           138         SYNTH-BRASS 2         63           139         ANALOG SYNTH-BRASS 1         62           140         ANALOG SYNTH-BRASS 2         62           REED/PIPE         65         65           141         ALTO SAX 1         65           142         ALTO SAX 2         65           143         HARD A.SAX         65           144         BREATHY A.SAX         65           145         TENOR SAX         66           146         SOPRANO SAX 1         64           147         SOPRANO SAX 2         64           148         BARITONE SAX 2         67           150         SAX SECTION         65           151         CLARINET         71           152         OBOE         68           153         SOLO OBOE         68           153         SOLO OBOE         68           154         BASSOON         70           155         FLUTE 1         73           156         FLUTE 2         73           157         PURE FLUTE         75 <td>4<br/>2<br/>2<br/>8<br/>9<br/>1<br/>1<br/>2<br/>3<br/>8<br/>1<br/>1<br/>2<br/>1<br/>1<br/>2<br/>1<br/>9<br/>2<br/>2<br/>4<br/>5<br/>5<br/>2<br/>2<br/>1<br/>1<br/>8<br/>8<br/>8<br/>8<br/>9<br/>2<br/>2<br/>2<br/>2<br/>2<br/>2<br/>2<br/>2<br/>2<br/>2<br/>2<br/>2<br/>2<br/>2<br/>2</td>                                                                                                    | 4<br>2<br>2<br>8<br>9<br>1<br>1<br>2<br>3<br>8<br>1<br>1<br>2<br>1<br>1<br>2<br>1<br>9<br>2<br>2<br>4<br>5<br>5<br>2<br>2<br>1<br>1<br>8<br>8<br>8<br>8<br>9<br>2<br>2<br>2<br>2<br>2<br>2<br>2<br>2<br>2<br>2<br>2<br>2<br>2<br>2<br>2                          |
| 137         SYNTH-BRASS 1         62           138         SYNTH-BRASS 2         63           139         ANALOG SYNTH-BRASS 1         62           140         ANALOG SYNTH-BRASS 2         62           REED/PIPE           141         ALTO SAX 1         65           142         ALTO SAX 2         65           143         HARD A.SAX         65           144         BREATHY A.SAX         65           145         TENOR SAX         66           146         SOPRANO SAX 1         64           147         SOPRANO SAX 2         64           148         BARITONE SAX 1         67           149         BARITONE SAX 2         67           150         SAX SECTION         65           151         CLARINET         71           152         OBOE         68           153         SOLO OBOE         68           154         BASSOON         70           155         FLUTE 1         73           156         FLUTE 2         73           157         PURE FLUTE         73           158         PICCOLO         72           159 <td>2<br/>2<br/>8<br/>9<br/>1<br/>2<br/>3<br/>8<br/>1<br/>2<br/>1<br/>2<br/>1<br/>2<br/>1<br/>2<br/>2<br/>1<br/>4<br/>5<br/>2<br/>1<br/>8<br/>2<br/>2<br/>2<br/>2<br/>2<br/>2<br/>2<br/>2<br/>2<br/>2<br/>2<br/>2<br/>2<br/>2<br/>2<br/>2<br/>2</td>                                                                                                    | 2<br>2<br>8<br>9<br>1<br>2<br>3<br>8<br>1<br>2<br>1<br>2<br>1<br>2<br>1<br>2<br>2<br>1<br>4<br>5<br>2<br>1<br>8<br>2<br>2<br>2<br>2<br>2<br>2<br>2<br>2<br>2<br>2<br>2<br>2<br>2<br>2<br>2<br>2<br>2                                                             |
| 138         SYNTH-BRASS 2         63           139         ANALOG SYNTH-BRASS 1         62           140         ANALOG SYNTH-BRASS 2         62           REED/PIPE           141         ALTO SAX 1         65           142         ALTO SAX 2         65           143         HARD A.SAX         65           144         BREATHY A.SAX         65           145         TENOR SAX         66           146         SOPRANO SAX 1         64           147         SOPRANO SAX 2         64           148         BARITONE SAX 1         67           149         BARITONE SAX 2         67           150         SAX SECTION         65           151         CLARINET         71           152         OBOE         68           153         SOLO OBOE         68           154         BASSOON         70           155         FLUTE 1         73           156         FLUTE 2         73           157         PURE FLUTE         73           158         PICCOLO         72           159         RECORDER         74           160                                                                                                    | 2<br>8<br>9<br>1<br>2<br>3<br>8<br>1<br>2<br>1<br>2<br>1<br>9<br>2<br>2<br>4<br>5<br>2<br>1<br>8<br>2<br>2<br>2<br>2<br>2<br>2<br>2<br>2<br>2<br>2<br>2<br>2<br>2<br>2<br>2<br>2<br>2                                                                            |
| 139     ANALOG SYNTH-BRASS 1     62       140     ANALOG SYNTH-BRASS 2     62       REED/PIPE       141     ALTO SAX 1     65       142     ALTO SAX 2     65       143     HARD A.SAX     65       144     BREATHY A.SAX     65       145     TENOR SAX     66       146     SOPRANO SAX 1     64       147     SOPRANO SAX 2     64       148     BARITONE SAX 1     67       149     BARITONE SAX 2     67       150     SAX SECTION     65       151     CLARINET     71       152     OBOE     68       153     SOLO OBOE     68       154     BASSOON     70       155     FLUTE 1     73       156     FLUTE 2     73       157     PURE FLUTE     73       158     PICCOLO     72       159     RECORDER     74       160     PAN FLUTE     75       161     BOTTLE BLOW 2     76       163     WHISTLE     78       164     OCARINA     79       165     FLUTE & OBOE     73       SYNTH-LEAD                                                                                                    | 9 1 2 3 8 1 2 1 1 2 1 9 2 1 9 2 1 8 2 2 1 8 2 2 2 2 2                                                                                                    |
| REED/PIPE                                                                                                    | 1 2 3 8 1 1 2 1 1 2 1 1 9 2 2 2 4 4 5 5 2 2 1 1 8 8 2 2 2 2 2 2 2                                                                                                    |
| 141     ALTO SAX 1     65       142     ALTO SAX 2     65       143     HARD A.SAX     65       144     BREATHY A.SAX     65       145     TENOR SAX     66       146     SOPRANO SAX 1     64       147     SOPRANO SAX 2     64       148     BARITONE SAX 1     67       149     BARITONE SAX 2     67       150     SAX SECTION     65       151     CLARINET     71       152     OBOE     68       153     SOLO OBOE     68       154     BASSOON     70       155     FLUTE 1     73       156     FLUTE 2     73       157     PURE FLUTE     73       158     PICCOLO     72       159     RECORDER     74       160     PAN FLUTE     75       161     BOTTLE BLOW 1     76       162     BOTTLE BLOW 2     76       163     FLUTE & OBOE     73       SYNTH-LEAD                                                                                                    | 2<br>3<br>8<br>1<br>2<br>1<br>2<br>1<br>9<br>2<br>2<br>4<br>5<br>2<br>1<br>8<br>2<br>2<br>2<br>2<br>2<br>2<br>2<br>2<br>2<br>2<br>2<br>2<br>2<br>2<br>2<br>2<br>2                                                                                                |
| 142     ALTO SAX 2     65       143     HARD A.SAX     65       144     BREATHY A.SAX     65       145     TENOR SAX     66       146     SOPRANO SAX 1     64       147     SOPRANO SAX 2     64       148     BARITONE SAX 1     67       150     SAX SECTION     65       151     CLARINET     71       152     OBOE     68       153     SOLO OBOE     68       154     BASSOON     70       155     FLUTE 1     73       156     FLUTE 2     73       157     PURE FLUTE     73       158     PICCOLO     72       159     RECORDER     74       160     PAN FLUTE     75       161     BOTTLE BLOW 1     76       162     BOTTLE BLOW 2     76       163     WHISTLE     78       164     OCARINA     79       165     FLUTE & OBOE     73       SYNTH-LEAD                                                                                                    | 2<br>3<br>8<br>1<br>2<br>1<br>2<br>1<br>9<br>2<br>2<br>4<br>5<br>2<br>1<br>8<br>2<br>2<br>2<br>2<br>2<br>2<br>2<br>2<br>2<br>2<br>2<br>2<br>2<br>2<br>2<br>2<br>2                                                                                                |
| 143     HARD A.SAX     65       144     BREATHY A.SAX     65       145     TENOR SAX     66       146     SOPRANO SAX 1     64       147     SOPRANO SAX 2     64       148     BARITONE SAX 1     67       149     BARITONE SAX 2     67       150     SAX SECTION     65       151     CLARINET     71       152     OBOE     68       153     SOLO OBOE     68       154     BASSOON     70       155     FLUTE 1     73       156     FLUTE 2     73       157     PURE FLUTE     73       158     PICCOLO     72       159     RECORDER     74       160     PAN FLUTE     75       161     BOTTLE BLOW 1     76       162     BOTTLE BLOW 2     76       163     WHISTLE     78       164     OCARINA     79       165     FLUTE & OBOE     73       SYNTH-LEAD                                                                                                    | 3<br>8<br>1<br>2<br>1<br>2<br>1<br>9<br>2<br>2<br>2<br>4<br>5<br>5<br>2<br>1<br>8<br>2<br>2<br>2<br>2<br>4<br>5<br>2<br>2<br>2<br>2<br>2<br>2<br>2<br>2<br>2<br>2<br>2<br>2<br>2<br>2                                                                            |
| 144     BREATHY A.SAX     65       145     TENOR SAX     66       146     SOPRANO SAX 1     64       147     SOPRANO SAX 2     64       148     BARITONE SAX 1     67       149     BARITONE SAX 2     67       150     SAX SECTION     65       151     CLARINET     71       152     OBOE     68       153     SOLO OBOE     68       154     BASSOON     70       155     FLUTE 1     73       156     FLUTE 2     73       157     PURE FLUTE     73       158     PICCOLO     72       159     RECORDER     74       160     PAN FLUTE     75       161     BOTTLE BLOW 1     76       162     BOTTLE BLOW 2     76       163     WHISTLE     78       164     OCARINA     79       165     FLUTE & OBOE     73       SYNTH-LEAD                                                                                                    | 8<br>1<br>2<br>1<br>2<br>1<br>9<br>2<br>2<br>2<br>4<br>5<br>5<br>2<br>1<br>8<br>2<br>2<br>2<br>2<br>2<br>2<br>2<br>2<br>2<br>2<br>2<br>2<br>2<br>2<br>2<br>2<br>2                                                                                                |
| 145     TENOR SAX     66       146     SOPRANO SAX 1     64       147     SOPRANO SAX 2     64       148     BARITONE SAX 1     67       149     BARITONE SAX 2     67       150     SAX SECTION     65       151     CLARINET     71       152     OBOE     68       153     SOLO OBOE     68       154     BASSOON     70       155     FLUTE 1     73       156     FLUTE 2     73       157     PURE FLUTE     73       158     PICCOLO     72       159     RECORDER     74       160     PAN FLUTE     75       161     BOTTLE BLOW 1     76       162     BOTTLE BLOW 2     76       163     WHISTLE     78       164     OCARINA     79       165     FLUTE & OBOE     73       SYNTH-LEAD                                                                                                    | 2<br>1<br>2<br>1<br>9<br>2<br>2<br>2<br>4<br>5<br>2<br>1<br>8<br>8<br>2<br>2<br>2                                                                                                    |
| 147     SOPRANO SAX 2     64       148     BARITONE SAX 1     67       149     BARITONE SAX 2     67       150     SAX SECTION     65       151     CLARINET     71       152     OBOE     68       153     SOLO OBOE     68       154     BASSOON     70       155     FLUTE 1     73       156     FLUTE 2     73       157     PURE FLUTE     73       158     PICCOLO     72       159     RECORDER     74       160     PAN FLUTE     75       161     BOTTLE BLOW 1     76       162     BOTTLE BLOW 2     76       163     WHISTLE     78       164     OCARINA     79       165     FLUTE & OBOE     73       SYNTH-LEAD                                                                                                    | 1 2 1 9 2 2 4 4 5 5 2 1 1 8 8 2 2 2 2 2 2                                                                                                    |
| 148     BARITONE SAX 1     67       149     BARITONE SAX 2     67       150     SAX SECTION     65       151     CLARINET     71       152     OBOE     68       153     SOLO OBOE     68       154     BASSOON     70       155     FLUTE 1     73       156     FLUTE 2     73       157     PURE FLUTE     73       158     PICCOLO     72       159     RECORDER     74       160     PAN FLUTE     75       161     BOTTLE BLOW 1     76       162     BOTTLE BLOW 2     76       163     WHISTLE     78       164     OCARINA     79       165     FLUTE & OBOE     73       SYNTH-LEAD                                                                                                    | 2<br>1<br>9<br>2<br>2<br>4<br>5<br>2<br>1<br>8<br>2<br>2<br>2<br>2                                                                                                    |
| 149     BARITONE SAX 2     67       150     SAX SECTION     65       151     CLARINET     71       152     OBOE     68       153     SOLO OBOE     68       154     BASSOON     70       155     FLUTE 1     73       156     FLUTE 2     73       157     PURE FLUTE     73       158     PICCOLO     72       159     RECORDER     74       160     PAN FLUTE     75       161     BOTTLE BLOW 1     76       162     BOTTLE BLOW 2     76       163     WHISTLE     78       164     OCARINA     79       165     FLUTE & OBOE     73       SYNTH-LEAD                                                                                                    | 1 9 2 2 4 5 5 2 1 1 8 8 2 2 2 2 2 2                                                                                                    |
| 150         SAX SECTION         65           151         CLARINET         71           152         OBOE         68           153         SOLO OBOE         68           154         BASSOON         70           155         FLUTE 1         73           156         FLUTE 2         73           157         PURE FLUTE         73           158         PICCOLO         72           159         RECORDER         74           160         PAN FLUTE         75           161         BOTTLE BLOW 1         76           162         BOTTLE BLOW 2         76           163         WHISTLE         78           164         OCARINA         79           165         FLUTE & OBOE         73           SYNTH-LEAD                                                                                                    | 9<br>2<br>2<br>4<br>5<br>2<br>1<br>8<br>2<br>2<br>2<br>2<br>2                                                                                                    |
| 151         CLARINET         71           152         OBOE         68           153         SOLO OBOE         68           154         BASSOON         70           155         FLUTE 1         73           156         FLUTE 2         73           157         PURE FLUTE         73           158         PICCOLO         72           159         RECORDER         74           160         PAN FLUTE         75           161         BOTTLE BLOW 1         76           162         BOTTLE BLOW 2         76           163         WHISTLE         78           164         OCARINA         79           165         FLUTE & OBOE         73           SYNTH-LEAD                                                                                                    | 2<br>2<br>4<br>5<br>2<br>1<br>8<br>2<br>2<br>2<br>2                                                                                                    |
| 152     OBOE     68       153     SOLO OBOE     68       154     BASSOON     70       155     FLUTE 1     73       156     FLUTE 2     73       157     PURE FLUTE     73       158     PICCOLO     72       159     RECORDER     74       160     PAN FLUTE     75       161     BOTTLE BLOW 1     76       162     BOTTLE BLOW 2     76       163     WHISTLE     78       164     OCARINA     79       165     FLUTE & OBOE     73       SYNTH-LEAD                                                                                                    | 2<br>4<br>5<br>2<br>1<br>8<br>2<br>2<br>2<br>2                                                                                                    |
| 154     BASSOON     70       155     FLUTE 1     73       156     FLUTE 2     73       157     PURE FLUTE     73       158     PICCOLO     72       159     RECORDER     74       160     PAN FLUTE     75       161     BOTTLE BLOW 1     76       162     BOTTLE BLOW 2     76       163     WHISTLE     78       164     OCARINA     79       165     FLUTE & OBOE     73       SYNTH-LEAD                                                                                                    | 5<br>2<br>1<br>8<br>2<br>2<br>2<br>2                                                                                                    |
| 155         FLUTE 1         73           156         FLUTE 2         73           157         PURE FLUTE         73           158         PICCOLO         72           159         RECORDER         74           160         PAN FLUTE         75           161         BOTTLE BLOW 1         76           162         BOTTLE BLOW 2         76           163         WHISTLE         78           164         OCARINA         79           165         FLUTE & OBOE         73           SYNTH-LEAD                                                                                                    | 2<br>1<br>8<br>2<br>2<br>2<br>2                                                                                                    |
| 156         FLUTE 2         73           157         PURE FLUTE         73           158         PICCOLO         72           159         RECORDER         74           160         PAN FLUTE         75           161         BOTTLE BLOW 1         76           162         BOTTLE BLOW 2         76           163         WHISTLE         78           164         OCARINA         79           165         FLUTE & OBOE         73           SYNTH-LEAD                                                                                                    | 1<br>8<br>2<br>2<br>2<br>2                                                                                                    |
| 157         PURE FLUTE         73           158         PICCOLO         72           159         RECORDER         74           160         PAN FLUTE         75           161         BOTTLE BLOW 1         76           162         BOTTLE BLOW 2         76           163         WHISTLE         78           164         OCARINA         79           165         FLUTE & OBOE         73           SYNTH-LEAD                                                                                                    | 8<br>2<br>2<br>2<br>2<br>2                                                                                                    |
| 158         PICCOLO         72           159         RECORDER         74           160         PAN FLUTE         75           161         BOTTLE BLOW 1         76           162         BOTTLE BLOW 2         76           163         WHISTLE         78           164         OCARINA         79           165         FLUTE & OBOE         73           SYNTH-LEAD                                                                                                    | 2 2 2 2                                                                                                    |
| 159     RECORDER     74       160     PAN FLUTE     75       161     BOTTLE BLOW 1     76       162     BOTTLE BLOW 2     76       163     WHISTLE     78       164     OCARINA     79       165     FLUTE & OBOE     73       SYNTH-LEAD                                                                                                    | 2<br>2<br>2                                                                                                    |
| 161         BOTTLE BLOW 1         76           162         BOTTLE BLOW 2         76           163         WHISTLE         78           164         OCARINA         79           165         FLUTE & OBOE         73           SYNTH-LEAD         TOTAL TOTAL | 2                                                                                                    |
| 162     BOTTLE BLOW 2     76       163     WHISTLE     78       164     OCARINA     79       165     FLUTE & OBOE     73       SYNTH-LEAD                                                                                                    |                                                                                                    |
| 163     WHISTLE     78       164     OCARINA     79       165     FLUTE & OBOE     73       SYNTH-LEAD                                                                                                    |                                                                                                    |
| 164         OCARINA         79           165         FLUTE & OBOE         73           SYNTH-LEAD         73                                                                                                    | 1                                                                                                    |
| 165         FLUTE & OBOE         73           SYNTH-LEAD         73                                                                                                    | 2                                                                                                    |
| SYNTH-LEAD                                                                                                    | 3                                                                                                    |
| too lootuses etc.                                                                                                    | Ü                                                                                                    |
| 166 SQUARE LEAD 1 80                                                                                                    | 2                                                                                                    |
| 167 SQUARE LEAD 2 80                                                                                                    | 3                                                                                                    |
| 168 SQUARE LEAD 3 80                                                                                                    | 1                                                                                                    |
| 169 SAW LEAD 1 81<br>170 SAW LEAD 2 81                                                                                                    | 2                                                                                                    |
| 171 SAW LEAD 2 81                                                                                                    | 5                                                                                                    |
| 172 MELLOW SAW LEAD 81                                                                                                    | 8                                                                                                    |
| 173 SQUARE PULSE LEAD 80                                                                                                    | 5                                                                                                    |
| 174 SEQUENCE SAW 81                                                                                                    | 9                                                                                                    |
| 175 SEQUENCE SINE 80                                                                                                    | 9                                                                                                    |
| 176 SINE LEAD 80                                                                                                    | 8                                                                                                    |
| 177         SS LEAD         81           178         SEQUENCE SQUARE         80                                                                                                    | 7                                                                                                    |
| 179 SEQUENCE PULSE 80                                                                                                    | 16                                                                                                    |
| 180 SLOW SAW LEAD 81                                                                                                    | 4                                                                                                    |
| 181 CALLIOPE 82                                                                                                    | 2                                                                                                    |
| 182 VENT LEAD 82                                                                                                    | 5                                                                                                    |
| 183         VENT SYNTH         82           184         CHIFF LEAD         83                                                                                                    | 1 2                                                                                                    |
| 184 CHIFF LEAD 83  185 SEQUENCE LEAD 1 83                                                                                                    | 5                                                                                                    |
| 186 SEQUENCE LEAD 2 83                                                                                                    | 3                                                                                                    |
| 187 VOICE LEAD 85                                                                                                    |                                                                                                    |
| 188 DISTORTION LEAD 84                                                                                                    | 2                                                                                                    |
|                                                                                                    | 8                                                                                                    |
| 189 CHARANG 84                                                                                                    | 8<br>2                                                                                                    |
| 189         CHARANG         84           190         CHURCH LEAD         85                                                                                                    | 8<br>2<br>4                                                                                                    |
| 189         CHARANG         84           190         CHURCH LEAD         85           191         SYNTH-VOICE LEAD         85                                                                                                    | 8<br>2<br>4<br>7                                                                                                    |
| 189         CHARANG         84           190         CHURCH LEAD         85                                                                                                    | 8<br>2<br>4                                                                                                    |
| 189         CHARANG         84           190         CHURCH LEAD         85           191         SYNTH-VOICE LEAD         85           192         FIFTH LEAD         86                                                                                                    | 8<br>2<br>4<br>7<br>4                                                                                                    |
| 189     CHARANG     84       190     CHURCH LEAD     85       191     SYNTH-VOICE LEAD     85       192     FIFTH LEAD     86       193     FIFTH SAW LEAD     86       194     FIFTH SQUARE LEAD     86       195     FIFTH SEQUENCE     86                                                                                                    | 8<br>2<br>4<br>7<br>4<br>2<br>3<br>1                                                                                                    |
| 189     CHARANG     84       190     CHURCH LEAD     85       191     SYNTH-VOICE LEAD     85       192     FIFTH LEAD     86       193     FIFTH SAW LEAD     86       194     FIFTH SQUARE LEAD     86       195     FIFTH SEQUENCE     86       196     BASS+LEAD     87                                                                                                    | 8<br>2<br>4<br>7<br>4<br>2<br>3<br>1                                                                                                    |
| 189     CHARANG     84       190     CHURCH LEAD     85       191     SYNTH-VOICE LEAD     85       192     FIFTH LEAD     86       193     FIFTH SAW LEAD     86       194     FIFTH SQUARE LEAD     86       195     FIFTH SQUENCE     86       196     BASS+LEAD     87       197     DANCE SQUARE LEAD     80                                                                                                    | 8<br>2<br>4<br>7<br>4<br>2<br>3<br>1<br>2<br>48                                                                                                    |
| 189     CHARANG     84       190     CHURCH LEAD     85       191     SYNTH-VOICE LEAD     85       192     FIFTH LEAD     86       193     FIFTH SAW LEAD     86       194     FIFTH SQUARE LEAD     86       195     FIFTH SEQUENCE     86       196     BASS-LEAD     87       197     DANCE SQUARE LEAD     80       198     DANCE SYNC SQUARE LEAD     80                                                                                                    | 8<br>2<br>4<br>7<br>4<br>2<br>3<br>1<br>2<br>48<br>49                                                                                                    |
| 189         CHARANG         84           190         CHURCH LEAD         85           191         SYNTH-VOICE LEAD         85           192         FIFTH LEAD         86           193         FIFTH SAW LEAD         86           194         FIFTH SQUARE LEAD         86           195         FIFTH SEQUENCE         86           196         BASS+LEAD         87           197         DANCE SQUARE LEAD         80           198         DANCE SYNC SQUARE LEAD         80           199         DANCE SAW LEAD         81                                                                                                    | 8<br>2<br>4<br>7<br>4<br>2<br>3<br>1<br>2<br>48                                                                                                    |
| 189     CHARANG     84       190     CHURCH LEAD     85       191     SYNTH-VOICE LEAD     85       192     FIFTH LEAD     86       193     FIFTH SAW LEAD     86       194     FIFTH SQUARE LEAD     86       195     FIFTH SEQUENCE     86       196     BASS-LEAD     87       197     DANCE SQUARE LEAD     80       198     DANCE SYNC SQUARE LEAD     80                                                                                                    | 8<br>2<br>4<br>7<br>4<br>2<br>3<br>1<br>2<br>48<br>49                                                                                                    |

|            |                                       |                   | Dank           |
|------------|---------------------------------------|-------------------|----------------|
| No.        | Tone Name                             | Program<br>Change | Bank<br>Select |
| SYNTI      | I-PAD                                 | J                 | MSB            |
| 203        | FANTASY 1                             | 88                | 2              |
| 204        | FANTASY 2                             | 88                | 3              |
| 205        | WARM VOX                              | 89                | 8              |
| 206        | WARM PAD<br>SINE PAD                  | 89<br>89          | 3              |
| 208        | SOFT PAD                              | 89                | 4              |
| 209        | OLD TAPE PAD                          | 89                | 6              |
| 210        | POLYSYNTH 1                           | 90                | 2              |
| 211        | POLYSYNTH 2                           | 90                | 1              |
| 212        | POLY SAW<br>SPACE CHOIR               | 90                | <u>8</u>       |
| 214        | HEAVEN                                | 91                | 2              |
| 215        | SQUARE PAD                            | 92                | 1              |
| 216        | BOWED PAD                             | 92                | 2              |
| 217        | GLASS PAD<br>ETHNIC PAD               | 92<br>93          | 3              |
| 219        | HARD METAL PAD                        | 93                | 4              |
| 220        | CHORUS PAD                            | 94                | 1              |
| 221        | HALO PAD                              | 94                | 2              |
| 222        | SWEEP PAD                             | 95                | 2              |
| 223        | RAIN DROP SPACE VOICE                 | 96<br>97          | 1              |
| 225        | SOUND TRACK 1                         | 97                | 2              |
| 226        | SOUND TRACK 2                         | 97                | 3              |
| 227        | RAVE                                  | 97                | 8              |
| 228        | CRYSTAL                               | 98                | 2              |
| 229        | CHORAL BELL<br>CELESTA PAD            | 98<br>99          | 16<br>1        |
| 231        | ATMOSPHERE                            | 99                | 2              |
| 232        | BRIGHT BELL PAD                       | 100               | 1              |
| 233        | BRIGHTNESS                            | 100               | 2              |
| 234        | GOBLIN                                | 101               | 2              |
| 235        | ECHO PAD<br>ECHO DROP                 | 102<br>102        | 3              |
| 237        | POLY DROP                             | 102               | 4              |
| 238        | STAR THEME                            | 103               | 2              |
| 239        | SPACE PAD                             | 103               | 8              |
| 240        | DANCE SAW PAD                         | 90                | 48             |
| 241        | DANCE SQUARE PAD 1 DANCE SQUARE PAD 2 | 90                | 49<br>50       |
| INDIA      |                                       | 00                | 00             |
| 243        | SITAR 1                               | 104               | 2              |
| 244        | SITAR 2                               | 104               | 3              |
| 245        | TANPURA 1 TANPURA 2                   | 104<br>104        | 32             |
| 247        | HARMONIUM 1                           | 20                | 32             |
| 248        | HARMONIUM 2                           | 20                | 33             |
| 249        | SHANAI 1                              | 111               | 2              |
| 250        | SHANAI 2                              | 111               | 3              |
| 251        | SANTUR 1                              | 15                | 3              |
| 252<br>253 | SANTUR 2<br>TABLA                     | 15<br>116         | 4<br>16        |
| ETHN       |                                       | . 70              | .0             |
| 254        | YANG QIN 1                            | 15                | 8              |
| 255        | YANG QIN 2                            | 15                | 9              |
| 256<br>257 | DI ZI<br>ZHENG                        | 72<br>107         | 16<br>1        |
| 258        | SHENG                                 | 107               | 8              |
| 259        | SUO NA                                | 111               | 32             |
| 260        | XIAO                                  | 77                | 32             |
| 261        | PI PA                                 | 105               | 32             |
| 262<br>263 | BANJO<br>THUMB PIANO                  | 105<br>108        | 2              |
| 264        | STEEL DRUMS                           | 114               | 2              |
| 265        | RABAB                                 | 105               | 8              |
| 266        | кото                                  | 107               | 2              |
|            | ONES .                                |                   |                |
| 267<br>268 | GM PIANO 1<br>GM PIANO 2              | 0                 | 0              |
| 269        | GM PIANO 3                            | 2                 | 0              |
| 270        | GM HONKY-TONK                         | 3                 | 0              |
| 271        | GM E.PIANO 1                          | 4                 | 0              |

| No.               | Tone Name                          | Program  | Bank<br>Select |
|-------------------|------------------------------------|----------|----------------|
| 070               | CM E DIANO O                       | Change   | MSB            |
| 272               | GM E.PIANO 2<br>GM HARPSICHORD     | 5<br>6   | 0              |
| 274               | GM CLAVI                           | 7        | 0              |
| 275               | GM CELESTA                         | 8        | 0              |
| 276               | GM GLOCKENSPIEL                    | 9        | 0              |
| 277               | GM MUSIC BOX                       | 10       | 0              |
| 278               | GM VIBRAPHONE                      | 11       | 0              |
| 279               | GM MARIMBA<br>GM XYLOPHONE         | 12<br>13 | 0              |
| 281               | GM TUBULAR BELL                    | 14       | 0              |
| 282               | GM DULCIMER                        | 15       | 0              |
| 283               | GM ORGAN 1                         | 16       | 0              |
| 284               | GM ORGAN 2                         | 17       | 0              |
| 285               | GM ORGAN 3                         | 18       | 0              |
| 286               | GM PIPE ORGAN GM REED ORGAN        | 19<br>20 | 0              |
| 288               | GM ACCORDION                       | 21       | 0              |
| 289               | GM HARMONICA                       | 22       | 0              |
| 290               | GM BANDONEON                       | 23       | 0              |
| 291               | GM NYLON STR.GUITAR                | 24       | 0              |
| 292               | GM STEEL STR.GUITAR GM JAZZ GUITAR | 25<br>26 | 0              |
| 293               | GM CLEAN GUITAR                    | 27       | 0              |
| 295               | GM MUTE GUITAR                     | 28       | 0              |
| 296               | GM OVERDRIVE GUITAR                | 29       | 0              |
| 297               | GM DISTORTION GUITAR               | 30       | 0              |
| 298               | GM GUITAR HARMONICS                | 31       | 0              |
| 299               | GM ACOUSTIC BASS                   | 32       | 0              |
| 300               | GM FINGERED BASS GM PICKED BASS    | 33<br>34 | 0              |
| 302               | GM FRETLESS BASS                   | 35       | 0              |
| 303               | GM SLAP BASS 1                     | 36       | 0              |
| 304               | GM SLAP BASS 2                     | 37       | 0              |
| 305               | GM SYNTH-BASS 1                    | 38       | 0              |
| 306               | GM SYNTH-BASS 2<br>GM VIOLIN       | 39<br>40 | 0              |
| 307               | GM VIOLA                           | 41       | 0              |
| 309               | GM CELLO                           | 42       | 0              |
| 310               | GM CONTRABASS                      | 43       | 0              |
| 311               | GM TREMOLO STRINGS                 | 44       | 0              |
| 312               | GM PIZZICATO                       | 45       | 0              |
| 313               | GM HARP  GM TIMPANI                | 46<br>47 | 0              |
| 315               | GM STRINGS 1                       | 48       | 0              |
| 316               | GM STRINGS 2                       | 49       | 0              |
| 317               | GM SYNTH-STRINGS 1                 | 50       | 0              |
| 318               | GM SYNTH-STRINGS 2                 | 51       | 0              |
| 319<br>320        | GM CHOIR AAHS GM VOICE DOO         | 52       | 0              |
| 321               | GM SYNTH-VOICE                     | 53<br>54 | 0              |
| 322               | GM ORCHESTRA HIT                   | 55       | 0              |
| 323               | GM TRUMPET                         | 56       | 0              |
| 324               | GM TROMBONE                        | 57       | 0              |
| 325               | GM TUBA                            | 58       | 0              |
| 326<br>327        | GM MUTE TRUMPET GM FRENCH HORN     | 59<br>60 | 0              |
| 328               | GM BRASS                           | 61       | 0              |
| 329               | GM SYNTH-BRASS 1                   | 62       | 0              |
| 330               | GM SYNTH-BRASS 2                   | 63       | 0              |
| 331               | GM SOPRANO SAX                     | 64       | 0              |
| 332               | GM ALTO SAX                        | 65       | 0              |
| 333               | GM TENOR SAX GM BARITONE SAX       | 66<br>67 | 0              |
| 335               | GM OBOE                            | 68       | 0              |
| 336               | GM ENGLISH HORN                    | 69       | 0              |
| 337               | GM BASSOON                         | 70       | 0              |
| 338               | GM CLARINET                        | 71       | 0              |
| 339               | GM PICCOLO                         | 72       | 0              |
| 0.40              | GM FLUTE                           | 73       | 0              |
| 340               |                                    | 74       | 0              |
| 340<br>341<br>342 | GM RECORDER                        | 74<br>75 | 0              |
| 341               |                                    |          |                |

| No.         | Tone Name                   | Program<br>Change | Bank<br>Select<br>MSB |
|-------------|-----------------------------|-------------------|-----------------------|
| 345         | GM WHISTLE                  | 78                | 0                     |
| 346         | GM OCARINA                  | 79                | 0                     |
| 347         | GM SQUARE LEAD              | 80                | 0                     |
| 348         | GM SAW LEAD                 | 81                | 0                     |
| 349         | GM CALLIOPE                 | 82                | 0                     |
| 350         | GM CHIFF LEAD               | 83                | 0                     |
| 351         | GM CHARANG<br>GM VOICE LEAD | 84                | 0                     |
| 352<br>353  | GM FIFTH LEAD               | 85<br>86          | 0                     |
| 354         | GM BASS+LEAD                | 87                | 0                     |
| 355         | GM FANTASY                  | 88                | 0                     |
| 356         | GM WARM PAD                 | 89                | 0                     |
| 357         | GM POLYSYNTH                | 90                | 0                     |
| 358         | GM SPACE CHOIR              | 91                | 0                     |
| 359         | GM BOWED GLASS              | 92                | 0                     |
| 360         | GM METAL PAD                | 93                | 0                     |
| 361         | GM HALO PAD                 | 94                | 0                     |
| 362         | GM SWEEP PAD                | 95                | 0                     |
| 363         | GM RAIN DROP                | 96                | 0                     |
| 364         | GM SOUND TRACK              | 97                | 0                     |
| 365         | GM CRYSTAL                  | 98                | 0                     |
| 366         | GM ATMOSPHERE               | 99                | 0                     |
| 367         | GM BRIGHTNESS               | 100               | 0                     |
| 368         | GM GOBLINS                  | 101               | 0                     |
| 369         | GM ECHOES                   | 102               | 0                     |
| 370         | GM SF                       | 103               | 0                     |
| 371         | GM SITAR                    | 104               | 0                     |
| 372<br>373  | GM BANJO<br>GM SHAMISEN     | 105<br>106        | 0                     |
| 373         | GM KOTO                     | 106               | 0                     |
| 374         | GM THUMB PIANO              | 107               | 0                     |
| 376         | GM BAGPIPE                  | 109               | 0                     |
| 377         | GM FIDDLE                   | 110               | 0                     |
| 378         | GM SHANAI                   | 111               | 0                     |
| 379         | GM TINKLE BELL              | 112               | 0                     |
| 380         | GM AGOGO                    | 113               | 0                     |
| 381         | GM STEEL DRUMS              | 114               | 0                     |
| 382         | GM WOOD BLOCK               | 115               | 0                     |
| 383         | GM TAIKO                    | 116               | 0                     |
| 384         | GM MELODIC TOM              | 117               | 0                     |
| 385         | GM SYNTH-DRUM               | 118               | 0                     |
| 386         | GM REVERSE CYMBAL           | 119               | 0                     |
| 387         | GM GUITAR FRET NOISE        | 120               | 0                     |
| 388         | GM BREATH NOISE             | 121               | 0                     |
| 389         | GM SEASHORE                 | 122               | 0                     |
| 390         | GM BIRD                     | 123               | 0                     |
| 391         | GM TELEPHONE                | 124               | 0                     |
| 392         | GM HELICOPTER               | 125               | 0                     |
| 393         | GM APPLAUSE                 | 126               | 0                     |
| 394<br>DRUM | GM GUNSHOT                  | 127               | 0                     |
| 395         | STANDARD SET 1              | 0                 | 120                   |
| 395         | STANDARD SET 2              | 0                 | 120                   |
| 397         | DANCE SET                   | 29                | 120                   |
| 398         | BRUSH SET                   | 40                | 120                   |
| 399         | ORCHESTRA SET               | 48                | 120                   |
| 400         | INDIAN SET                  | 49                | 120                   |
|             |                             |                   | 0                     |

# **Drum Assignment List**

| Key                    | Note No.                                                       |                                                                         |                                  |                                  | MS SET NAME                 |                               |                      |
|------------------------|----------------------------------------------------------------|-------------------------------------------------------------------------|----------------------------------|----------------------------------|-----------------------------|-------------------------------|----------------------|
|                        | 0                                                              | STANDARD SET 1                                                          | STANDARD SET 2                   | DANCE SET                        | BRUSH SET                   | ORCHESTRA SET                 | INDIAN SET           |
| C-1                    | 1                                                              |                                                                         |                                  |                                  |                             |                               |                      |
| D-1<br>E-1             | 3                                                              |                                                                         |                                  |                                  |                             |                               |                      |
| F-1                    | 5                                                              |                                                                         |                                  |                                  |                             |                               |                      |
| G-1                    | 6<br>7                                                         |                                                                         |                                  |                                  |                             |                               |                      |
| A-1                    | 8 9                                                            |                                                                         |                                  |                                  |                             |                               |                      |
| B-1                    | 10                                                             |                                                                         |                                  |                                  |                             |                               |                      |
| CO                     | 11<br>12                                                       | -                                                                       |                                  |                                  |                             |                               |                      |
| D0 C‡0                 | 13<br>14                                                       |                                                                         |                                  |                                  |                             |                               |                      |
| E0 E10                 | 15                                                             |                                                                         |                                  |                                  |                             |                               |                      |
| Εn                     | 16<br>17                                                       |                                                                         |                                  |                                  |                             |                               |                      |
| G0 F*0                 | 18<br>19                                                       |                                                                         |                                  |                                  |                             |                               |                      |
| A0                     | 20<br>21                                                       |                                                                         |                                  |                                  |                             |                               |                      |
| B0 B10                 | 22<br>23                                                       |                                                                         |                                  |                                  |                             |                               |                      |
| C1                     | 24<br>25                                                       | Xiao Luo                                                                | ÷                                | +                                | ←                           | ÷                             | +                    |
| D1                     | 26                                                             | Bang Gu<br>Applause                                                     | <del>+</del>                     | <del>+</del>                     | <i>←</i><br><i>←</i>        | <del>+</del>                  | <del>+</del>         |
| E1 E>1                 | 27<br>28                                                       |                                                                         |                                  |                                  |                             | Closed Hi-Hat<br>Pedal Hi-Hat |                      |
| F1 F#1                 | 29                                                             |                                                                         |                                  |                                  |                             | Open Hi-Hat                   |                      |
| G1                     | 30<br>31                                                       |                                                                         |                                  |                                  |                             | Ride Cymbal                   |                      |
| A1                     | 32<br>33                                                       | Metronome Click                                                         | +                                | +                                | <b>←</b>                    | +                             | <b>←</b>             |
| B1 B11                 | 34<br>35                                                       | Metronome Bell<br>Standard Kick 2                                       | ←<br>Room Kick 2                 | ←<br>Synth Kick 2                | ←<br>Brush Kick 2           | ÷                             | <b>←</b>             |
| C2                     | 36                                                             | Standard Kick 1                                                         | Room Kick 1                      | Synth Kick 1                     | Brush Kick 1                | ←                             | <del>-</del>         |
| D2 C#2                 | 37<br>38                                                       | Side Stick<br>Standard Snare 1                                          | Room Snare 1                     | Synth Snare 1                    | Brush Snare 1               | <del>+</del>                  | +                    |
| E2                     | 39<br>40                                                       | Standard Hand Clap<br>Standard Snare 2                                  | ←<br>Room Snare 2                | Synth Hand Clap<br>Synth Snare 2 | Brush Slap<br>Brush Snare 2 | <del>+</del>                  | <del>+</del>         |
| F2 F <sup>‡</sup> 2    | 41<br>42                                                       | Low Tom 2<br>Closed Hi-Hat                                              | <del>+</del>                     | Synth Low Tom 2                  | Brush Low Tom 2 ←           | Timpani F<br>Timpani F#       | <del>-</del>         |
| G2<br>A <sup>2</sup> 2 | 43                                                             | Low Tom 1                                                               | <b>←</b>                         | Synth Low Tom 1 ←                | Brush Low Tom 1             | Timpani G                     | <del>-</del>         |
| A2                     | 44<br>45<br>46<br>47                                           | Pedal Hi-Hat<br>Mid Tom 2                                               | ←                                | Synth Mid Tom 2                  | Brush Mid Tom 2             | Timpani G#<br>Timpani A       | ←                    |
| B2                     | 46<br>47                                                       | Open Hi-Hat<br>Mid Tom 1                                                | <b>←</b>                         | ←<br>Synth Mid Tom 1             | ←<br>Brush Mid Tom 1        | Timpani A#<br>Timpani B       | <b>←</b>             |
| C3                     | 48<br>49                                                       | High Tom 2<br>Crash Cymbal 1                                            | <del>+</del>                     | Synth High Tom 2<br>←            | Brush High Tom 2<br>←       | Timpani C+<br>Timpani C#+     | <b>←</b>             |
| D3                     | 50                                                             | High Tom 1                                                              | <b>←</b>                         | Synth High Tom 1                 | Brush High Tom 1            | Timpani D+                    | ÷                    |
| E3 E33                 | 52                                                             | Ride Cymbal 1<br>Chinese Cymbal                                         | +                                | -                                | ÷                           | Timpani D#+<br>Timpani E+     | +                    |
| F3 F#3                 | 51<br>52<br>53<br>54<br>55<br>56<br>57<br>58<br>59             | Ride Bell<br>Tambourine                                                 | <b>←</b>                         | <b>←</b>                         | <b>←</b>                    | Timpani F+ ←                  | <b>←</b>             |
| G3<br>Al-3             | 55<br>56                                                       | Splash Cymbal<br>Cowbell                                                | <del>+</del>                     | <b>←</b>                         | <b>←</b>                    | <b>←</b>                      | <b>←</b>             |
| A3                     | 57                                                             | Crash Cymbal 2<br>Vibraslap                                             | <b>←</b>                         | <del>-</del>                     | <del>-</del>                | <del>-</del>                  | <del>+</del>         |
| В3                     | 59                                                             | Ride Cymbal 2                                                           | +                                | +                                | +                           | +                             | +                    |
| C4                     | 60<br>61<br>62                                                 | High Bongo<br>Low Bongo                                                 | <b>←</b>                         | <b>←</b>                         | <b>←</b>                    | <b>←</b>                      | <b>←</b>             |
| D4                     | 62<br>63                                                       | Mute High Conga<br>Open High Conga                                      | <del>+</del>                     | <del>+</del>                     | ÷                           | <b>←</b>                      | <b>←</b>             |
| E4                     | 63<br>64<br>65<br>66<br>67<br>68                               | Mute High Conga Open High Conga Open Low Conga High Timbale Low Timbale | <del>+</del> +                   | <b>←</b>                         | <b>←</b><br><b>←</b>        | <b>←</b><br><b>←</b>          | <b>←</b>             |
| F4 F <sup>‡</sup> 4    | 66                                                             | Low Timbale                                                             | +                                | +                                | <del>+</del>                | <del>+</del>                  | +                    |
| G4<br>Al-4             | 68                                                             | High Agogo<br>Low Agogo<br>Cabasa                                       | <b>←</b>                         | <b>←</b>                         | <b>←</b>                    | <b>←</b>                      | <b>←</b>             |
| A4<br>B4               | 69<br>70                                                       | Cabasa<br>Maracas                                                       | <del>+</del>                     | <b>←</b>                         | <del>+</del>                | <del>+</del>                  | <del>+</del>         |
| B4                     | 71<br>72                                                       | Short High Whistle                                                      | <b>←</b>                         | <b>←</b>                         | <del>+</del>                | <b>←</b>                      | Tabla Ge<br>Tabla Ka |
| C5 C#5                 | 73                                                             | Maracas Short High Whistle Long Low Whistle Short Guiro                 | <b>←</b>                         | <del>-</del>                     | <b>←</b>                    | <del>-</del>                  | Tabla Te<br>Tabla Na |
| D5<br>E5               | 75                                                             |                                                                         | +                                | +                                | ←                           | +                             | Tabla Tun            |
| E5                     | 76<br>77                                                       | Claves High Wood Block Low Wood Block Mute Cuica                        | <b>←</b>                         | <b>←</b>                         | ÷                           | ÷                             | <del></del>          |
| G5                     | 69<br>70<br>71<br>72<br>73<br>74<br>75<br>76<br>77<br>78<br>79 | Mute Cuica<br>Open Cuica                                                | <del>+</del>                     | <del>+</del>                     | ÷                           | <b>←</b>                      | <b>←</b>             |
| A5                     | 80                                                             | Open Cuica<br>Mute Triangle<br>Open Triangle                            | <b>←</b>                         | ÷                                | <del>-</del>                | ÷                             | ÷                    |
| B5 B5                  | 81<br>82                                                       | Snaker                                                                  | +                                | 4                                | ÷                           | -                             | -                    |
| C6                     | 83<br>84<br>85                                                 | Cheer Short<br>Cheer                                                    | Power Kick 2<br>Power Kick 1     | Dance Kick 1<br>Dance Kick 2     |                             |                               |                      |
| D6                     | 86                                                             | Cheer Long<br>Cheer Fade Out                                            | Power Snare 1<br>Power Hand Clap | Dance Q<br>Dance Snare 1         |                             |                               |                      |
| E6 E 6                 | 87<br>88                                                       | Explotion 1<br>Explotion 2                                              | Power Snare 2                    | Dance Clap<br>Dance Snare 2      |                             |                               |                      |
| F6 F#6                 | 89<br>90                                                       |                                                                         |                                  | HipHop Close Hat<br>Noise Rise   |                             |                               |                      |
| G6                     | 91                                                             |                                                                         |                                  | HipHop Open Hat                  |                             |                               |                      |
| A6                     | 92<br>93                                                       |                                                                         |                                  |                                  |                             |                               |                      |
| B6 B16                 | 94<br>95                                                       |                                                                         |                                  |                                  |                             |                               |                      |
| C7                     | 96<br>97                                                       |                                                                         |                                  |                                  |                             |                               |                      |
| D7                     | 98                                                             |                                                                         |                                  |                                  |                             |                               |                      |
| E7                     | 99<br>100                                                      |                                                                         |                                  |                                  |                             |                               |                      |
| F7 F77                 | 101<br>102                                                     |                                                                         |                                  |                                  |                             |                               |                      |
| G7                     | 103                                                            |                                                                         |                                  |                                  |                             |                               |                      |
| A7                     | 105                                                            |                                                                         |                                  |                                  |                             |                               |                      |
| B7                     | 107                                                            |                                                                         |                                  |                                  |                             |                               |                      |
| C8                     | 108<br>109                                                     |                                                                         |                                  |                                  |                             |                               |                      |
| D8                     | 110<br>111                                                     |                                                                         |                                  |                                  |                             |                               |                      |
| E8                     | 112                                                            |                                                                         |                                  |                                  |                             |                               |                      |
| F8 F#8                 | 113<br>114                                                     |                                                                         |                                  |                                  |                             |                               |                      |
| G8<br>Al8              | 115<br>116                                                     |                                                                         |                                  |                                  |                             |                               |                      |
| A8<br>Bla              | 117                                                            |                                                                         |                                  |                                  |                             |                               |                      |
| В8                     | 119                                                            | 1                                                                       |                                  |                                  |                             |                               |                      |
| C\$9                   | 120<br>121                                                     |                                                                         |                                  |                                  |                             |                               |                      |
| D9 Flg                 | 122<br>123                                                     |                                                                         |                                  |                                  |                             |                               |                      |
| E9                     | 123<br>124<br>125                                              |                                                                         |                                  |                                  |                             |                               |                      |
| F9 F#9                 | 126                                                            |                                                                         |                                  |                                  |                             |                               |                      |
| G9                     | 127                                                            |                                                                         |                                  |                                  |                             |                               |                      |

<sup>- &</sup>quot; $\leftarrow$ " indicates a key is assigned the same tones as it is for STANDARD SET 1.

# **Song List**

| No.        | Title                                   |
|------------|-----------------------------------------|
| PIANO/CLAS | SICS                                    |
| 1          | FÜR ELISE                               |
| 2          | VALSE op.64 no.1 "PETIT CHIEN"          |
| 3          | TURKISH MARCH (MOZART)                  |
| 4          | TRÄUMEREI                               |
| 5          | ETUDE op.10 no.3 "CHANSON DE L'ADIEU"   |
| 6          | LIEBESTRÄUME no.3                       |
| 7          | NOCTURNE op.9 no.2 (CHOPIN)             |
| 8          | CANON (PACHELBEL)                       |
| 9          | MARY HAD A LITTLE LAMB                  |
| 10         | LE CYGNE FROM "LE CARNAVAL DES ANIMAUX" |
| 11         | AIR FROM "SUITE no.3"                   |
| 12         | SPRING FROM "THE FOUR SEASONS"          |
| 13         | HUNGARIAN DANCES no.5                   |
| 14         | MINUET IN G MAJOR                       |
| 15         | GAVOTTE (GOSSEC)                        |
| 16         | ARABESQUE (BURGMÜLLER)                  |
| 17         | DECK THE HALL                           |
| 18         | ODE TO JOY                              |
| 19         | AVE MARIA (GOUNOD)                      |
| 20         | PRELUDE op.28 no.7 (CHOPIN)             |
| 21         | GOING HOME FROM "FROM THE NEW WORLD"    |
| 22         | SONATA op.27 no.2 "MOONLIGHT" 1st Mov.  |
| 23         | THE ENTERTAINER                         |
|            |                                         |
| 24         | FRÖHLICHER LANDMANN                     |
| 25         | LA CHEVALERESQUE                        |
| 26         | JESUS BLEIBET MEINE FREUDE              |
| 27         | MARCH FROM "THE NUTCRACKER"             |
| 28         | CHANSON DU TOREADOR FROM "CARMEN"       |
| 29         | INVENTIONEN no.1                        |
| 30         | PRAELUDIUM no.1 (J.S.BACH)              |
| EVENT      |                                         |
| 31         | SILENT NIGHT                            |
| 32         | JINGLE BELLS                            |
| 33         | WE WISH YOU A MERRY CHRISTMAS           |
| 34         | JOY TO THE WORLD                        |
| 35         | O CHRISTMAS TREE                        |
| WORLD      |                                         |
| 36         | WHEN THE SAINTS GO MARCHING IN          |
| 37         | GREENSLEEVES                            |
| 38         | ANNIE LAURIE                            |
| 39         | AMAZING GRACE                           |
| 40         | TWINKLE TWINKLE LITTLE STAR             |
| 41         | GRANDFATHER'S CLOCK                     |
| 42         | ON TOP OF OLD SMOKEY                    |
| 43         | COME BIRDS                              |
| 44         | DID YOU EVER SEE A LASSIE?              |
| 45         | DANNY BOY                               |
| 46         | MY BONNIE                               |
| 47         | HOME SWEET HOME                         |
| 48         | AURA LEE                                |
| 49         | ALOHA OE                                |
| 50         | LONDON BRIDGE                           |
| 51         | UNDER THE SPREADING CHESTNUT TREE       |
| 52         | SIPPIN' CIDER THROUGH A STRAW           |
| 53         | BEAUTIFUL DREAMER                       |
| 54         | MY DARLING CLEMENTINE                   |
| 55         | LITTLE BROWN JUG                        |
| 56         | YANKEE DOODLE                           |
| 57         | I'VE BEEN WORKING ON THE RAILROAD       |
| 58         | OH! SUSANNA                             |
|            |                                         |
| 59         | TURKEY IN THE STRAW                     |
| 60         | FURUSATO                                |
|            |                                         |

# **Dance Music Mode List**

|         | 5 % N                             |
|---------|-----------------------------------|
| No.     | Pattern Name                      |
| EDM     | FLECTRO DANCE 4                   |
| 1       | ELECTRO DANCE 1                   |
| 2       | ELECTRO DANCE 2                   |
| 3       | ELECTRO DANCE 3 BIG BEAT TECHNO 1 |
| 4       |                                   |
| 5       | BIG BEAT TECHNO 2                 |
| 6       | SPEED SHUFFLE 1                   |
| 7       | SPEED SHUFFLE 2                   |
| 8       | POP TRANCE 1 POP TRANCE 2         |
| 9<br>10 | SLOW SOUL 1                       |
| 11      | DIGITAL SHUFFLE 1                 |
| 12      | DIGITAL SHUFFLE 2                 |
| 13      | POWER POP 1                       |
| 14      | POWER POP 1                       |
| 15      | POWER POP 3                       |
| 16      | NEO TRANCE 1                      |
| 17      | NEO TRANCE 2                      |
| 18      | HARD SHUFFLE 1                    |
| 19      | HARD SHUFFLE 2                    |
| 20      | ELECTRO BOUNCE 1                  |
| 21      | ELECTRO BOUNCE 2                  |
| 22      | POWER ELECTRO 1                   |
| 23      | POWER ELECTRO 2                   |
| 24      | ACID DANCE                        |
| 25      | POWER DANCE 1                     |
| 26      | POWER DANCE 2                     |
| 27      | FUTURE DANCE                      |
| 28      | DANCE RAGGA                       |
| 29      | ACID ELECTRO 1                    |
| 30      | ACID ELECTRO 2                    |
| 31      | HARD ELECTRO                      |
| 32      | ACID TECHNO 1                     |
| 33      | ACID TECHNO 2                     |
| 34      | FANTASTIC DANCE                   |
| 35      | FUTURE POP                        |
| HOUSE   |                                   |
| 36      | ELECTRIC POP                      |
| 37      | DIGITAL SHUFFLE 3                 |
| 38      | POP DANCE 1                       |
| 39      | POP DANCE 2                       |
| 40      | FUTURE HOUSE 1                    |
| 41      | FUTURE HOUSE 2                    |
| 42      | SPEED HOUSE 1                     |
| 43      | SPEED HOUSE 2                     |
| 44      | URBAN DANCE 1                     |
| 45      | URBAN DANCE 2                     |
| HIP-HOP |                                   |
| 46      | DEEP SOUL 1                       |
| 47      | DEEP SOUL 2                       |
| 48      | SLOW SOUL 2                       |
| 49      | ELECTRO BOUNCE 3                  |
| 50      | ELECTRO RAGGA                     |

# **Rhythm List**

| No.      | Rhythm name       |
|----------|-------------------|
| 8 BEAT   |                   |
| 1        | STRAIGHT 8 BEAT   |
| 2        | 8 BEAT            |
| 16 BEAT  |                   |
| 3        | 16 BEAT           |
| 4        | 16 BEAT SHUFFLE 1 |
| 5        | 16 BEAT SHUFFLE 2 |
|          | 16 BEAT SHUFFLE 2 |
| BALLAD   |                   |
| 6        | MODERN BALLAD     |
| 7        | 16 BEAT BALLAD    |
| 8        | POP BALLAD        |
| 9        | 6/8 BALLAD        |
| DANCE    |                   |
| 10       | EDM 1             |
| 11       | EDM 2             |
| 12       | DISCO POP         |
| 13       | MODERN R&B        |
| POPS     | MODERN RAD        |
|          | DOD               |
| 14       | POP               |
| 15       | POP ROCK          |
| 16       | 60's SOUL         |
| ROCK     |                   |
| 17       | STRAIGHT ROCK     |
| 18       | SHUFFLE ROCK      |
| 19       | SLOW ROCK         |
| 20       | ROCK WALTZ        |
| JAZZ     | NOON WILL         |
| 21       | BIG BAND          |
|          |                   |
| 22       | SLOW SWING        |
| 23       | JAZZ WALTZ        |
| 24       | FOX TROT          |
| EUROPEAN |                   |
| 25       | POLKA             |
| 26       | WALTZ 1           |
| 27       | SLOW WALTZ        |
| 28       | VIENNESE WALTZ    |
| 29       | FRENCH WALTZ      |
| 30       | TANGO             |
| 31       | MARCH 1           |
| 32       | MARCH 2           |
| LATIN    | WARCITZ           |
|          | DOGGA NOVA        |
| 33       | BOSSA NOVA        |
| 34       | SAMBA             |
| 35       | MAMBO             |
| 36       | RHUMBA            |
| 37       | CHA-CHA-CHA       |
| 38       | MERENGUE          |
| 39       | BOLERO            |
| 40       | SALSA             |
| 41       | REGGAE            |
| 42       | POP REGGAE        |
| 43       | SKA               |
| 44       | CUMBIA            |
| INDIAN   |                   |
|          | RHANCRA           |
| 45       | BHANGRA           |
| 46       | DADRA             |
| 47       | GARBA             |
| 48       | KEHARWA           |
| 49       | TEEN TAAL         |
| 50       | DANDIYA           |
|          |                   |

| No.          | Rhythm name     |
|--------------|-----------------|
| 51           | BHAJAN          |
| 52           | INDIAN POP 1    |
| 53           | INDIAN POP 2    |
| 54           | INDIAN POP 3    |
| 55           | INDIAN POP 4    |
| 56           | QAWWALI         |
| 57           | KERALA          |
| 58           | RAJASTHANI      |
| WORLD        |                 |
| AMERICAN     |                 |
| 59           | COUNTRY BALLAD  |
| 60           | BLUEGRASS       |
| 61           | DIXIE           |
| 62           | TEX-MEX         |
| 63           | FAST GOSPEL     |
| 64           | HAWAIIAN        |
| EASTERN EURC | PEAN            |
| 65           | RUSSIAN CHANSON |
| ARABIC       |                 |
| 66           | ADANI           |
| CHINESE      |                 |
| 67           | JIANGNAN        |
| 68           | DONGBEIYANGGE   |
| 69           | JINGJU          |
| 70           | HUANGMEIXI      |
| 71           | MIAOZU          |
| 72           | XINJIANG        |
| INDONESIAN   |                 |
| 73           | DANGDUT         |
| VARIOUS      |                 |
| 74           | CHRISTMAS WALTZ |
| 75           | STRING QUARTET  |
| PIANO RHYTHM | S               |
| 76           | ARPEGGIO        |
| 77           | WALTZ 2         |
| -            | <u> </u>        |

### **Fingering Guide**

### ■ FINGERED 1, FINGERED 2 Chords

| С                       | *4 |
|-------------------------|----|
| Cm                      | *4 |
| Cdim                    |    |
| Caug *3                 |    |
| <b>C</b> \;5            |    |
| Csus4 *3                |    |
| Csus2 *3                |    |
| <b>C7</b>               | *4 |
| Cm7 *3                  |    |
| CM7                     | *4 |
| CmM7                    |    |
| <b>Cdim7</b> *3         | *4 |
| CdimM7                  |    |
| <b>C7</b> 6 <b>5</b> *3 |    |
| Cm7 <sub>5</sub> 5 *3   |    |
| CM7♭5                   |    |
| Caug7                   |    |
| CaugM7                  |    |
| C7sus4                  |    |
| <b>C6</b> *1 *3         |    |
| Cm6 *2 *3               |    |

| Cadd9         |  |
|---------------|--|
| Cmadd9        |  |
| <b>C69</b> *3 |  |
| Cm69 *3       |  |

- \*1 With FINGERED 2, interpreted as Am7.
- \*2 With FINGERED 2, interpreted as Am7<sup>5</sup>5.
- \*3 Inverted form not supported in some cases.
- \*4 These fingerings are special fingerings for Digital Keyboard chord input, and so they are not suitable for normal keyboard play.

### **■ FINGERED ON BASS, FULL RANGE CHORD**

In addition to the chords that can be fingered with FINGERED 1 and FINGERED 2, the chords below also are recognized.

### NOTE

- With FINGERED ON BASS, the lowest note fingered is interpreted as the base note. Inverted forms are not supported.
- With FULL RANGE CHORD, when the lowest note fingered is a certain distance from the neighboring note, the chord is interpreted as a fraction chord.
- Unlike FINGERED 1, 2, and FINGERED ON BASS, FULL RANGE CHORD requires pressing of at least three keys to form a chord.

# **Chord Example List**

| *1               | С | C‡/(D♭) | D | (D#)/E <sup>♭</sup> | E | F |
|------------------|---|---------|---|---------------------|---|---|
| М                |   |         |   |                     |   |   |
| m                |   |         |   |                     |   |   |
| dim              |   |         |   |                     |   |   |
| aug              |   |         |   |                     |   |   |
| sus4             |   |         |   |                     |   |   |
| sus2             |   |         |   |                     |   |   |
| 7                |   |         |   |                     |   |   |
| m7               |   |         |   |                     |   |   |
| M7               |   |         |   |                     |   |   |
| m7 <sup>♭5</sup> |   |         |   |                     |   |   |
| <b>7</b> ♭5      |   |         |   |                     |   |   |
| 7sus4            |   |         |   |                     |   |   |
| add9             |   |         |   |                     |   |   |
| madd9            |   |         |   |                     |   |   |
| mM7              |   |         |   |                     |   |   |
| dim7             |   |         |   |                     |   |   |
| 69               |   |         |   |                     |   |   |
| 6                |   |         |   |                     |   |   |
| m6               |   |         |   |                     |   |   |

<sup>\*1</sup> Root \*2 Chord Type

<sup>•</sup> Since the chord input range is limited, this model may not support some of the chords shown above.

| *1               | F‡/(G♭) | G | (G <sup>#</sup> )/A <sup>b</sup> | А | (A <sup>♯</sup> )/B <sup>♭</sup> | В |
|------------------|---------|---|----------------------------------|---|----------------------------------|---|
| М                |         |   |                                  |   |                                  |   |
| m                |         |   |                                  |   |                                  |   |
| dim              |         |   |                                  |   |                                  |   |
| aug              |         |   |                                  |   |                                  |   |
| sus4             |         |   |                                  |   |                                  |   |
| sus2             |         |   |                                  |   |                                  |   |
| 7                |         |   |                                  |   |                                  |   |
| m7               |         |   |                                  |   |                                  |   |
| M7               |         |   |                                  |   |                                  |   |
| m7 <sup>♭5</sup> |         |   |                                  |   |                                  |   |
| <b>7</b> ♭5      |         |   |                                  |   |                                  |   |
| 7sus4            |         |   |                                  |   |                                  |   |
| add9             |         |   |                                  |   |                                  |   |
| madd9            |         |   |                                  |   |                                  |   |
| mM7              |         |   |                                  |   |                                  |   |
| dim7             |         |   |                                  |   |                                  |   |
| 69               |         |   |                                  |   |                                  |   |
| 6                |         |   |                                  |   |                                  |   |
| m6               |         |   |                                  |   |                                  |   |

<sup>\*1</sup> Root \*2 Chord Type
• Since the chord input range is limited, this model may not support some of the chords shown above.

Version: 1.0 Model: CT-S300

# **MIDI Implementation Chart**

| Fun              | Function                                  | Transmitted                       | Recognized                                  | Remarks                                                                                                    |
|------------------|-------------------------------------------|-----------------------------------|---------------------------------------------|----------------------------------------------------------------------------------------------------|
| Basic<br>Channel | Default<br>Changed                        | 1<br>1 - 16                       | 1 - 16<br>1 - 16                            |                                                                                                    |
| Mode             | Default<br>Messages<br>Altered            | Mode 3<br>X<br>****               | Mode 3<br>X<br>*****                        |                                                                                                    |
| Note<br>Number   | True voice                                | 0 - 127<br>******                 | 0 - 127<br>0 - 127 *1                       |                                                                                                    |
| Velocity         | Note ON<br>Note OFF                       | O 9nH v = 1 - 127<br>X 8nH v = 64 | O 9nH v = 1 - 127<br>X 9nH v = 0, 8nH v =** | **: no relation                                                                                                    |
| After<br>Touch   | Key's<br>Ch's                             | ××                                | ×o                                          |                                                                                                    |
| Pitch Bender     |                                           | 0                                 | 0                                           |                                                                                                    |
| Change           | 6, 38<br>10<br>10<br>11<br>10<br>65<br>66 | ~                                 | z<br>*                                      | Bank select Modulation Modulation Ordamento Time Data entry LSB/MSB Volume Expression Hold 1 Portamento Switch Sostenuto |

| Soft pedial   Filter resonance   Filter resonance |
|----------------------------------------------------------------------------------------------------|
| Soft pedal   Filter resonance   Filter resonance   Filter resonance   Company   Filter resonance   Company   Filter resonance   Company   Filter resonance   Company   Filter time   Company   Filter time   Company   Filter time   Company   Filter time   Company   Filter   Filter time   Company   Filter   Filter   Fi |
| off pedal liter resonance elease time track time trightness ortamento Control everb send level PN LSB/MSB                                                                                                    |
| off pedal liter resonance elease time track time trightness ortamento Control everb send level PN LSB/MSB                                                                                                    |
|                                                                                                    |

Mode 3: OMNI OFF, POLY

Mode 4: OMNI OFF, MONO

%: X

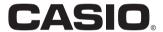